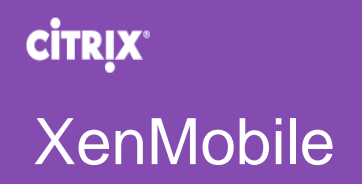

# XenMobile Public API for REST Services

Last Updated: October 18, 2016

# **Table of Contents**

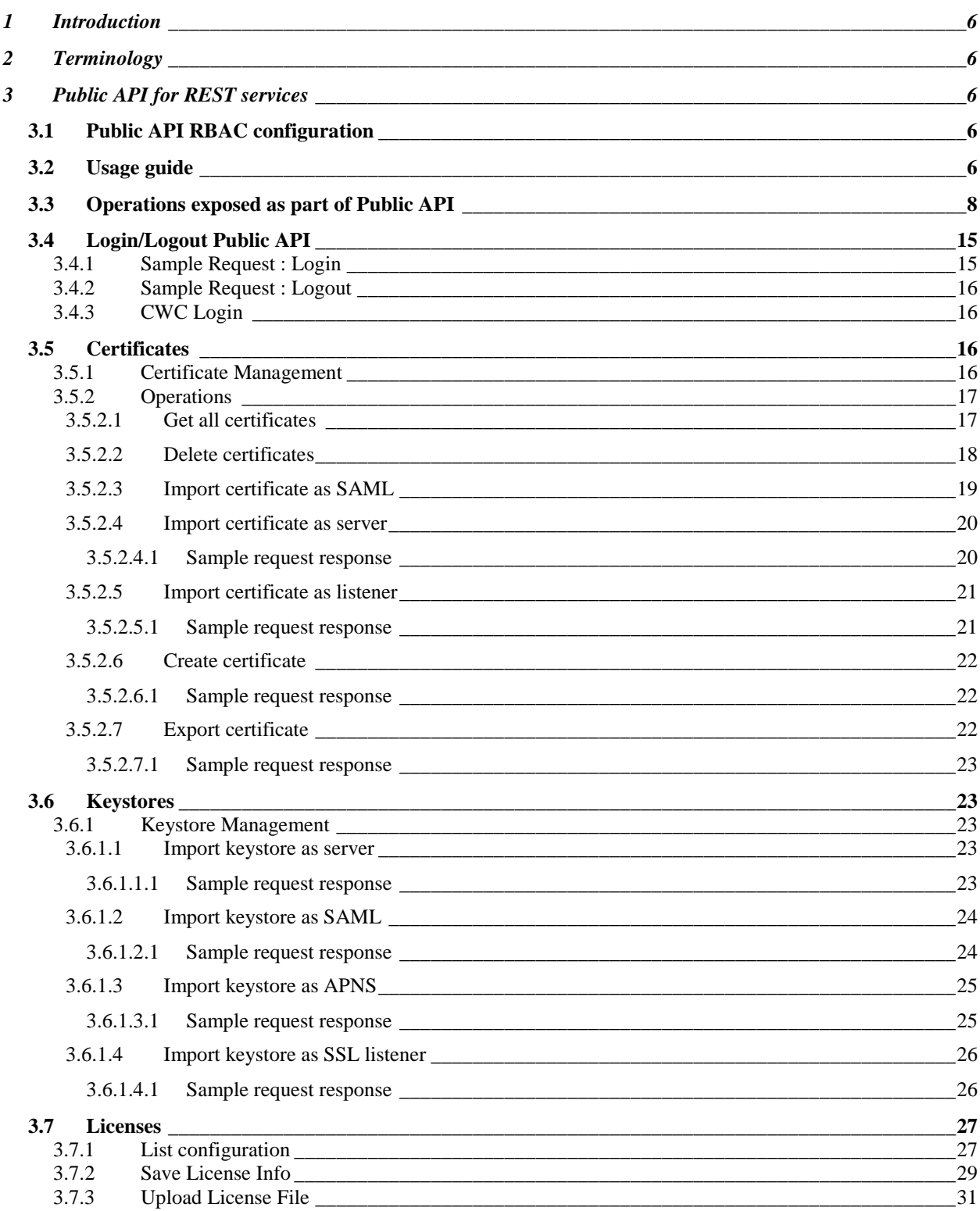

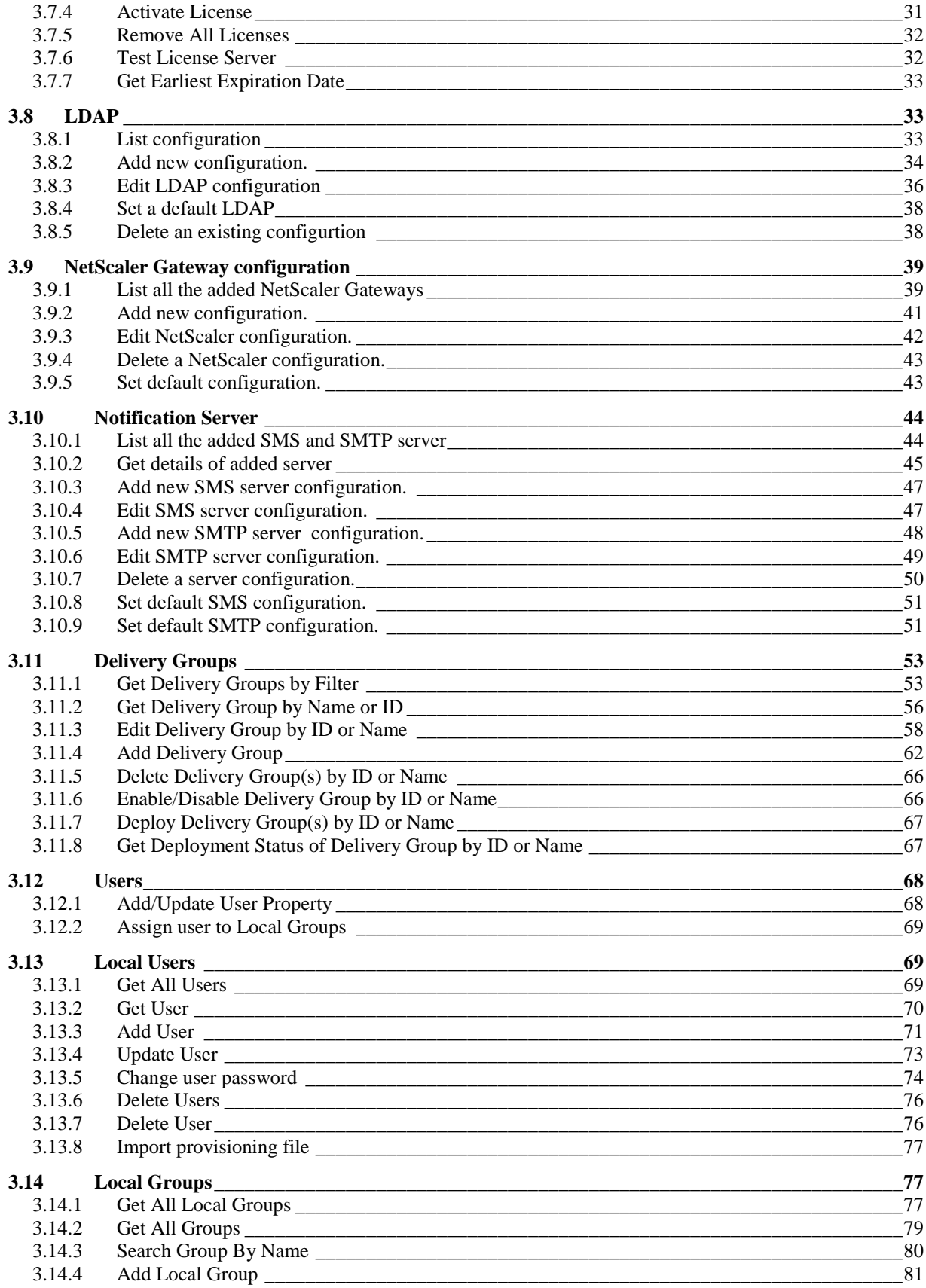

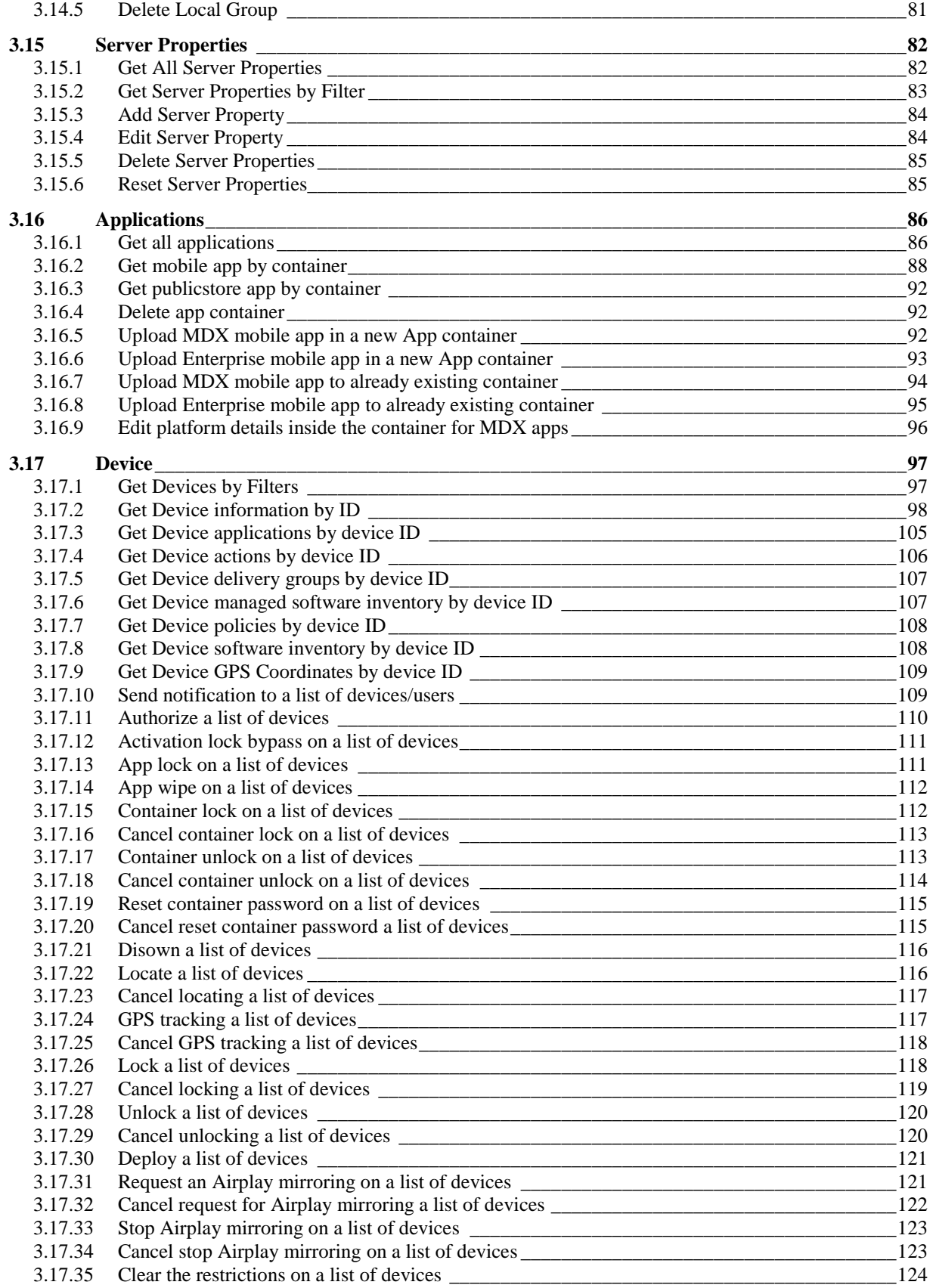

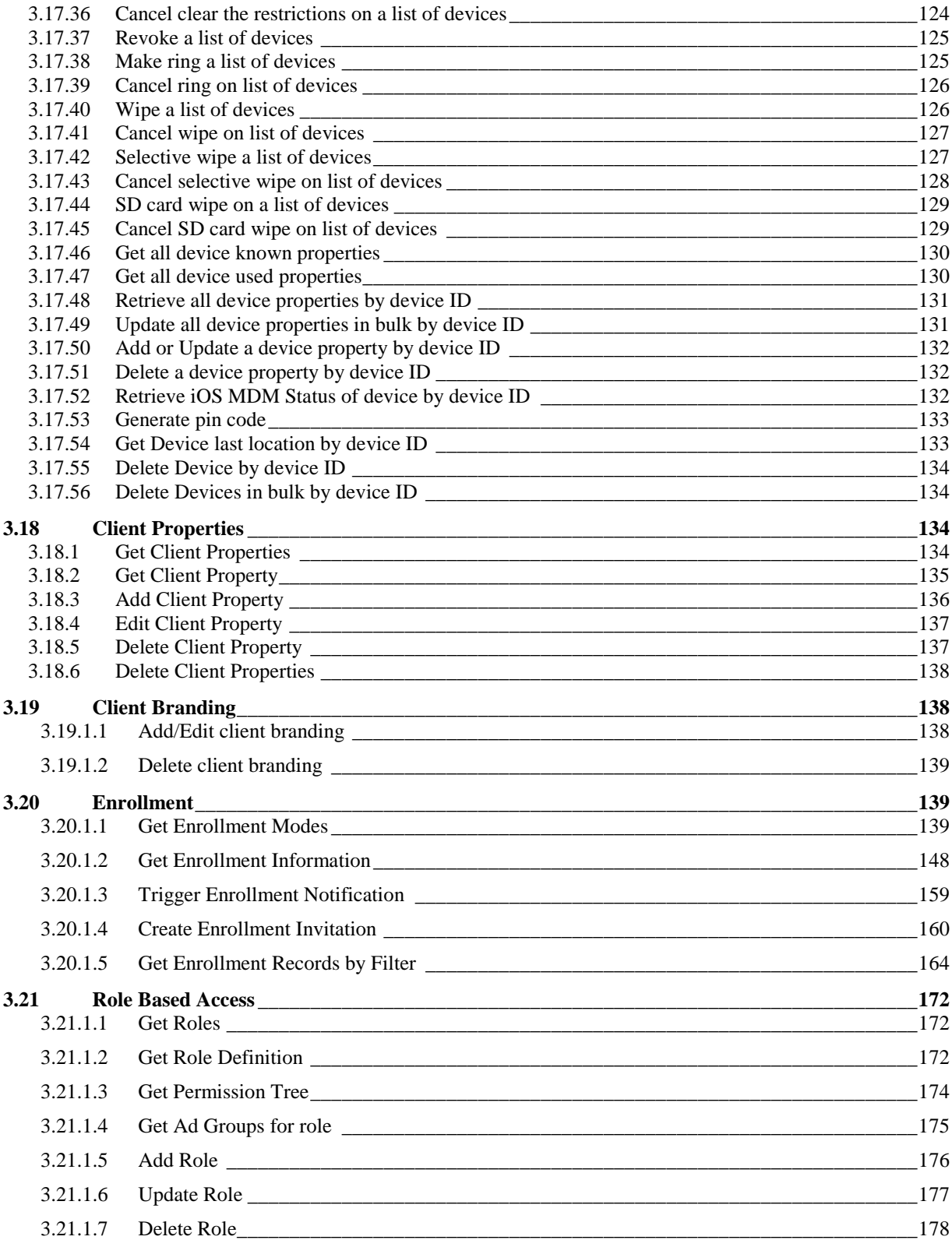

### <span id="page-5-0"></span>**1 Introduction**

The Public API for REST services enable users to call the services that are exposed through the unified console through any REST client. It does not require the login and authentication to unified console. Essentially, any service can be called directly.

This document provides complete details regarding XenMobile Public API for REST services.

### <span id="page-5-1"></span>**2 Terminology**

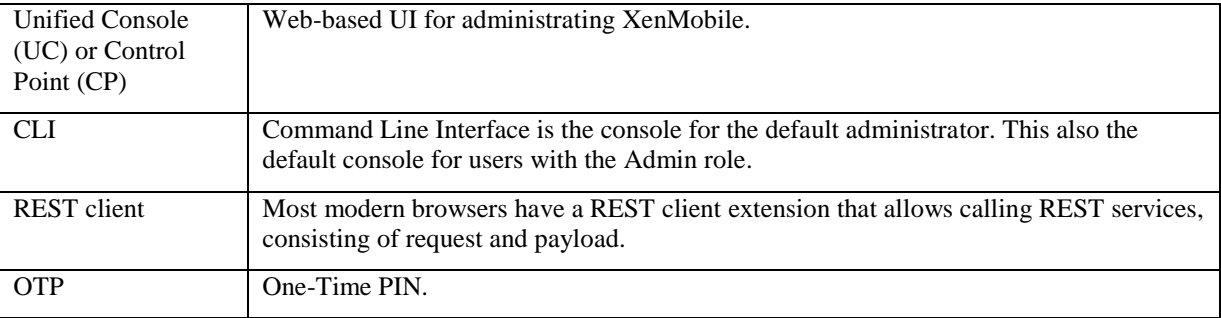

### <span id="page-5-2"></span>**3 Public API for REST services**

#### <span id="page-5-3"></span>**3.1 Public API RBAC configuration**

For accessing the public API, the user would need to have ONE of the following permissions:-

- PUBLIC\_API\_ACCESS permission, which can be set via the RBAC settings page.
- Super user permission.

### <span id="page-5-4"></span>**3.2 Usage guide**

Public API services can be invoked from:

- Any REST client
- Using CURL commands

Below is a sample of how to invoke the public api services.

REST client (Advanced REST client chrome) :

*Modify host name and port according to the environment.*

o Login

[url: https://hostname:4443/xenmobile/api/v1/authentication/login](https://hostname:4443/xenmobile/api/v1/authentication/login)

```
request:
```
{ "login":"administrator", "password":"password" }

Method type: post

Content type: application/json

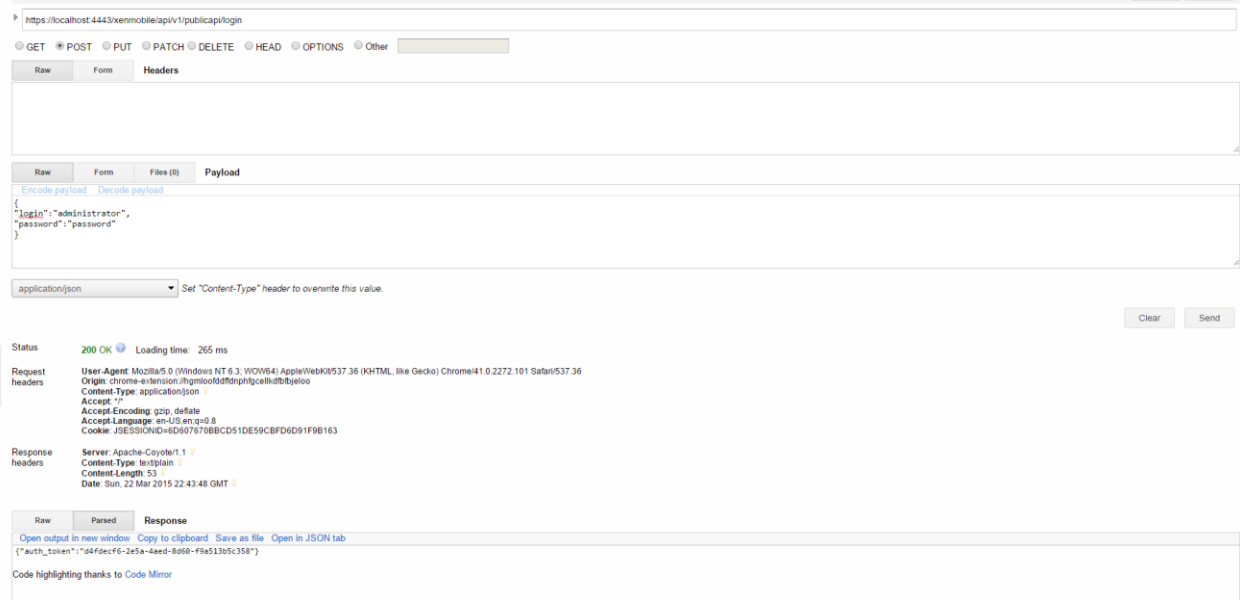

# o Get Delivery groups by filter

url : /xenmobile/api/v1/deliverygroups/filter

```
request : 
{
         "start": 1,
         "sortOrder": "DESC",
         "deliveryGroupSortColumn": "id",
         "search": "add"
}
```
method type : POST

content-type : application/json

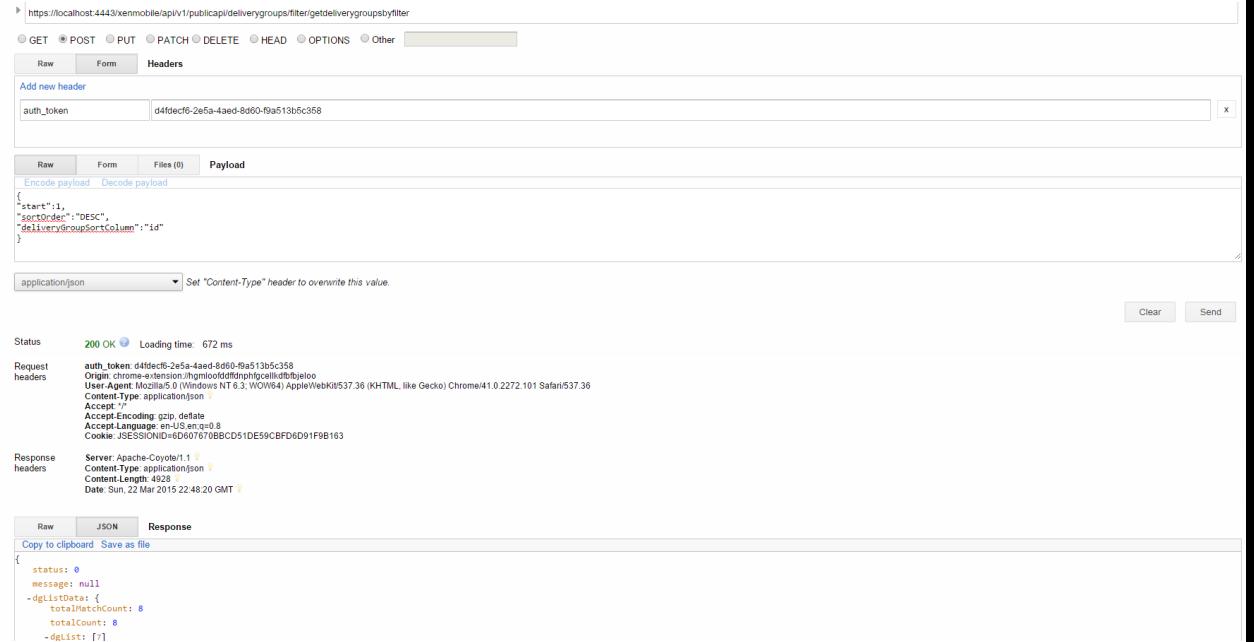

### <span id="page-7-0"></span>**3.3 Operations exposed as part of Public API**

The following table consists of the operations that are exposed as REST services, as part of the Public API:-

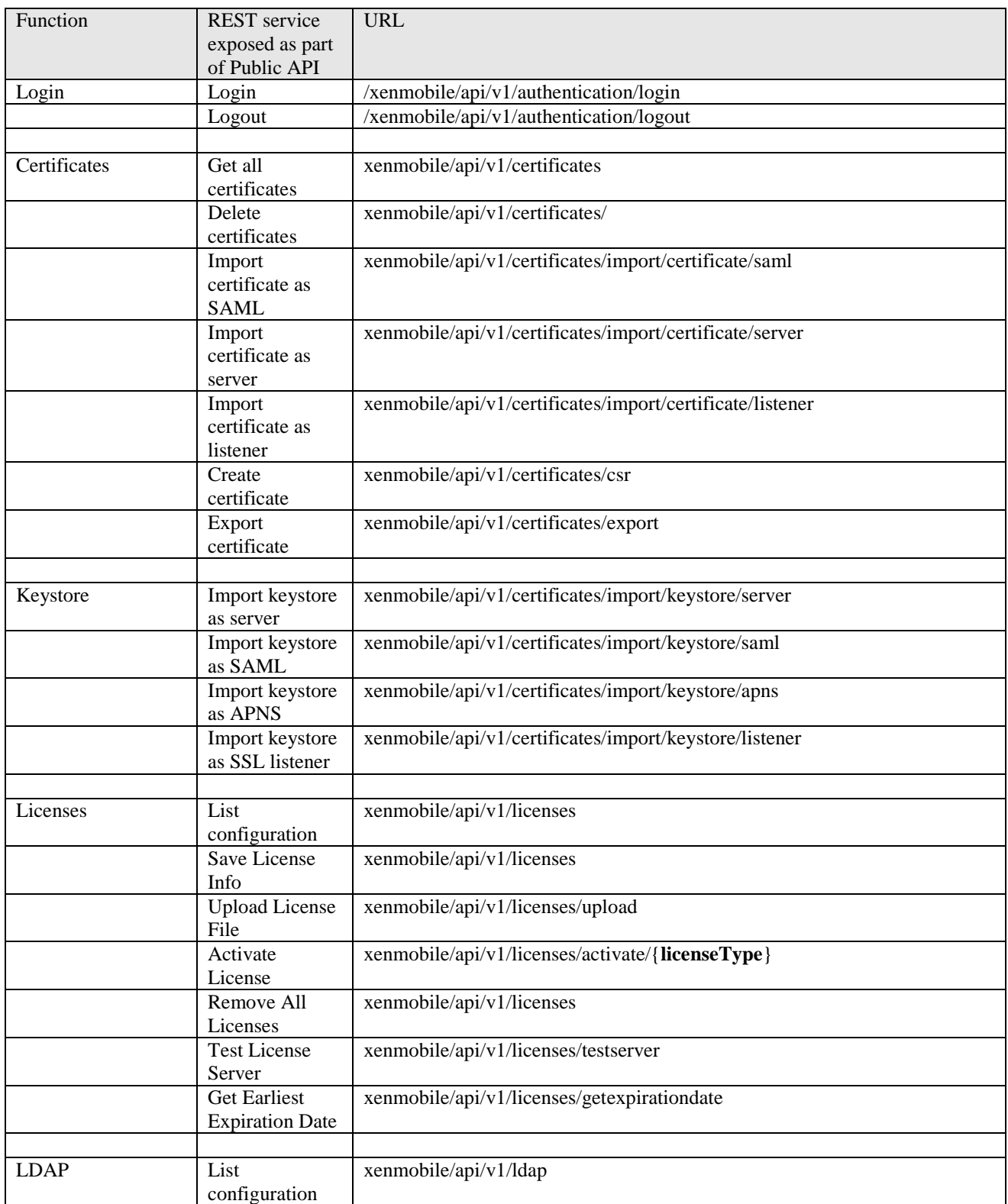

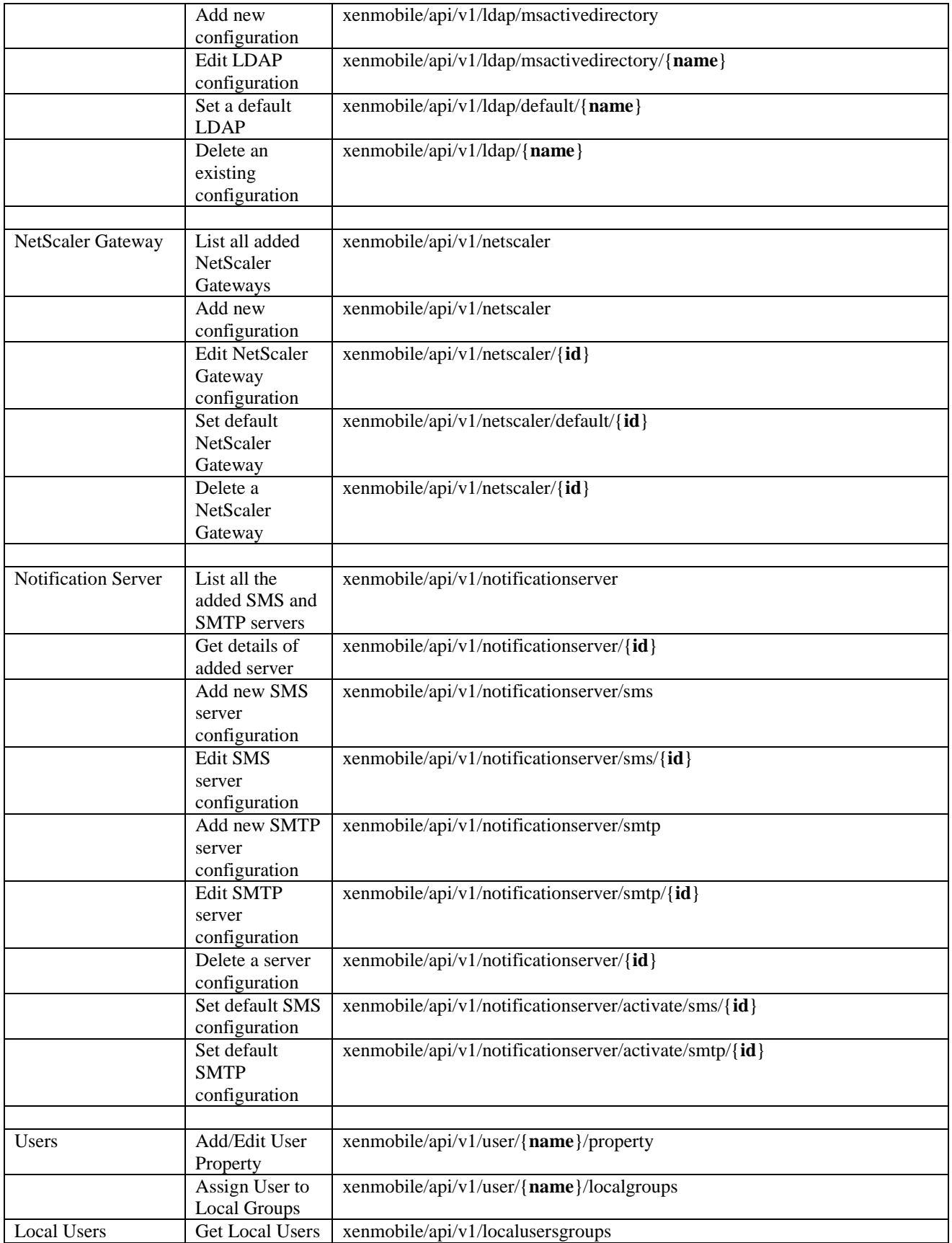

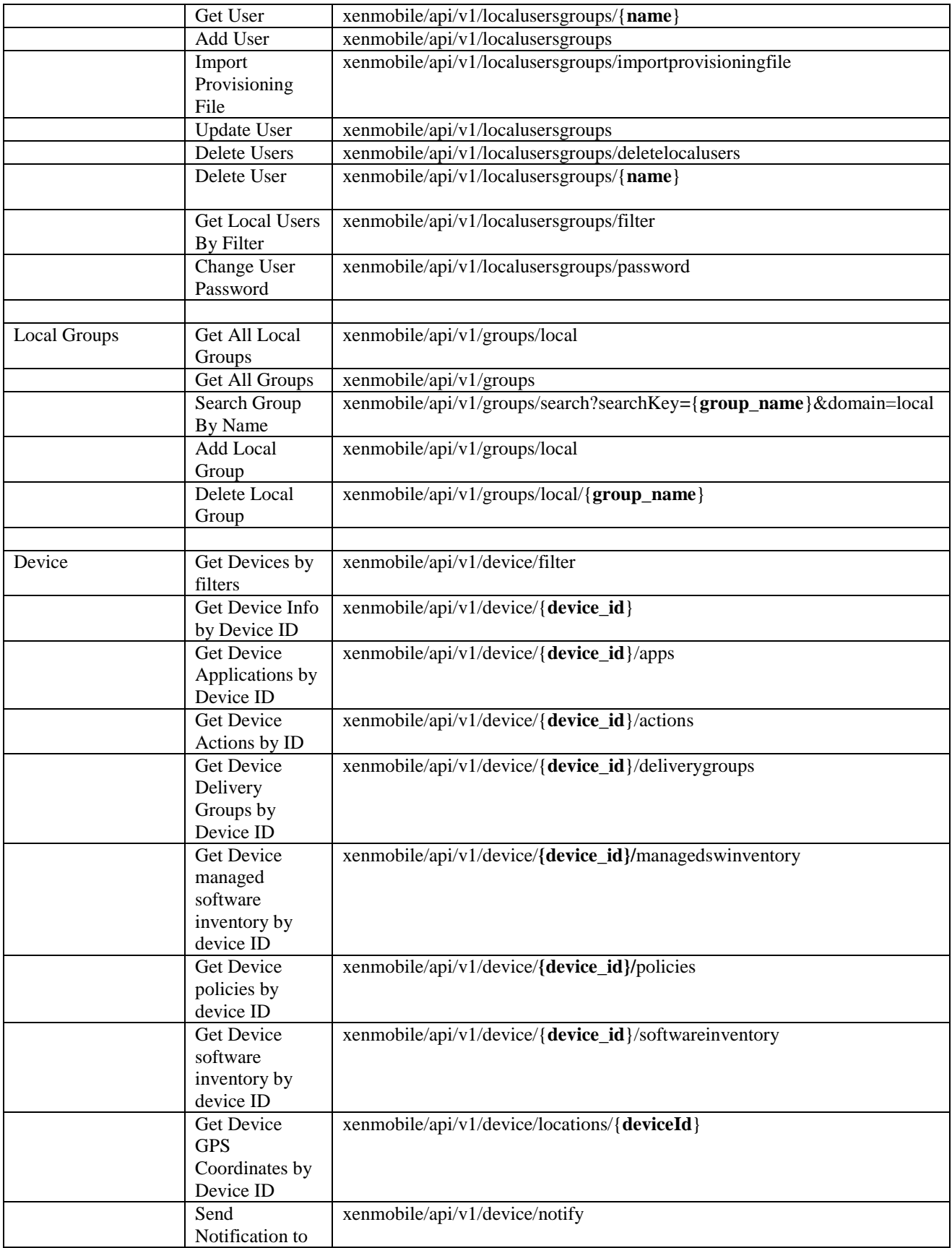

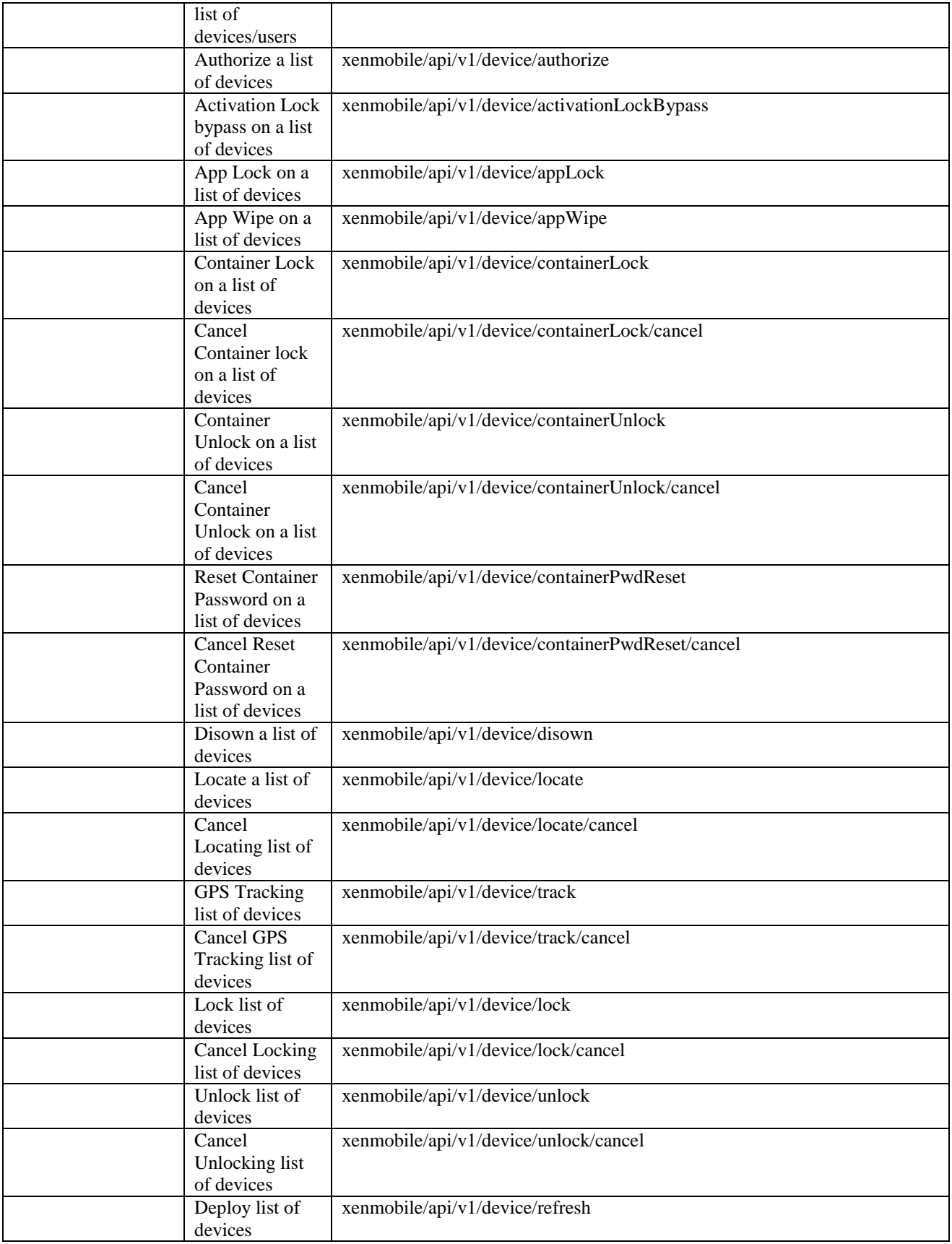

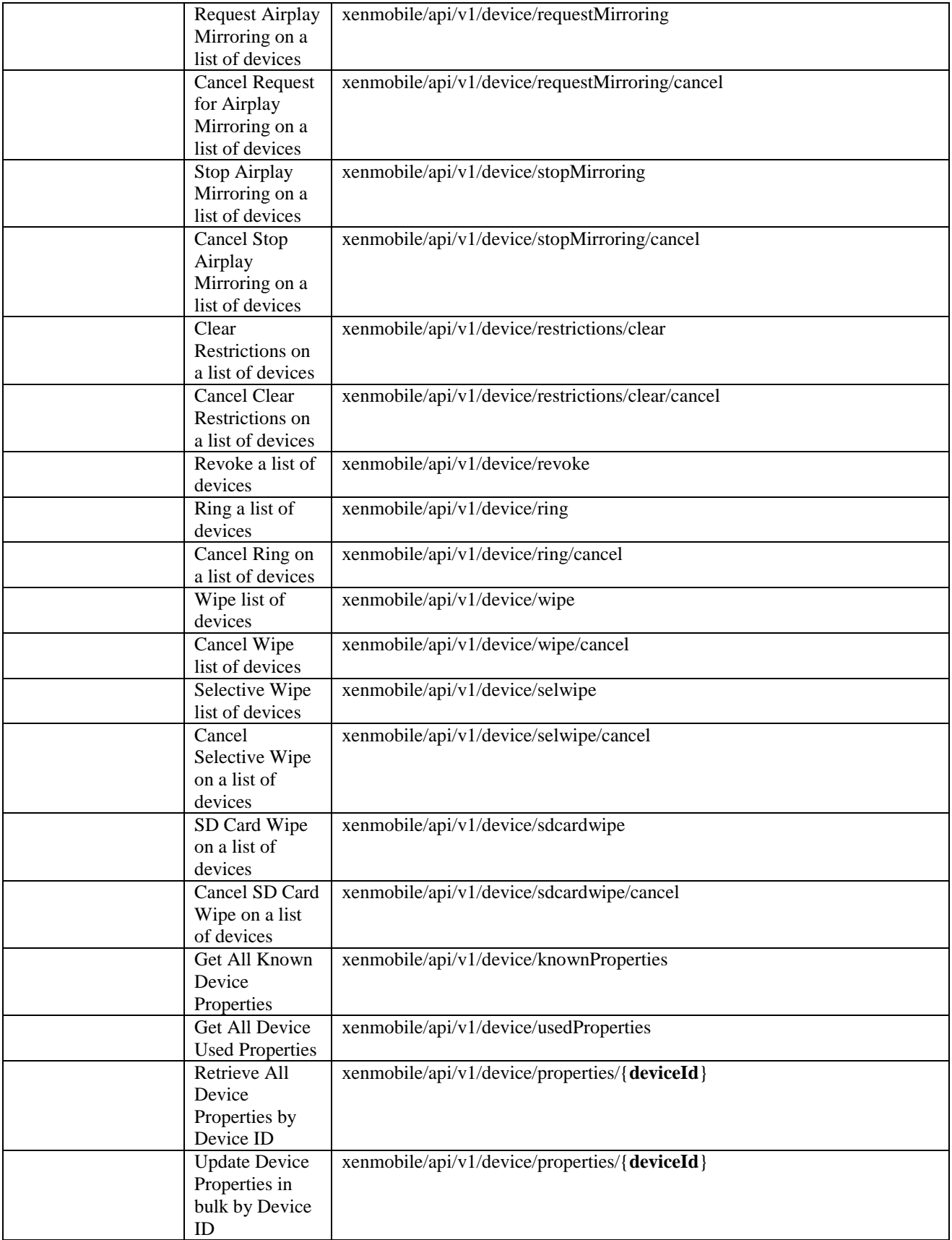

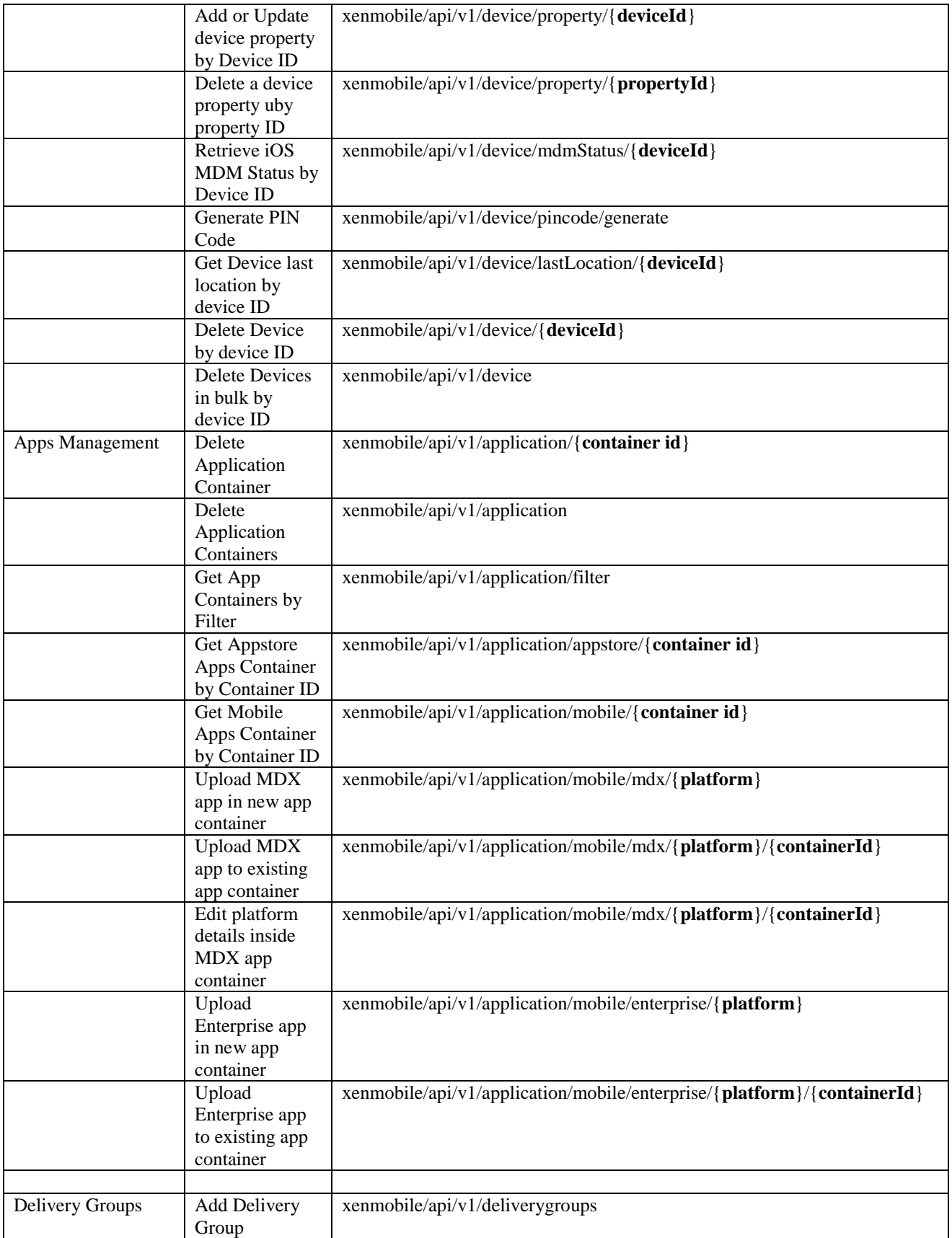

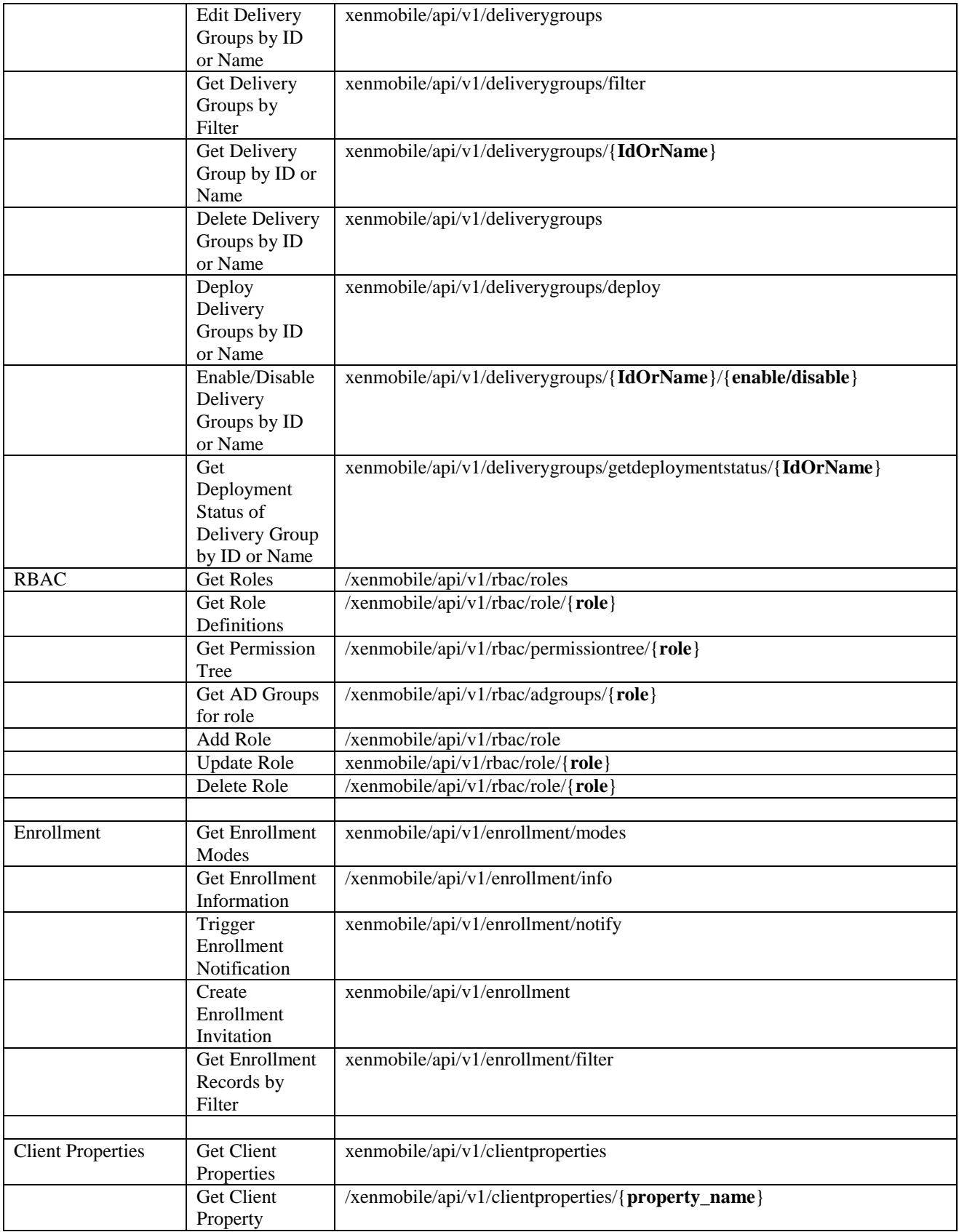

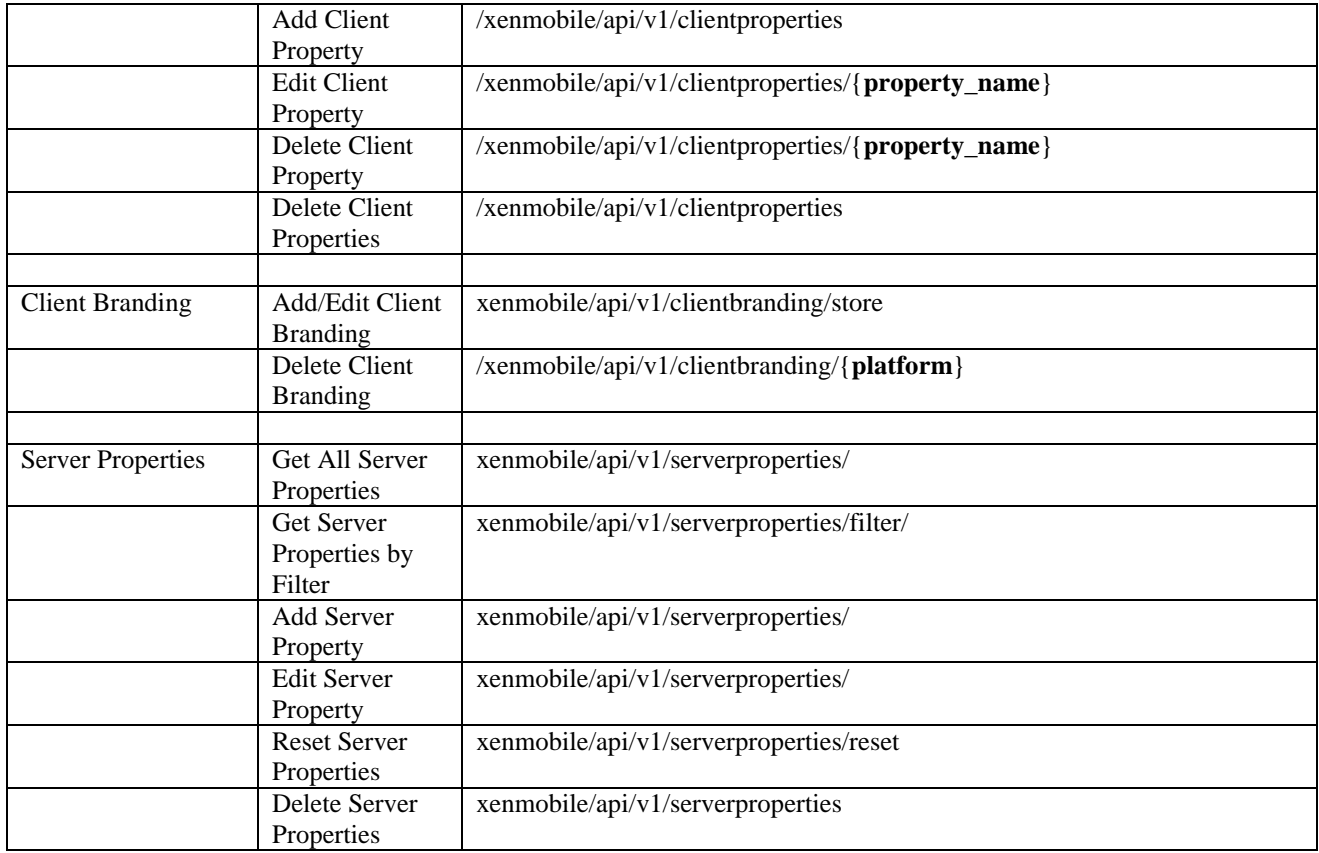

# <span id="page-14-0"></span>**3.4 Login/Logout Public API**

# <span id="page-14-1"></span>**3.4.1 Sample Request : Login**

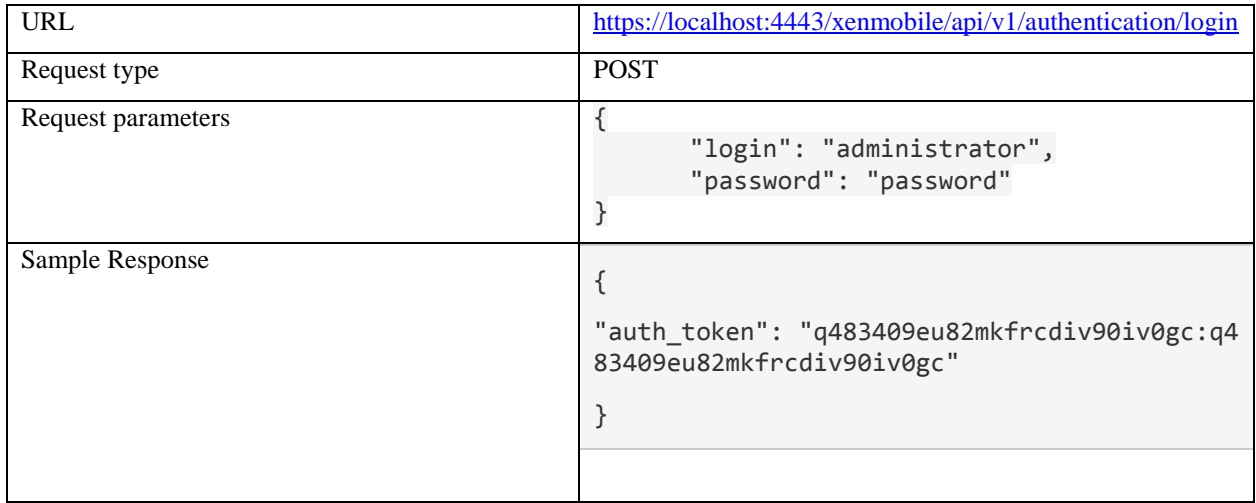

Request through Advanced REST client: Chrome

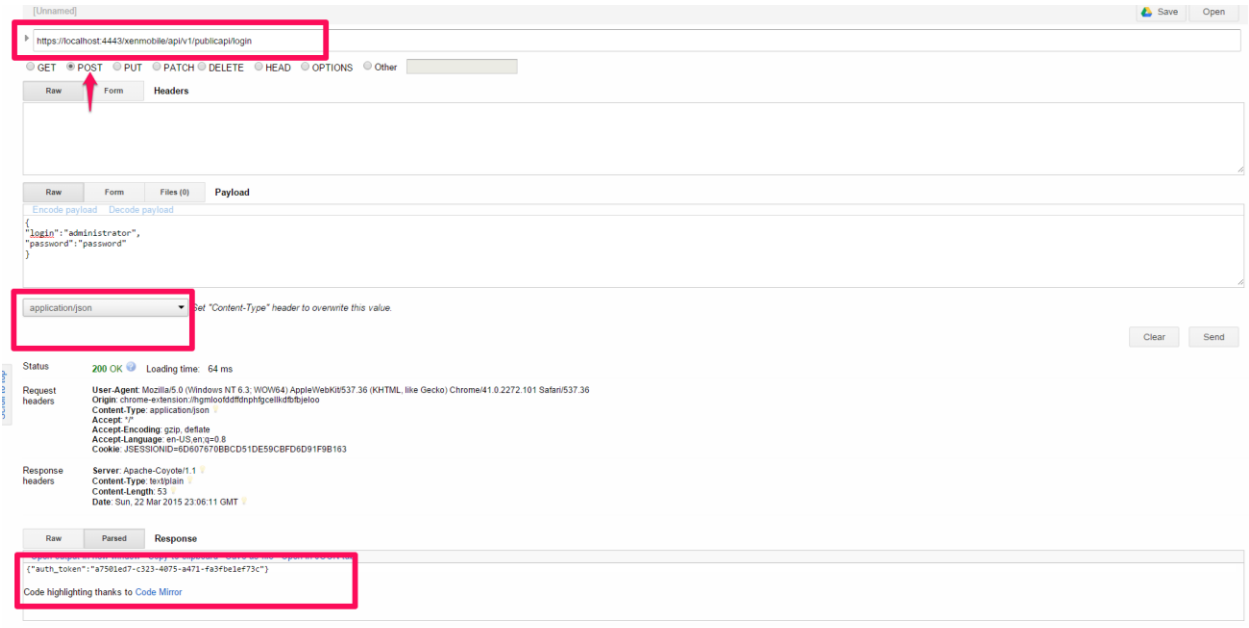

<span id="page-15-0"></span>Response with auth\_token

### **3.4.2 Sample Request : Logout**

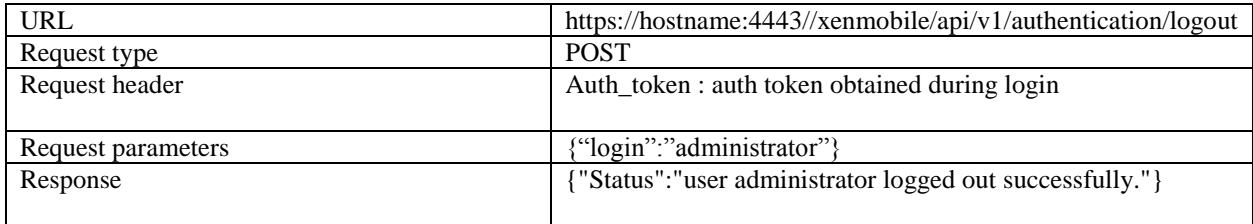

### <span id="page-15-1"></span>**3.4.3 CWC Login**

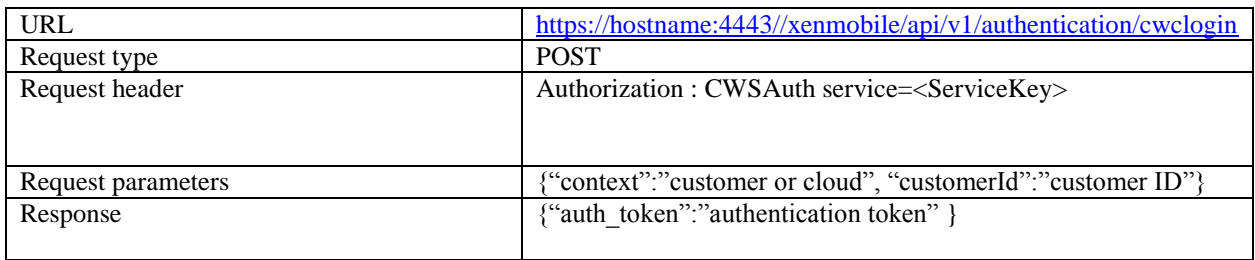

# <span id="page-15-2"></span>**3.5 Certificates**

### <span id="page-15-3"></span>**3.5.1 Certificate Management**

Certificate management operations would enable the user to view, delete, import and add certificates through the public API.

### <span id="page-16-0"></span>**3.5.2 Operations**

### <span id="page-16-1"></span>**3.5.2.1 Get all certificates**

This operation is responsible for getting all certificates by querying against the "certificate" table in the db.

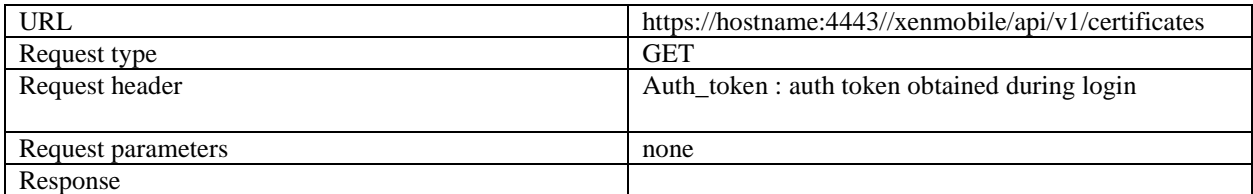

Sample Request: Sample Response:

```
{
        "status": 0,
        "message": "Success",
        "csrRequest": null,
        "apnsCheck": null,
        "certificate": [
                 {
                         "name": "ent-root-ca",
                          "description": "test description server 1",
                          "validFrom": "2012-02-22",
                         "validTo": "2017-02-21",
                          "type": "chain",
                         "isActive": false,
                         "privateKey": "false",
                         "ca": null,
                         "id": 4656,
                          "certDetails": {
                                  "signatureAlgo": "SHA1WithRSAEncryption",
                                  "version": null,
                                  "serialNum": "3482378818001184184572683464836871641
3",
                                  "issuerName": {
                                           "certString": "DC=com,DC=agsag,CN=ent-root-
ca",
                                           "emailAddress": null,
```

```
"commonName": "ent-root-ca",
                                           "orgUnit": null,
                                           "org": null,
                                           "locality": null,
                                           "state": null,
                                           "country": null,
                                           "description": null
                                  },
                                   "subjectName": {
                                           "certString": "DC=com,DC=agsag,CN=ent-root-
ca",
                                           "emailAddress": null,
                                           "commonName": "ent-root-ca",
                                           "orgUnit": null,
                                           "org": null,
                                           "locality": null,
                                           "state": null,
                                           "country": null,
                                           "description": null
                                  }
                          }
                 }
        ],
        "apnsCheckObj": {
                 "topicNameMismatch": false,
                 "certExpired": false,
                 "certNotYetValid": false,
                 "malformed": false
        }
}
```
### <span id="page-17-0"></span>**3.5.2.2 Delete certificates**

This operation is responsible for deleting the certificate/certificates. The certificate id is a required request parameter.

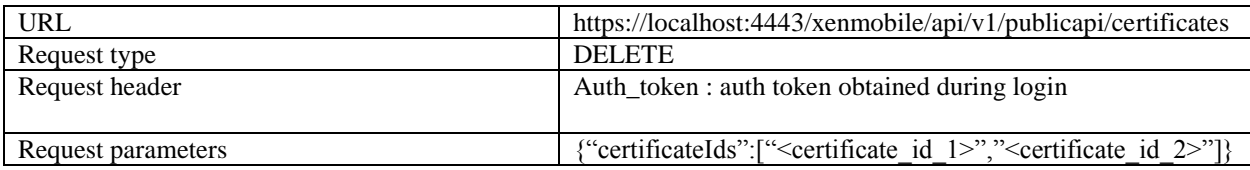

# <span id="page-18-0"></span>**3.5.2.3 Import certificate as SAML**

The import certificate as SAML operation is used for importing a certificate, and will be used as a SAML certificate.

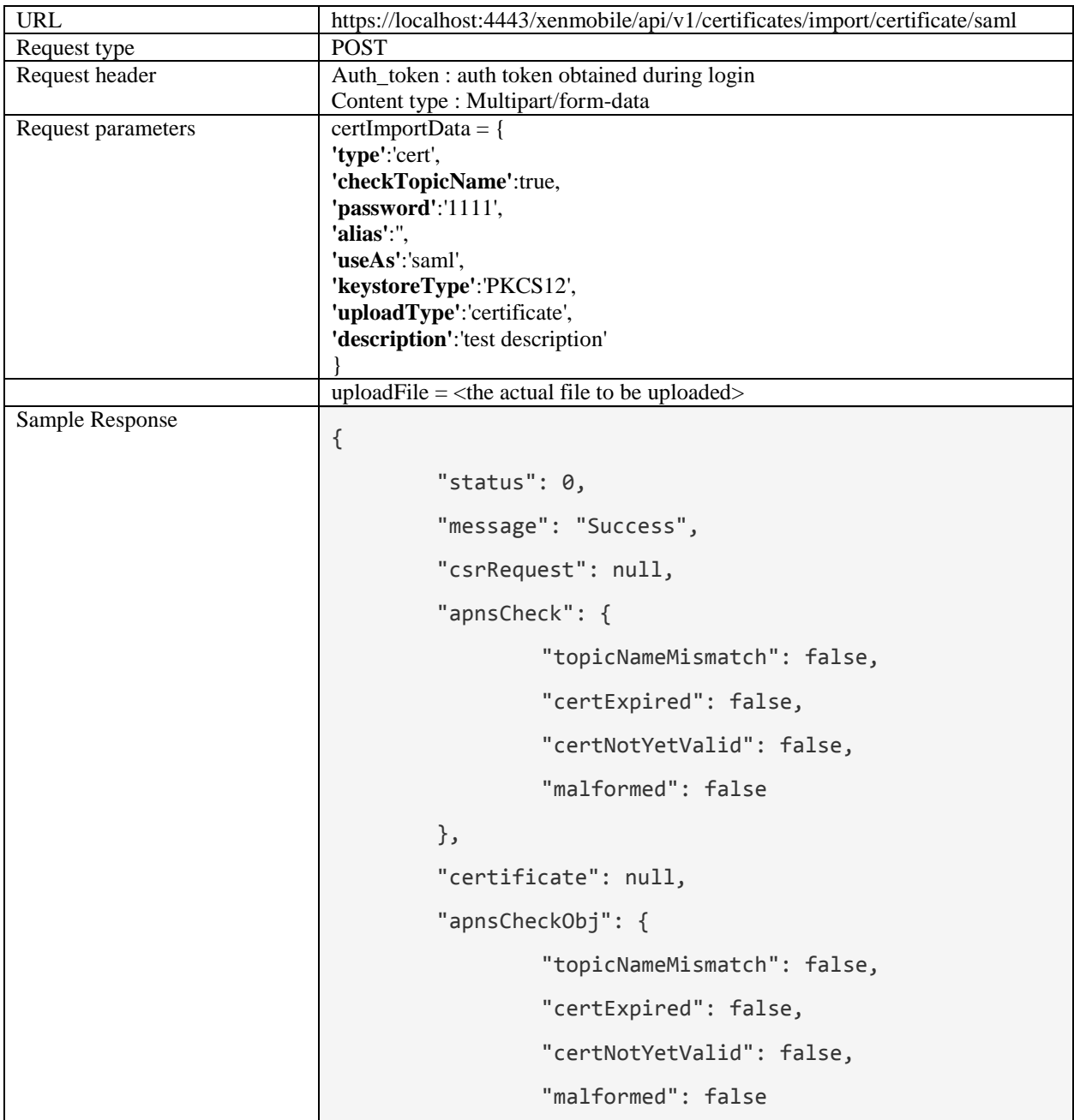

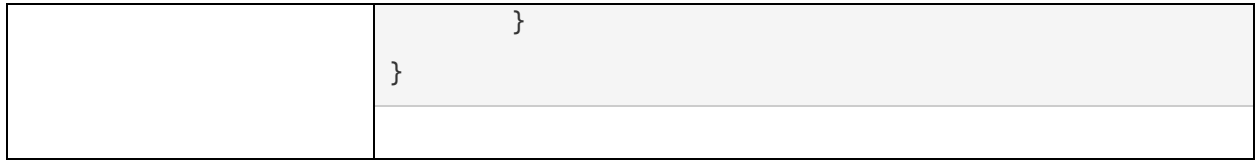

### <span id="page-19-0"></span>**3.5.2.4 Import certificate as server**

Import certificate as server is used for importing a certificate and will be used as a server certificate.

### <span id="page-19-1"></span>**3.5.2.4.1 Sample request response**

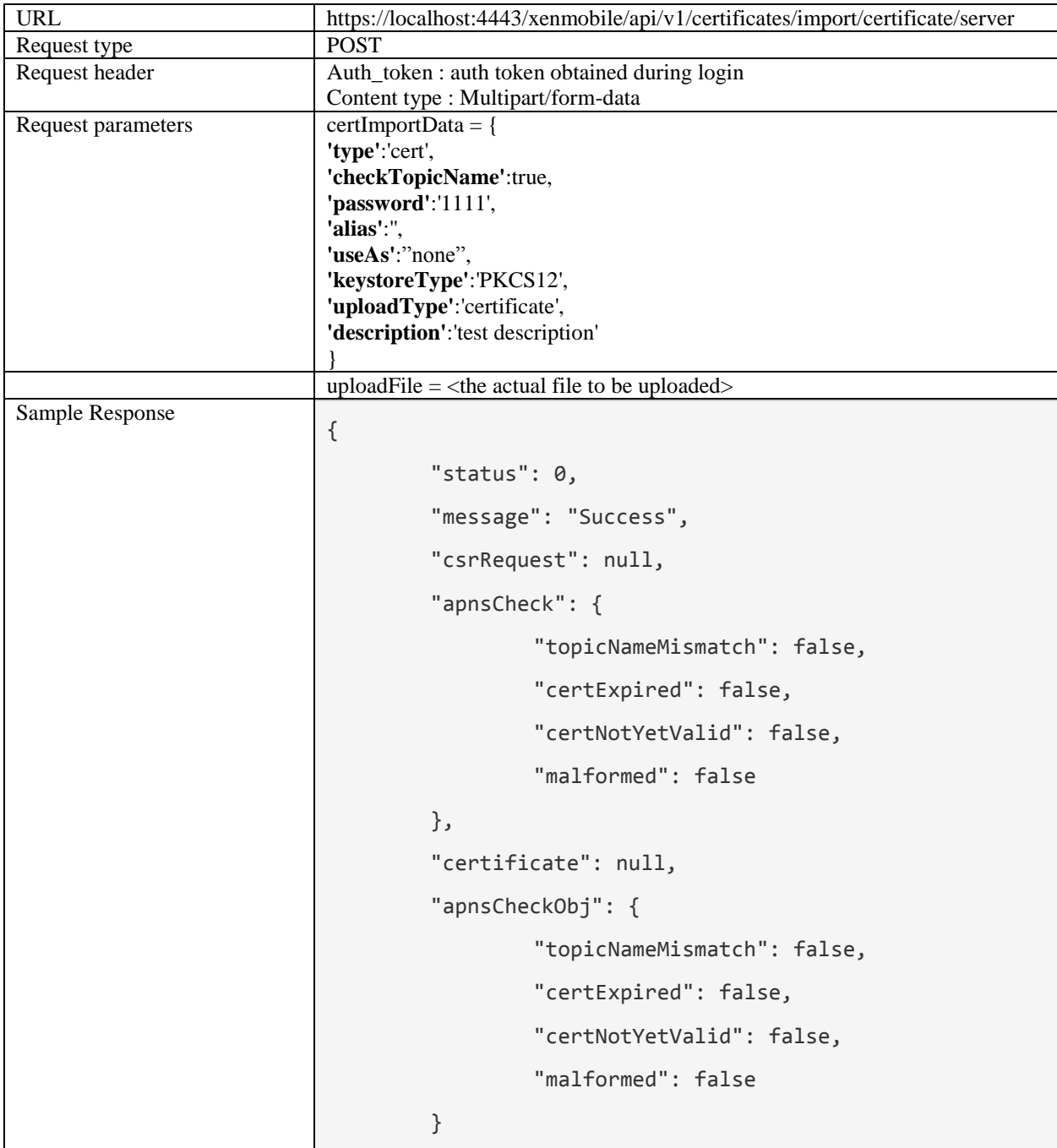

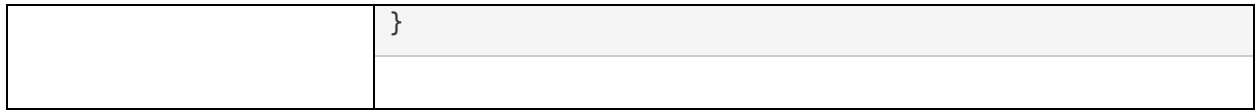

# <span id="page-20-0"></span>**3.5.2.5 Import certificate as listener**

The import certificate as listener operation is used to import a certificate as SSL listener.

# <span id="page-20-1"></span>**3.5.2.5.1 Sample request response**

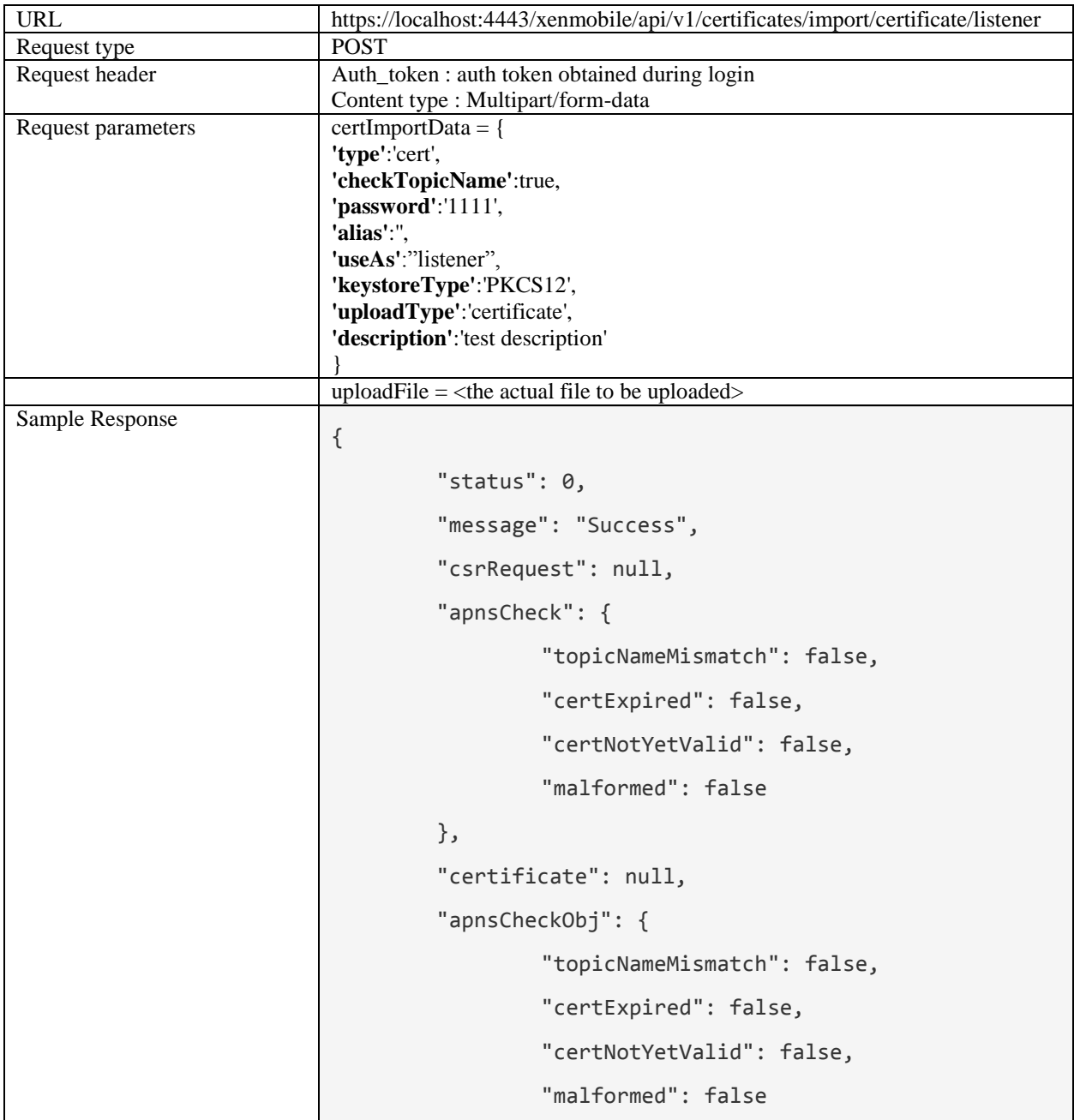

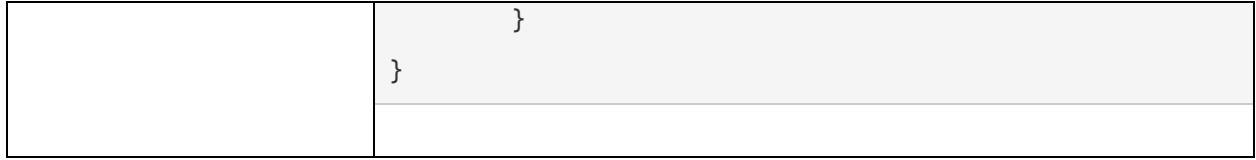

### <span id="page-21-0"></span>**3.5.2.6 Create certificate**

The create certificate operation is used to create a self signed certificate or a CSR request that needs CA signature.

| <b>URL</b>      | https://localhost:4443/xenmobile/api/v1/certificates/csr |
|-----------------|----------------------------------------------------------|
| Request type    | <b>POST</b>                                              |
| Request header  | Auth_token: auth token obtained during login             |
|                 | Content type : Application/form_url_encoded              |
| Sample Request  |                                                          |
|                 | "isSelfSign":true,                                       |
|                 | "csrRequest":{                                           |
|                 | "commonName":"your certificate name",                    |
|                 | "description":"certificate description",                 |
|                 | "org":"organization",                                    |
|                 | "orgUnit":"organization unit",                           |
|                 | "locality":"location",                                   |
|                 | "state":"CA",                                            |
|                 | "country":"US",                                          |
|                 | "isSelfSign":true                                        |
|                 | },                                                       |
|                 | "validDays":"60",                                        |
|                 | "keyLength":"1024",                                      |
|                 | "useAs":"none"                                           |
|                 |                                                          |
| Sample Response |                                                          |
|                 | status: $0$                                              |
|                 | message: "Success"                                       |
|                 | csrRequest: ""                                           |
|                 | apnsCheck: null                                          |
|                 | certificate: null                                        |
|                 | apnsCheckObj:                                            |
|                 |                                                          |
|                 | topicNameMismatch: false                                 |
|                 | certExpired: false<br>certNotYetValid: false             |
|                 | malformed: false                                         |
|                 |                                                          |
|                 |                                                          |
|                 |                                                          |

<span id="page-21-1"></span>**3.5.2.6.1 Sample request response**

# <span id="page-21-2"></span>**3.5.2.7 Export certificate**

The export certificate operation is used to download the specified certificate.

### <span id="page-22-0"></span>**3.5.2.7.1 Sample request response**

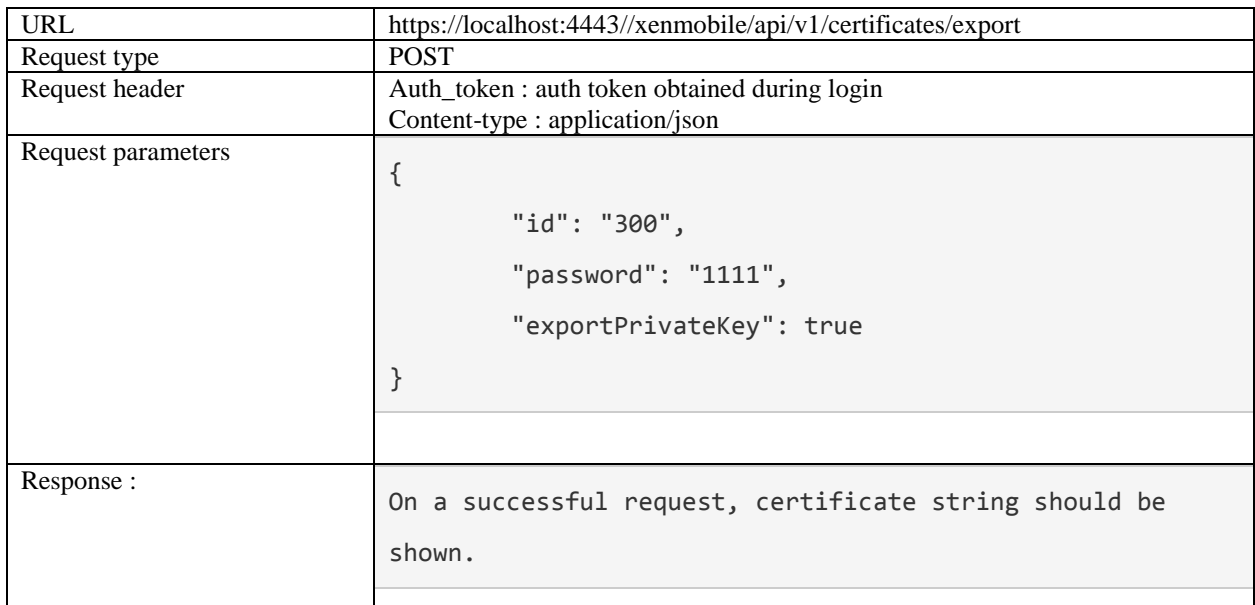

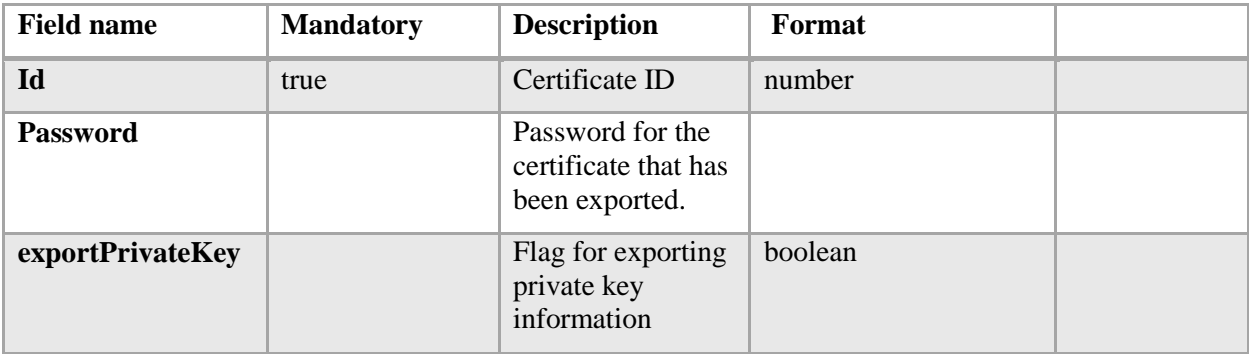

### <span id="page-22-1"></span>**3.6 Keystores**

# <span id="page-22-2"></span>**3.6.1 Keystore Management**

Keystore management operations would enable the user to import keystores through the public API.

### <span id="page-22-3"></span>**3.6.1.1 Import keystore as server**

Import keystore as server is used for importing a keystore and will be used as a server keystore.

<span id="page-22-4"></span>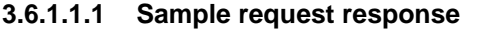

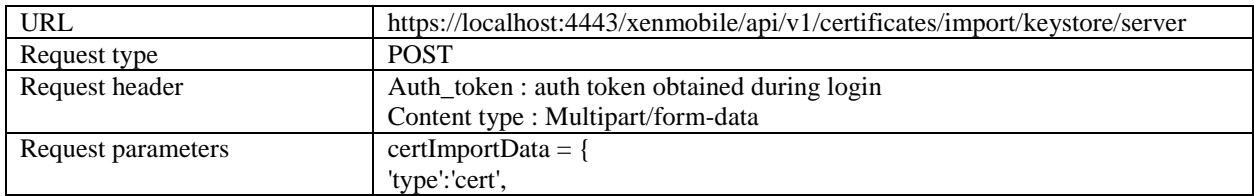

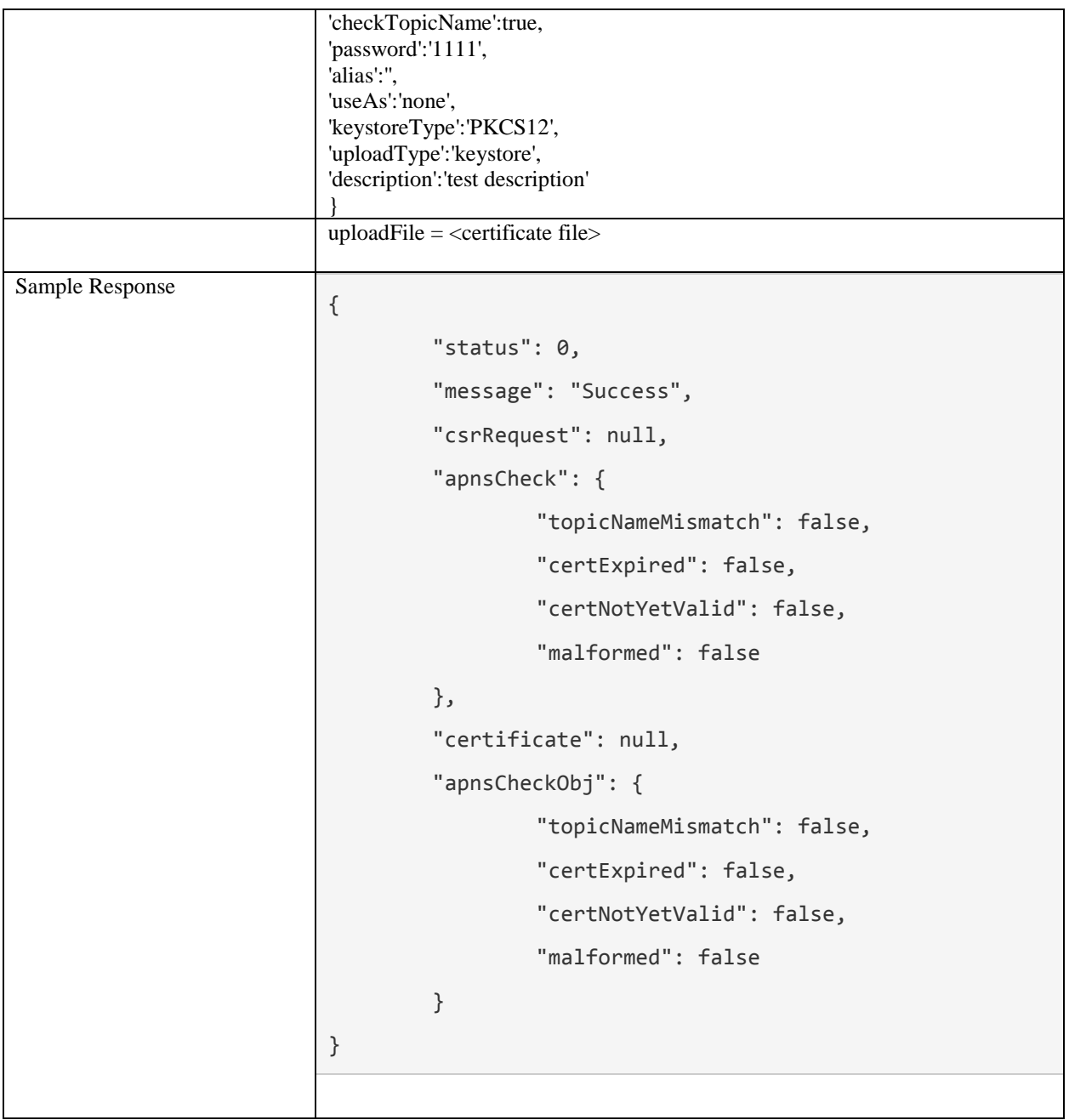

# <span id="page-23-0"></span>**3.6.1.2 Import keystore as SAML**

Import keystore as server is used for importing a keystore and will be used as a server keystore.

# <span id="page-23-1"></span>**3.6.1.2.1 Sample request response**

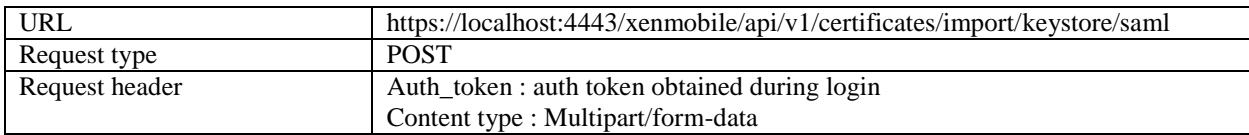

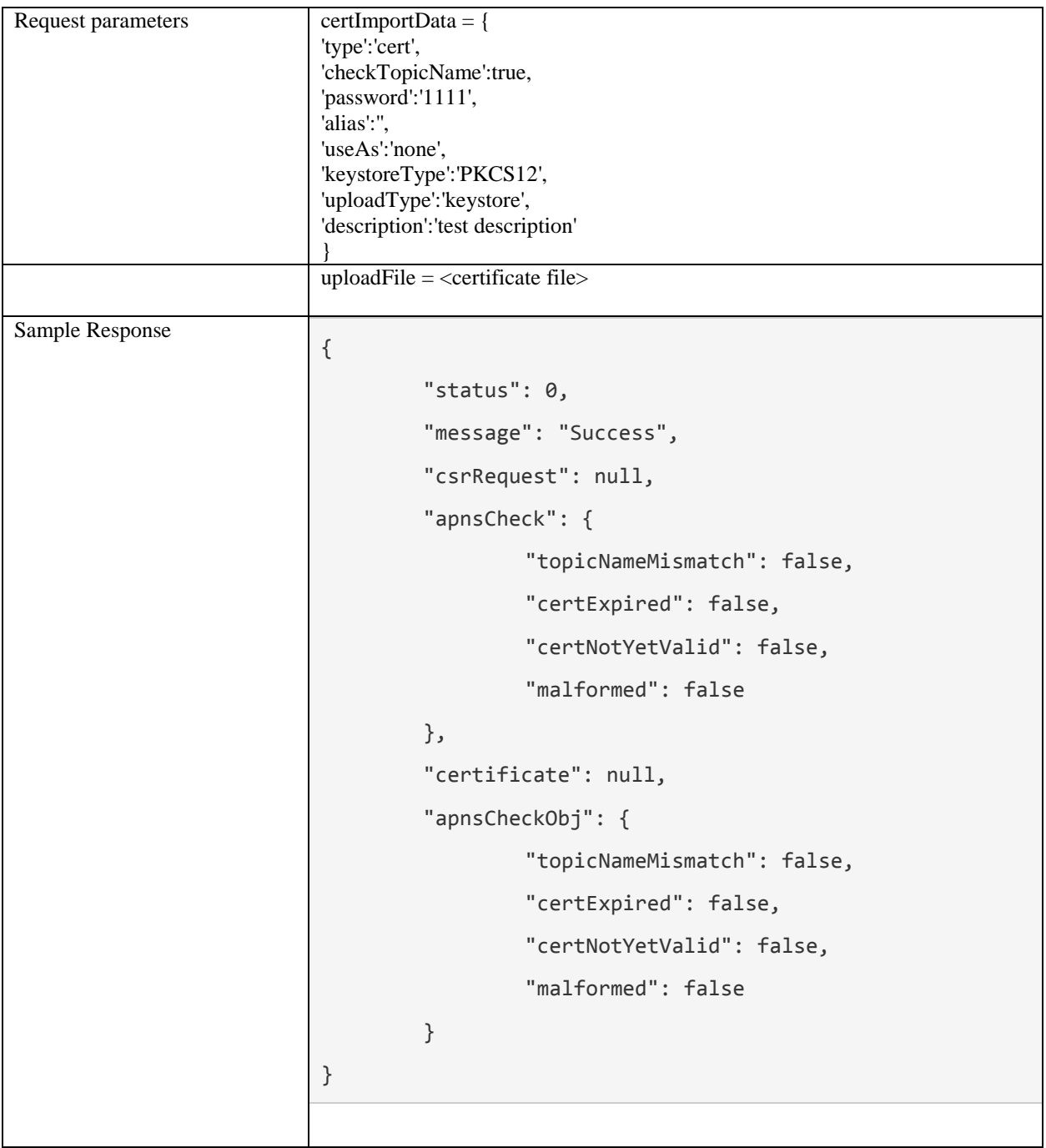

# <span id="page-24-0"></span>**3.6.1.3 Import keystore as APNS**

Import keystore as server is used for importing a keystore and will be used as a server keystore.

# <span id="page-24-1"></span>**3.6.1.3.1 Sample request response**

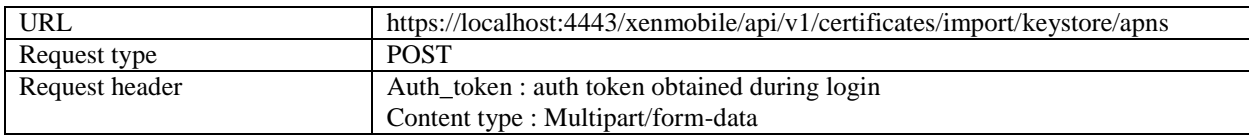

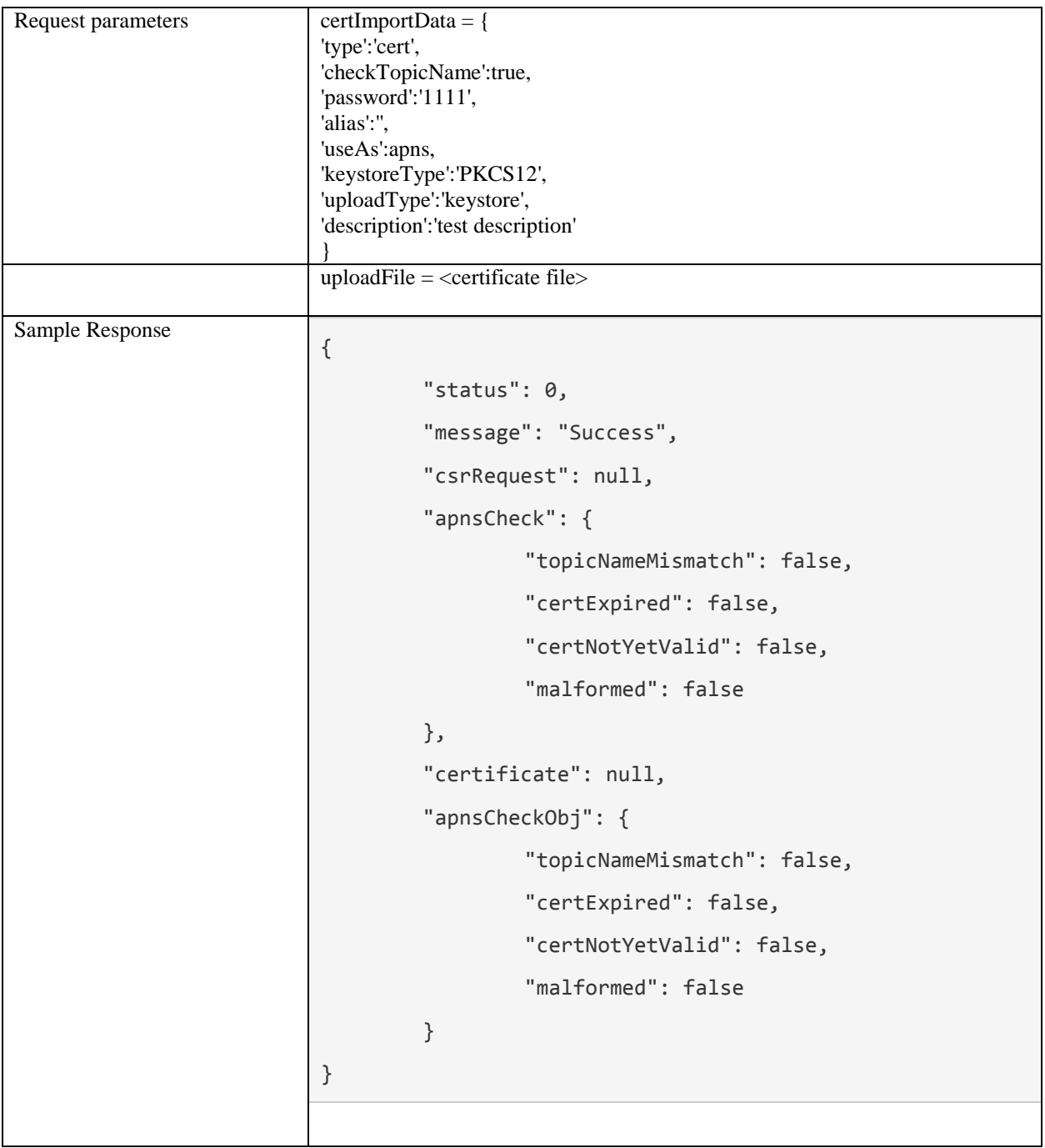

# <span id="page-25-0"></span>**3.6.1.4 Import keystore as SSL listener**

Import keystore as server is used for importing a keystore and will be used as a server keystore.

### <span id="page-25-1"></span>**3.6.1.4.1 Sample request response**

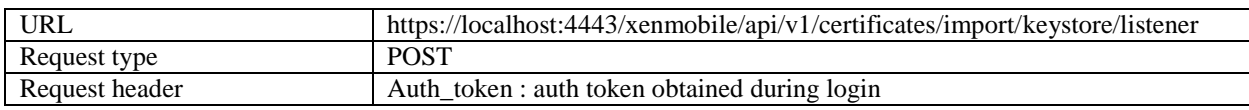

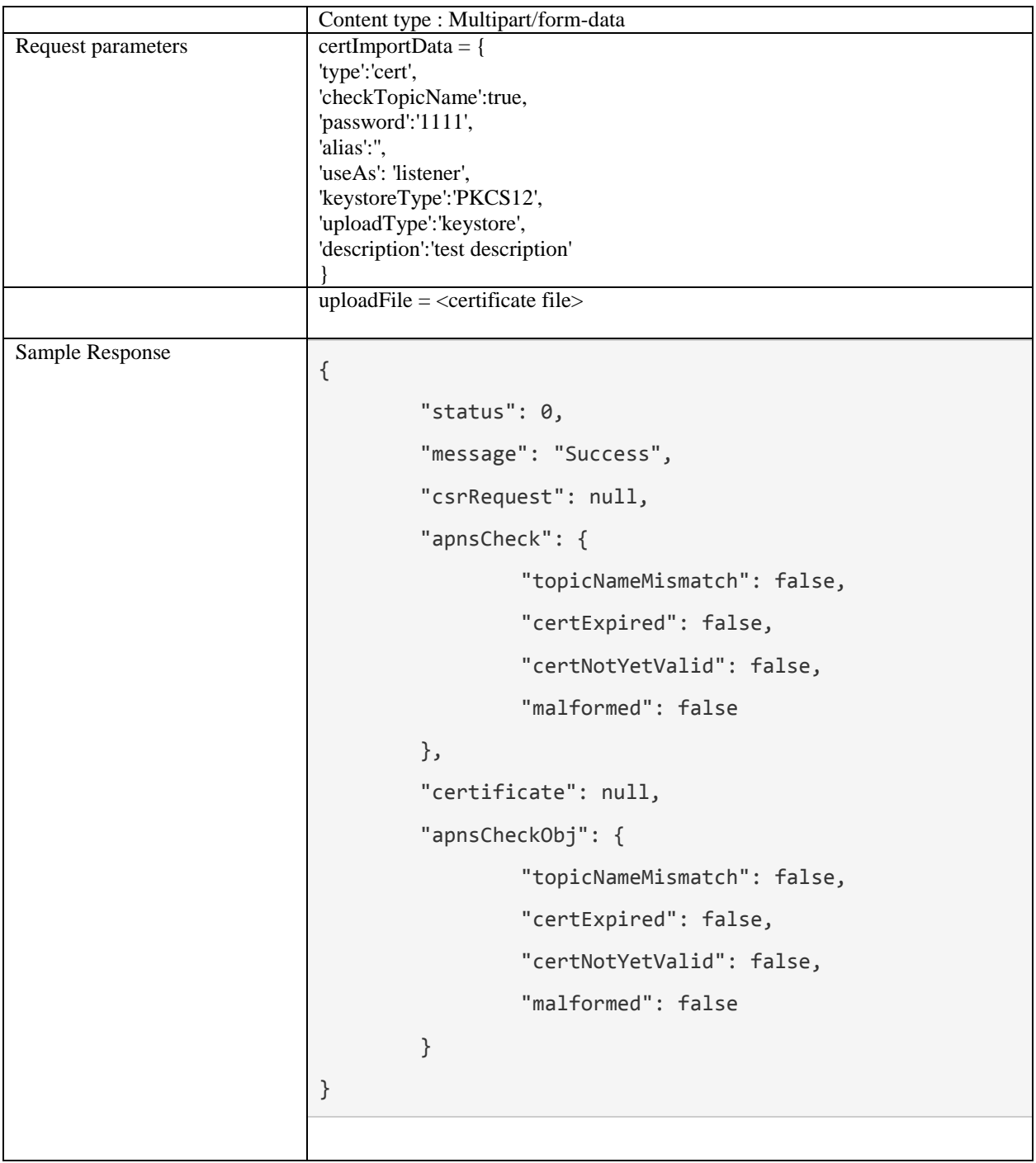

### <span id="page-26-0"></span>**3.7 Licenses**

# <span id="page-26-1"></span>**3.7.1 List configuration**

This operation returns the licenses configurations and licenses list.

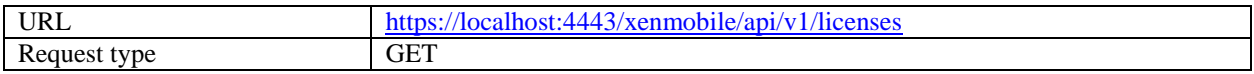

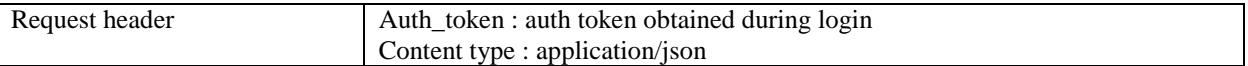

```
{
   "status": 0,
   "message": "Success",
   "cpLicenseServer": {
     "serverAddress": "10.20.30.40",
     "localPort": 0,
     "remotePort": 27000,
     "serverType": "remote",
     "licenseType": "none",
     "isServerConfigured": true,
     "gracePeriodLeft": 0,
     "isRestartLpeNeeded": null,
     "isScheduleNotificationNeeded": null,
     "licenseList": [
       {
         "remainingDays": 58,
         "licenseType": "Retail",
         "expirationDate": "01-DEC-2015",
        "p E M": "CXM ENTU UD",
         "sadate": "2016.1201",
         "notice": "Citrix Systems Inc.",
         "vendorString": ";LT=Retail;GP=720;UDM=U;LP=90;CL=STD,ADV,ENT;SA=1;ODP=0",
         "licensesInUse": 1,
         "licensesAvailable": 1,
         "overdraftLicenseCount": 0,
         "serialNumber": "cxmretailent1000user"
       }
     ],
     "licenseNotification": {
       "id": 1,
```

```
 "notificationEnabled": false,
       "notifyFrequency": 7,
       "notifyNumberDaysBeforeExpire": 60,
       "recepientList": "",
       "emailContent": "License expiry notice"
    }
   }
}
```
### <span id="page-28-0"></span>**3.7.2 Save License Info**

This operation updates the license configurations.

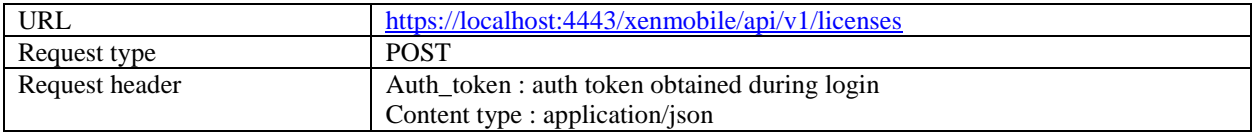

Sample Request:

```
{
   "serverAddress": "10.20.30.40",
   "localPort": 0,
   "remotePort": 27000,
   "serverType": "remote",
   "licenseType": "none",
   "isServerConfigured": true,
   "gracePeriodLeft": 0,
   "isRestartLpeNeeded": true,
   "isScheduleNotificationNeeded": true,
   "licenseList": [
   ],
   "licenseNotification": {
     "id": 1,
     "notificationEnabled": true,
     "notifyFrequency": 20,
```

```
 "notifyNumberDaysBeforeExpire": 60,
     "recepientList": "test@citrix.com",
     "emailContent": "License expiry notice"
   }
}
```

```
{
   "status": 0,
   "message": "Success",
   "cpLicenseServer": {
     "serverAddress": "10.20.30.40",
     "localPort": 0,
     "remotePort": 27000,
     "serverType": "remote",
     "licenseType": "none",
     "isServerConfigured": true,
     "gracePeriodLeft": 0,
     "isRestartLpeNeeded": true,
     "isScheduleNotificationNeeded": true,
     "licenseList": [
     ],
     "licenseNotification": {
       "id": 1,
       "notificationEnabled": true,
       "notifyFrequency": 20,
       "notifyNumberDaysBeforeExpire": 60,
       "recepientList": "test@citrix.com",
       "emailContent": "License expiry notice"
     }
   }
```
}

### <span id="page-30-0"></span>**3.7.3 Upload License File**

This operation uploads the local license file.

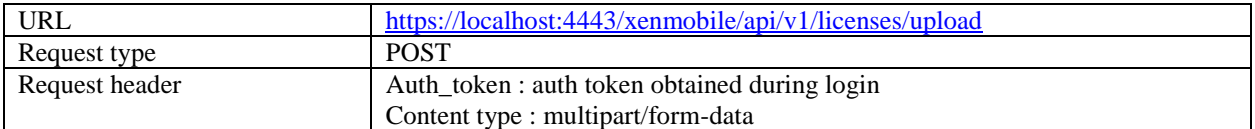

Sample Request:

```
uploadFile = <license file to be uploaded>
```
#### Sample Response:

```
{
   "status": 0,
   "message": "Success",
   "cpLicenseServer": null
}
```
#### <span id="page-30-1"></span>**3.7.4 Activate License**

This operation activates the license type provided in URL.

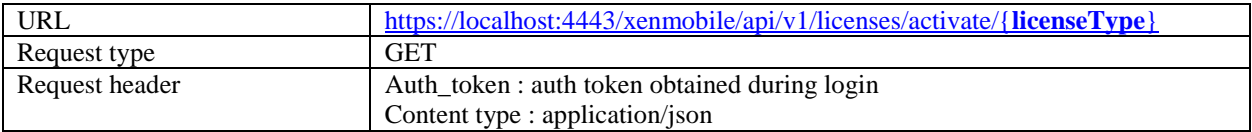

Sample URL:

https://hostname:4443/xenmobile/api/v1/licenses/activate/CXM\_ENTU\_UD

```
{
   "status": 0,
   "message": "CXM_ENTU_UD license activated",
   "cpLicenseServer": null
```
}

#### <span id="page-31-0"></span>**3.7.5 Remove All Licenses**

This operation removes the liceses list.

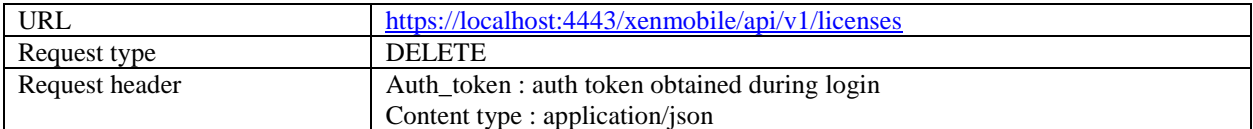

Sample Response:

```
{
   "status": 0,
   "message": "Success",
   "isConnected": null
}
```
### <span id="page-31-1"></span>**3.7.6 Test License Server**

This operation test connection with provided remote server address and port

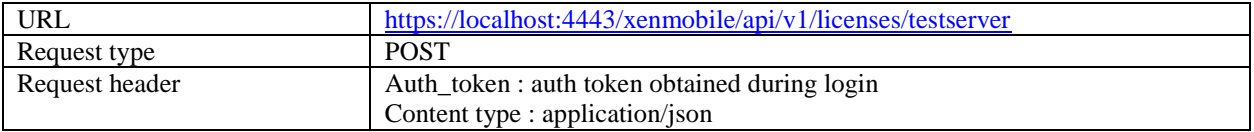

Sample Request:

```
{
   "serverAddress": "10.20.30.40",
   "remotePort": 27000
}
```

```
{
   "status": 0,
   "message": "Success",
```

```
 "isConnected": true
```
### }

#### <span id="page-32-0"></span>**3.7.7 Get Earliest Expiration Date**

This operation returns the earliest expiring date

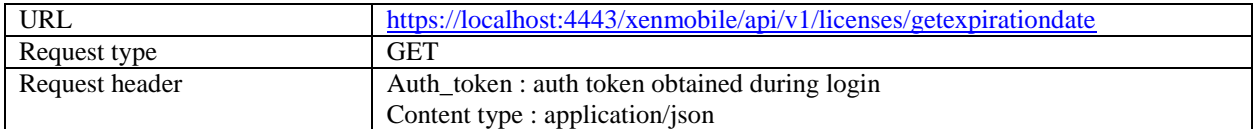

Sample Response:

```
{
   "status": 0,
   "message": "Success",
   "expiredDate": 1480579200000,
   "daysBeforeExpire": 47,
   "daysInPOC": 0
}
```
### <span id="page-32-1"></span>**3.8 LDAP**

### <span id="page-32-2"></span>**3.8.1 List configuration**

This operation lists the entire added LDAP configuration in the unified console

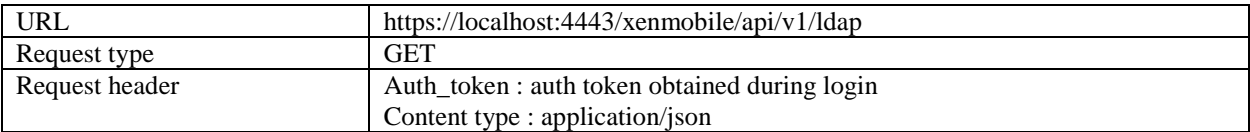

```
{
  "status": 0,
   "message": "Success",
   "adList": [
     {
       "domain": "agsag.com",
       "userBaseDN": "dc=agsag,dc=com",
```

```
 "groupBaseDN": "dc=agsag,dc=com",
 "password": "",
 "port": 389,
 "username": "aaa@agsag.com",
 "primaryHost": "10.20.30.40",
 "useSecure": false,
 "globalCatalogPort": 3268,
 "secondaryHost": "",
 "lockoutLimit": 0,
 "userSearchBy": "upn",
 "gcRootContext": "",
 "lockoutTime": 1,
 "domainAlias": "agsagAlias",
 "name": "activedirectory",
 "type": "activedirectory",
 "defaultDomain": true
```
### <span id="page-33-0"></span>**3.8.2 Add new configuration.**

Currently adding a new Microsoft active directory is supported by UC.

This operation adds a new LDAP configuration. The domain name should be unique and cannot be same as other LDAP configuration.

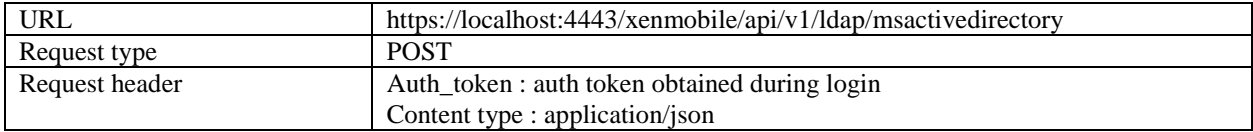

Sample Request:

{

```
 "primaryHost": "10.20.30.40",
 "secondaryHost": "",
 "port": "389",
 "username": "aaa@agsag.com",
 "password": "123",
 "userBaseDN": "dc=agsag,dc=com",
```

```
 "groupBaseDN": "dc=agsag,dc=com",
   "lockoutLimit": "0",
   "lockoutTime": "1",
   "useSecure": "false",
   "userSearchBy": "upn",
   "domain": "agsag.com",
   "domainAlias": "agsagAlias",
   "globalCatalogPort": 3268,
   "gcRootContext": ""
}
```

```
{
   "status": 0,
  "message": "Success",
   "adList": []
}
```
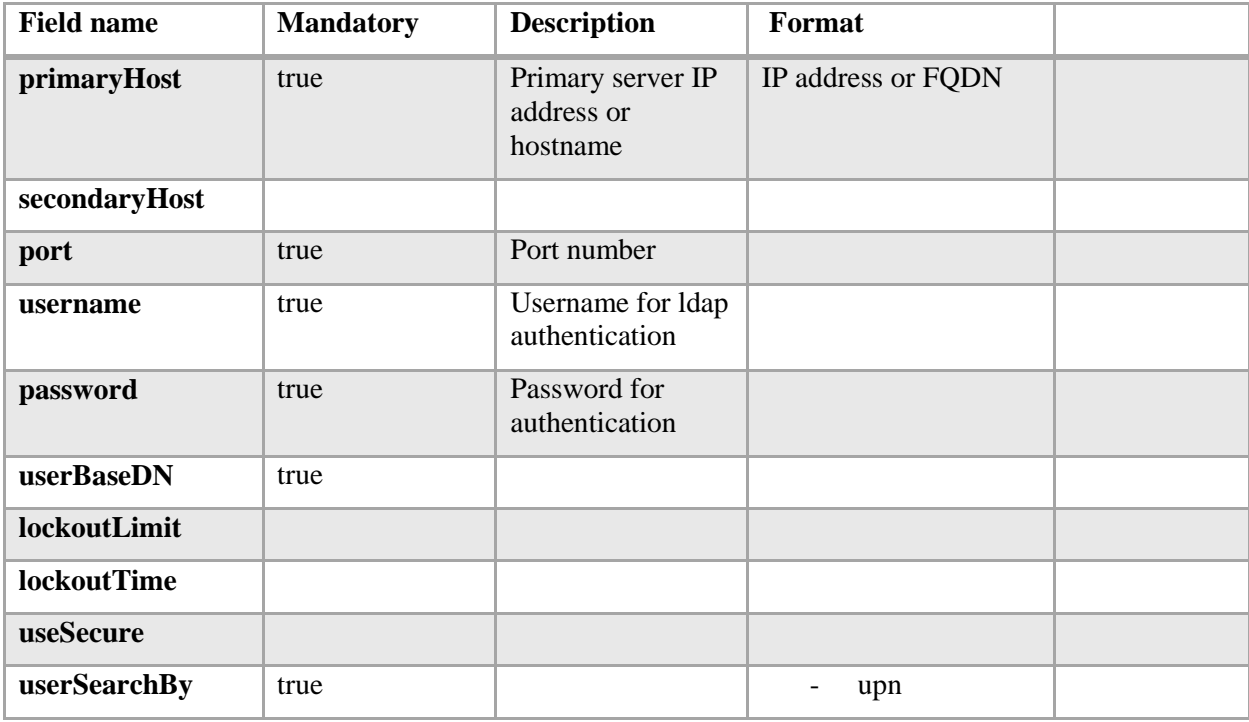

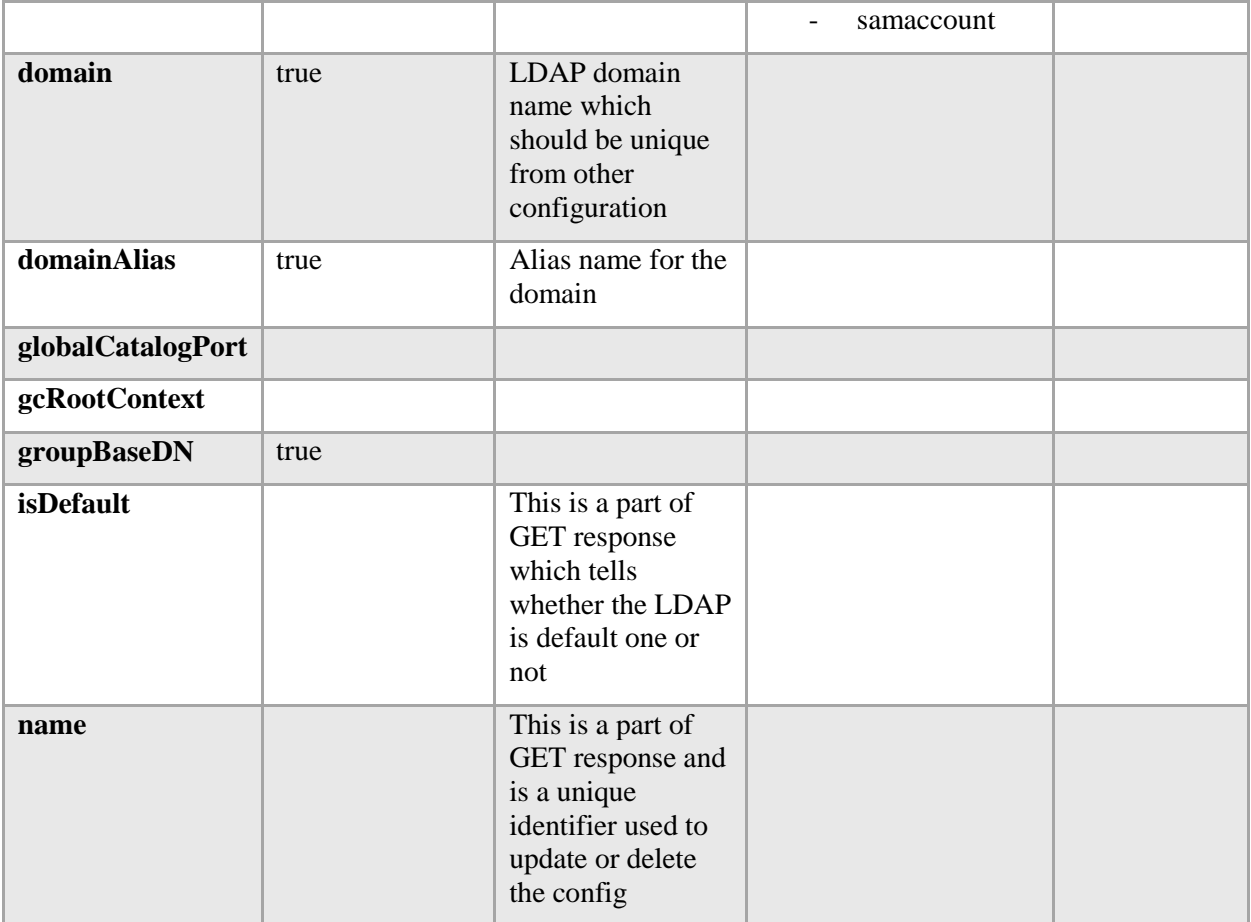

### <span id="page-35-0"></span>**3.8.3 Edit LDAP configuration**

This api will edit the existing LDAP configuration.

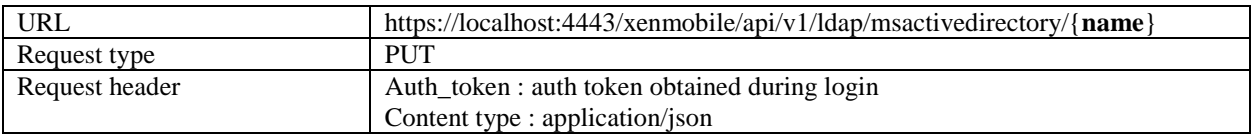

Note: {**name**} is the unique identifier returned from the GET request. The request object for edit is same as that for adding a new configuration. Domain cannot be changed in edit mode.

Sample URL:

https://hostname:4443/xenmobile/api/v1/ldap/msactivedirectory/activedirectory2

Sample Request:

{
```
 "primaryHost": "10.20.30.40",
   "secondaryHost": "",
   "port": "389",
   "username": "aaa@agsag.com",
   "password": "123",
   "userBaseDN": "dc=agsag,dc=com",
   "groupBaseDN": "dc=agsag,dc=com",
   "lockoutLimit": "0",
   "lockoutTime": "1",
   "useSecure": "false",
   "userSearchBy": "upn",
   "domain": "agsag.com",
   "domainAlias": "agsagAlias",
   "globalCatalogPort": 3268,
   "gcRootContext": ""
}
```

```
{
   "status": 0,
   "message": "Success",
   "adList": [
     {
       "domain": "agsag.com",
       "userBaseDN": "dc=agsag,dc=com",
       "groupBaseDN": "dc=agsag,dc=com",
       "password": "",
       "port": 389,
       "username": "aaa@agsag.com",
       "primaryHost": "10.20.30.40",
       "useSecure": false,
       "globalCatalogPort": 3268,
       "secondaryHost": "",
```

```
 "lockoutLimit": 0,
       "userSearchBy": "upn",
       "gcRootContext": "",
       "lockoutTime": 1,
       "domainAlias": "agsagAlias",
       "name": "activedirectory",
       "type": "activedirectory",
       "defaultDomain": true
     }
   ]
}
```
## **3.8.4 Set a default LDAP**

This api will set the existing LDAP configuration as a default domain.

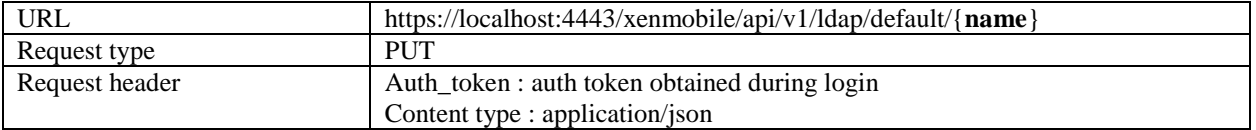

Note: {**name**} is the unique identifier returned from the GET request.

Sample URL:

https://hostname:4443/xenmobile/api/v1/ldap/default/activedirectory2

Sample Response:

```
{
   "status": 0,
   "message": "Success",
   "adList": []
}
```
### **3.8.5 Delete an existing configurtion**

This api will set the delete the already added configuration.

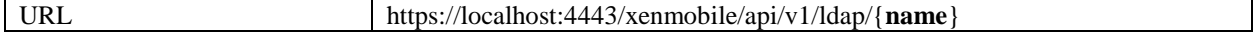

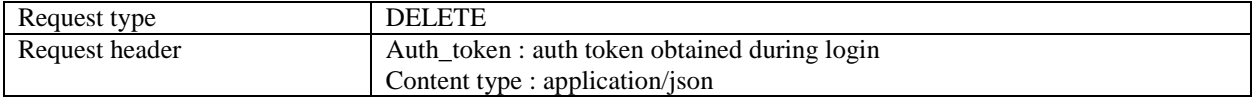

Note: {**name**} is the unique identifier returned from the GET request.

Sample URL:

```
https://hostname:4443/xenmobile/api/v1/ldap/activedirectory2
```
Sample Response:

```
{
   "status": 0,
   "message": "Success",
   "adList": []
}
```
### **3.9 NetScaler Gateway configuration**

### **3.9.1 List all the added NetScaler Gateways**

This operation lists the entire added NetScaler Gatewayy configuration in the unified console

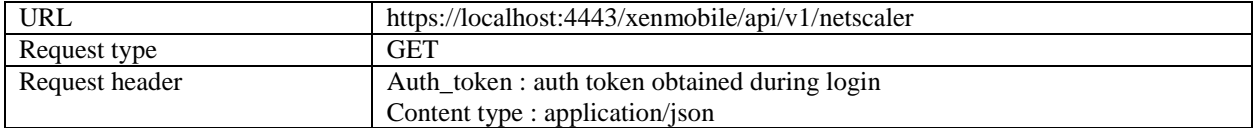

```
{
   "status": 0,
   "message": "Success",
   "agList": [
    {
       "name": "NSG",
       "alias": "NSG-1",
       "url": "https://externalURl.com",
       "passwordRequired": false,
       "logonType": "Domain",
```

```
 "callback": [
        {
          "callbackUrl": "http://ag.com",
          "ip": "10.20.30.40"
       }
       ],
       "id": "1",
       "default": true
    }
  ]
}
```
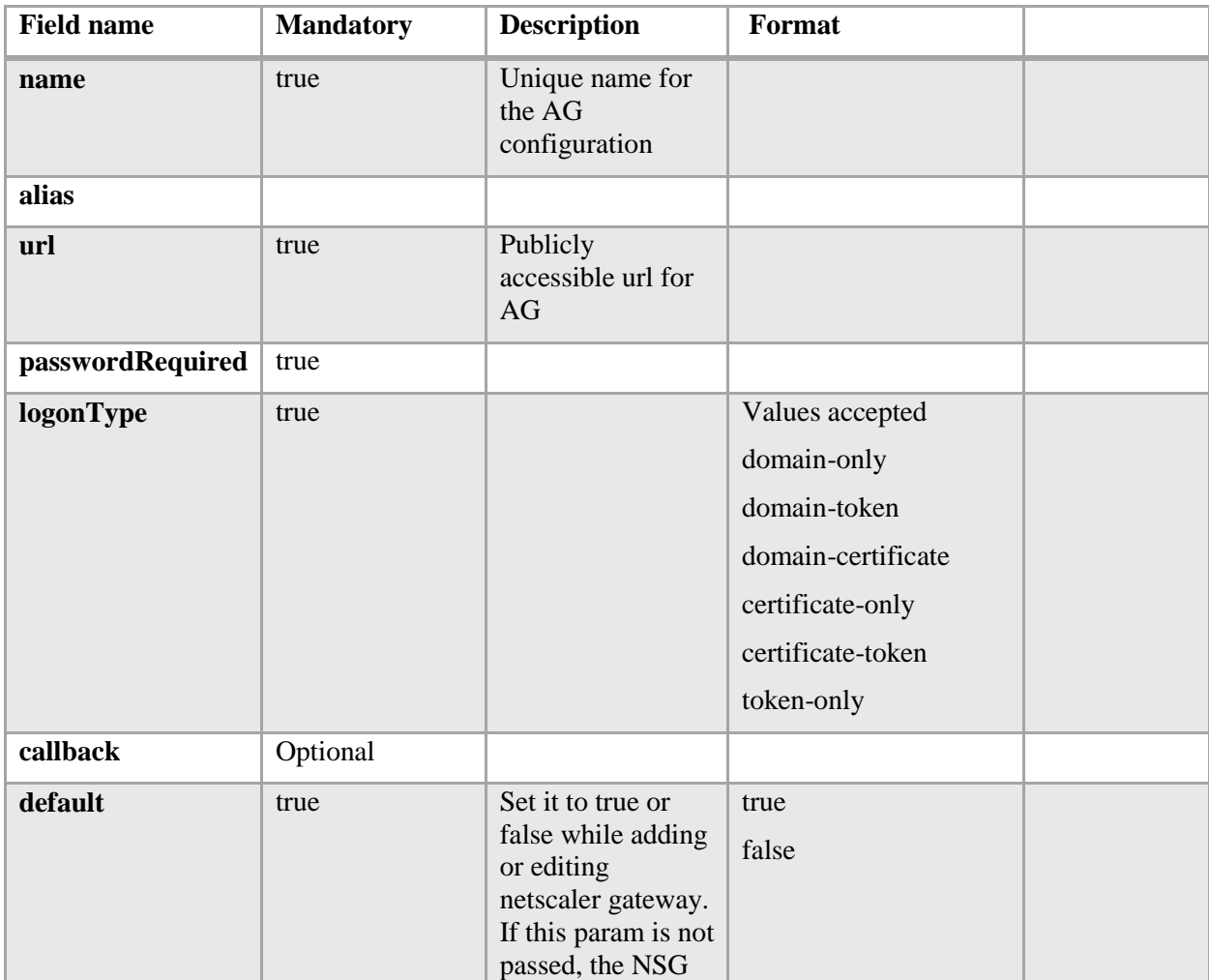

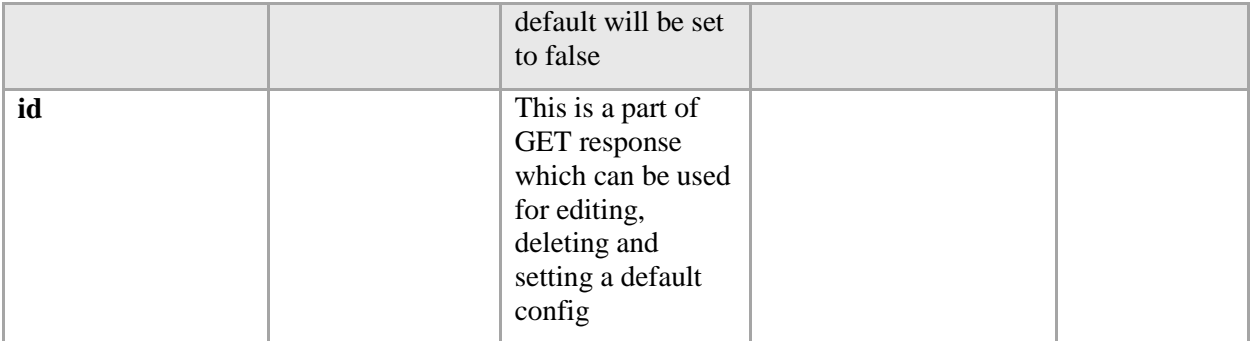

### **3.9.2 Add new configuration.**

This operation adds a new NetScaler Gateway configuration.

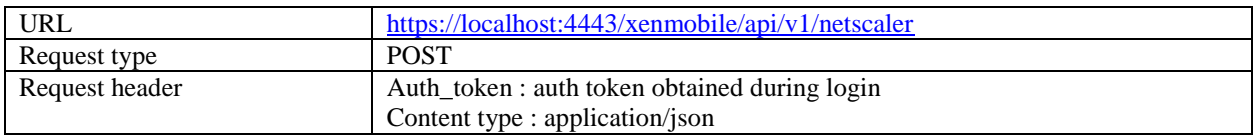

Sample Request:

```
{
       "name": "displayName",
       "alias": "Alias",
       "url": "https://externalURl.com",
       "passwordRequired": false,
       "logonType": "Domain",
       "callback": [
         {
           "callbackUrl": "http://ag.com",
           "ip": "10.20.30.40"
         }
       ],
       "default": false
     }
```

```
{
   "status": 0,
```

```
 "message": "Success",
   "agList": []
}
```
## **3.9.3 Edit NetScaler configuration.**

This operation edits the existing NetScaler Gateway configuration.

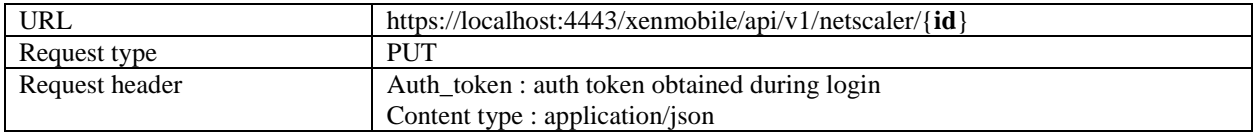

Sample URL:

https://hostname:4443/xenmobile/api/v1/netscaler/304

Sample Request:

```
{
   "name": "displayName7",
   "alias": "Alias",
   "url": "https://externalURl7.com",
   "passwordRequired": true,
  "logonType": "Domain",
   "callback": [
     {
       "callbackUrl": "http://ag.com",
       "ip": "10.20.30.40"
     }
   ],
   "default": false
}
```
Sample Response:

{

```
 "status": 0,
   "message": "Success",
   "agList": []
}
```
## **3.9.4 Delete a NetScaler configuration.**

This operation deletes a NetScaler Gateway configuration.

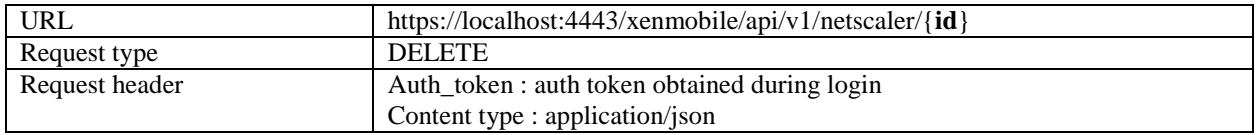

Sample URL:

https://hostname:4443/xenmobile/api/v1/netscaler/304

Sample Response:

```
{
   "status": 0,
   "message": "Success",
   "agList": []
}
```
## **3.9.5 Set default configuration.**

This operation sets the provided NetScaler Gateway configuration as the default.

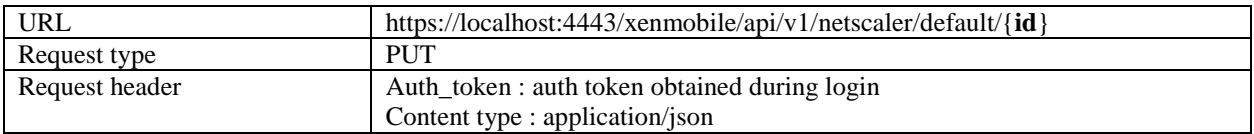

Sample URL:

https://hostname:4443/xenmobile/api/v1/netscaler/default/304

```
{
   "status": 0,
   "message": "Success",
   "agList": []
}
```
## **3.10 Notification Server**

With notification server api's you will be able to add/edit/delete the configuration for SMS server and SMTP server.

### **3.10.1 List all the added SMS and SMTP server**

This operation lists the entire added SMS/SMTP configuration in the unified console

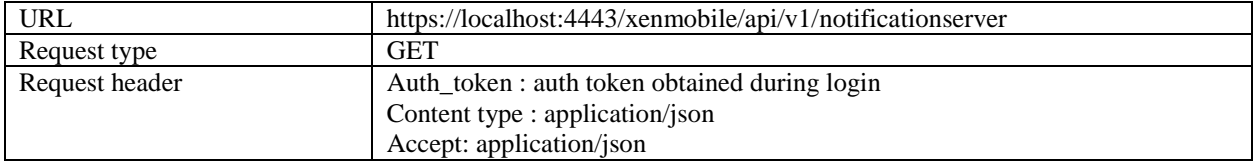

```
{
   "status": 0,
   "message": "Success",
   "list": [
     {
       "id": 2,
       "active": "true",
       "name": "Nexmo",
       "server": "Nexmo",
       "serverType": "SMS"
     },
     {
       "id": 1,
       "active": "true",
```

```
 "name": "SMTP Server",
       "server": "smtp.gmail.com",
       "serverType": "SMTP"
     }
   ],
   "details": null
}
```
## **3.10.2 Get details of added server**

This operation gets all the details of the added server by id

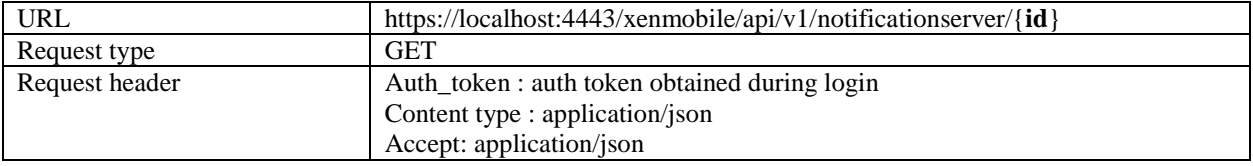

Sample URL:

```
https://hostname:4443/xenmobile/api/v1/notificationserver/1
```
### Sample Response (SMTP) :-

```
{
   "status": 0,
   "message": "Success",
   "list": [],
   "details": {
     "id": 1,
     "active": null,
     "name": "SMTP Server",
     "server": "smtp.gmail.com",
     "serverType": "SMTP",
     "description": "SMTP Server",
     "secureChannelProtocol": "TLS",
     "port": 587,
```

```
 "authentication": true,
   "username": "test@gmail.com",
   "password": "123",
   "msSecurePasswordAuth": false,
   "fromName": "TEST XMS",
   "fromEmail": "test@gmail.com",
   "numOfRetries": 5,
   "timeout": 30,
   "maxRecipients": 100
 }
```
Sample Response (SMS) :-

}

```
{
   "status": 0,
   "message": "Success",
   "list": [],
   "details": {
     "id": 2,
     "active": null,
     "name": "Nexmo",
     "server": "Nexmo",
     "serverType": "SMS",
     "description": "Nexmo",
     "key": "12345690",
     "secret": "12345678",
     "virtualPhoneNumber": "1234567890",
     "https": true,
     "country": "+1",
     "carrierGateway": true
   }
}
```
## **3.10.3 Add new SMS server configuration.**

This operation adds a new SMS server configuration.

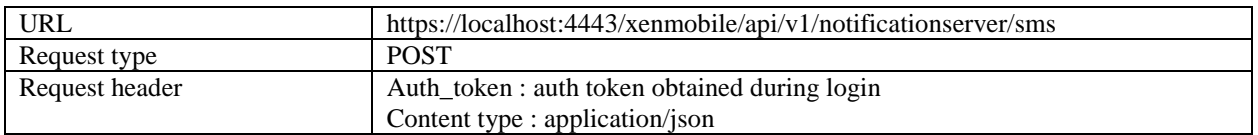

Sample Request:

```
{
   "name": "displayName",
   "description": "Description",
   "country": "+93",
  "https": "false",
   "key": "123456",
  "secret": "secretKey",
   "virtualPhoneNumber": "4086792222",
   "carrierGateway": "true"
}
```
Sample Response:

```
{
   "status": 0,
   "message": "Operation completed successfully"
}
```
## **3.10.4 Edit SMS server configuration.**

This operation edits the existing SMS server configuration.

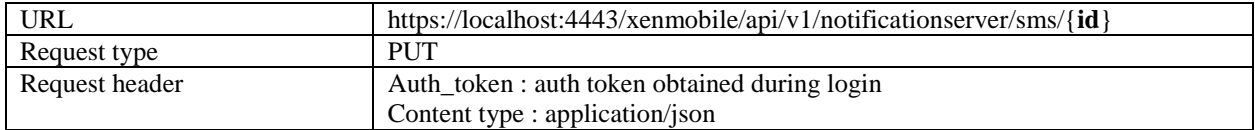

Sample URL:

https://hostname:4443/xenmobile/api/v1/notificationserver/sms/3

Sample Request:

```
{
   "name": "displayName",
   "description": "Description",
   "country": "+93",
  "https": "true",
   "key": "123456",
  "secret": "secretKey",
   "virtualPhoneNumber": "4086792222",
  "carrierGateway": "true"
}
```
Sample Response:

```
{
   "status": 0,
   "message": "Operation completed successfully"
}
```
## **3.10.5 Add new SMTP server configuration.**

This operation adds a new SMTP server configuration.

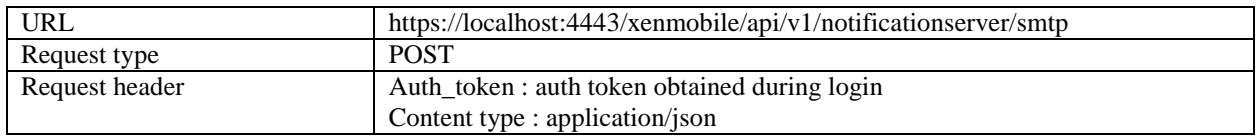

Sample Request:

```
{
   "name": "SMTP Server 2",
   "server": "smtp.gmail.com",
   "serverType": "SMTP",
```

```
 "description": "SMTP Server",
 "secureChannelProtocol": "TLS",
 "port": 587,
"authentication": true,
 "username": "test@gmail.com",
 "password": "123",
"msSecurePasswordAuth": false,
 "fromName": "TEST XMS",
"fromEmail": "test@gmail.com",
"numOfRetries": 5,
 "timeout": 30,
"maxRecipients": 100
```
}

```
{
   "status": 0,
   "message": "Operation completed successfully"
}
```
## **3.10.6 Edit SMTP server configuration.**

This operation edits the existing SMTP gateway configuration.

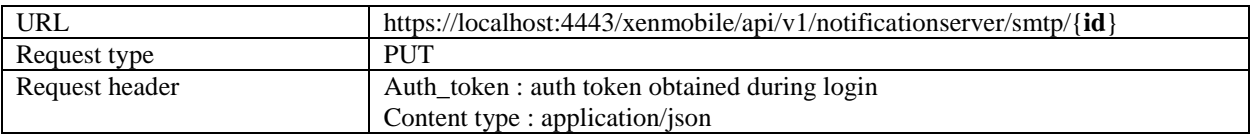

Sample URL:

https://hostname:4443/xenmobile/api/v1/notificationserver/smtp/4

Sample Request:

{

```
 "name": "SMTP Server 2",
   "server": "smtp.gmail.com",
   "serverType": "SMTP",
   "description": "SMTP Server Description",
   "secureChannelProtocol": "TLS",
   "port": 587,
  "authentication": true,
   "username": "test@gmail.com",
   "password": "123",
  "msSecurePasswordAuth": false,
   "fromName": "TEST XMS",
  "fromEmail": "test@gmail.com",
  "numOfRetries": 5,
   "timeout": 30,
  "maxRecipients": 100
}
```

```
{
   "status": 0,
   "message": "Operation completed successfully"
}
```
## **3.10.7 Delete a server configuration.**

This operation deletes the added SMS or SMTP server.

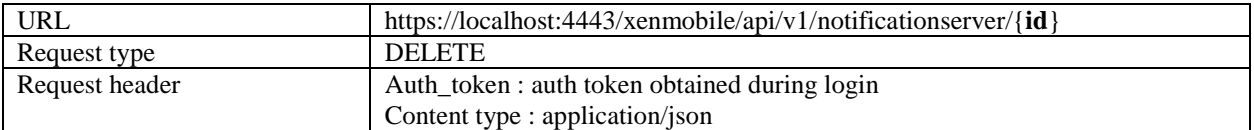

Sample URL:

https://hostname:4443/xenmobile/api/v1/notificationserver/4

```
{
   "status": 0,
   "message": "Operation completed successfully"
}
```
## **3.10.8 Set default SMS configuration.**

This operation sets the default SMS configuration.

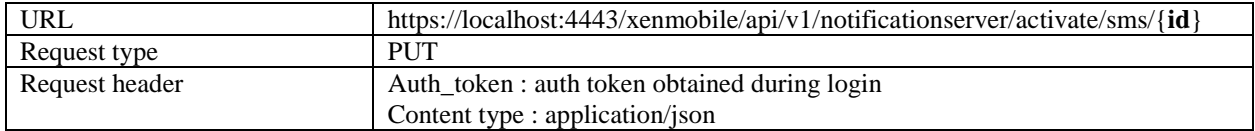

Sample URL:

```
https://hostname:4443/xenmobile/api/v1/notificationserver/activate/sms/3
```
Sample Response:

```
{
   "status": 0,
   "message": "Operation completed successfully"
}
```
### **3.10.9 Set default SMTP configuration.**

This operation sets the default SMTP configuration.

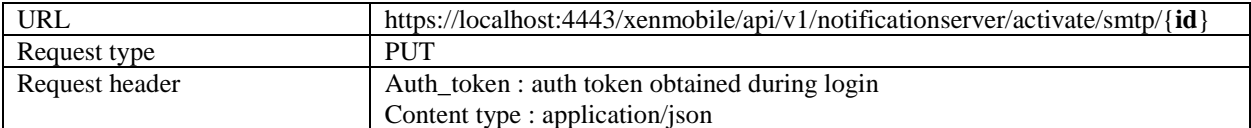

Sample URL:

https://hostname:4443/xenmobile/api/v1/notificationserver/activate/smtp/5

```
{
   "status": 0,
   "message": "Operation completed successfully"
}
```
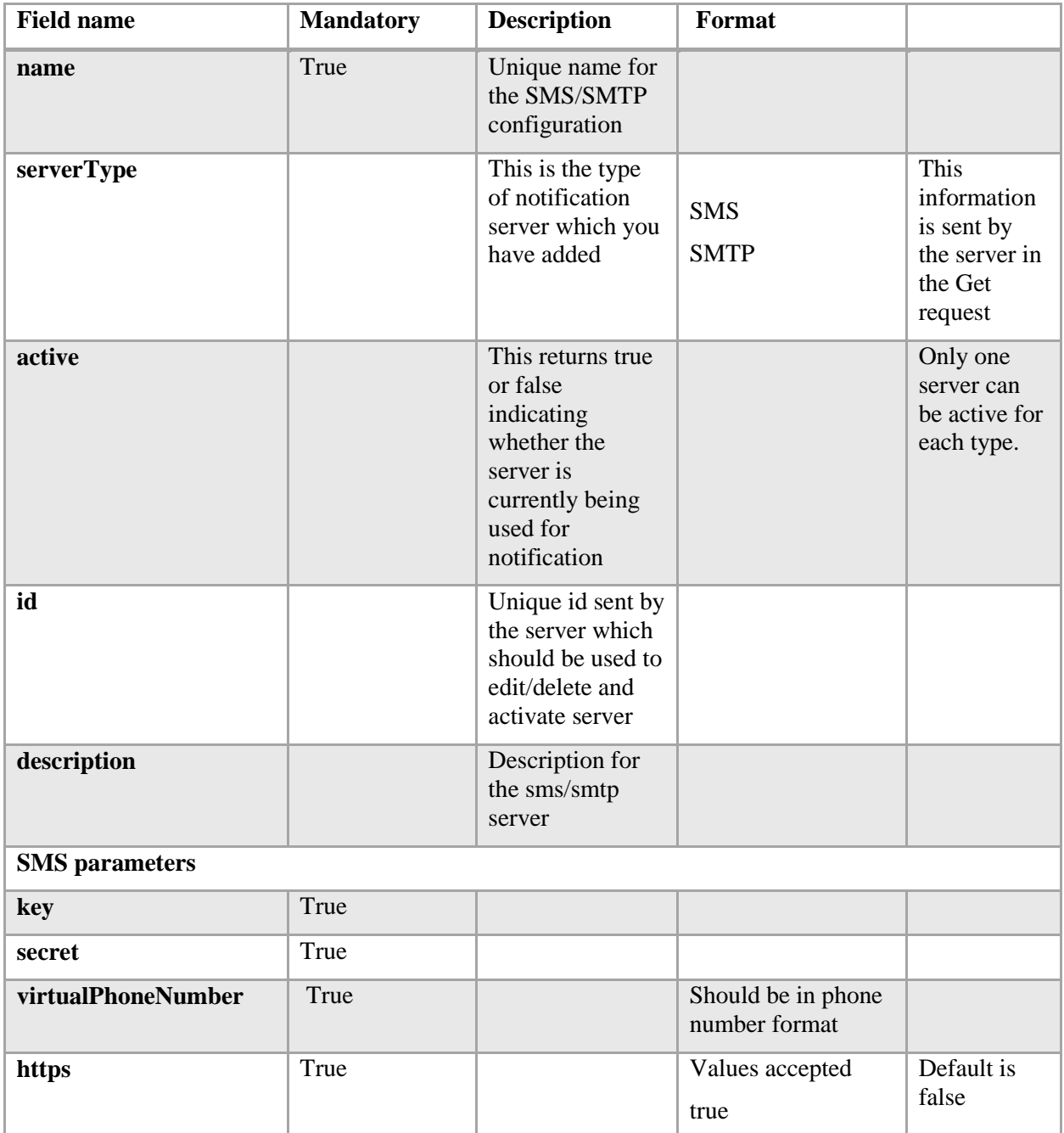

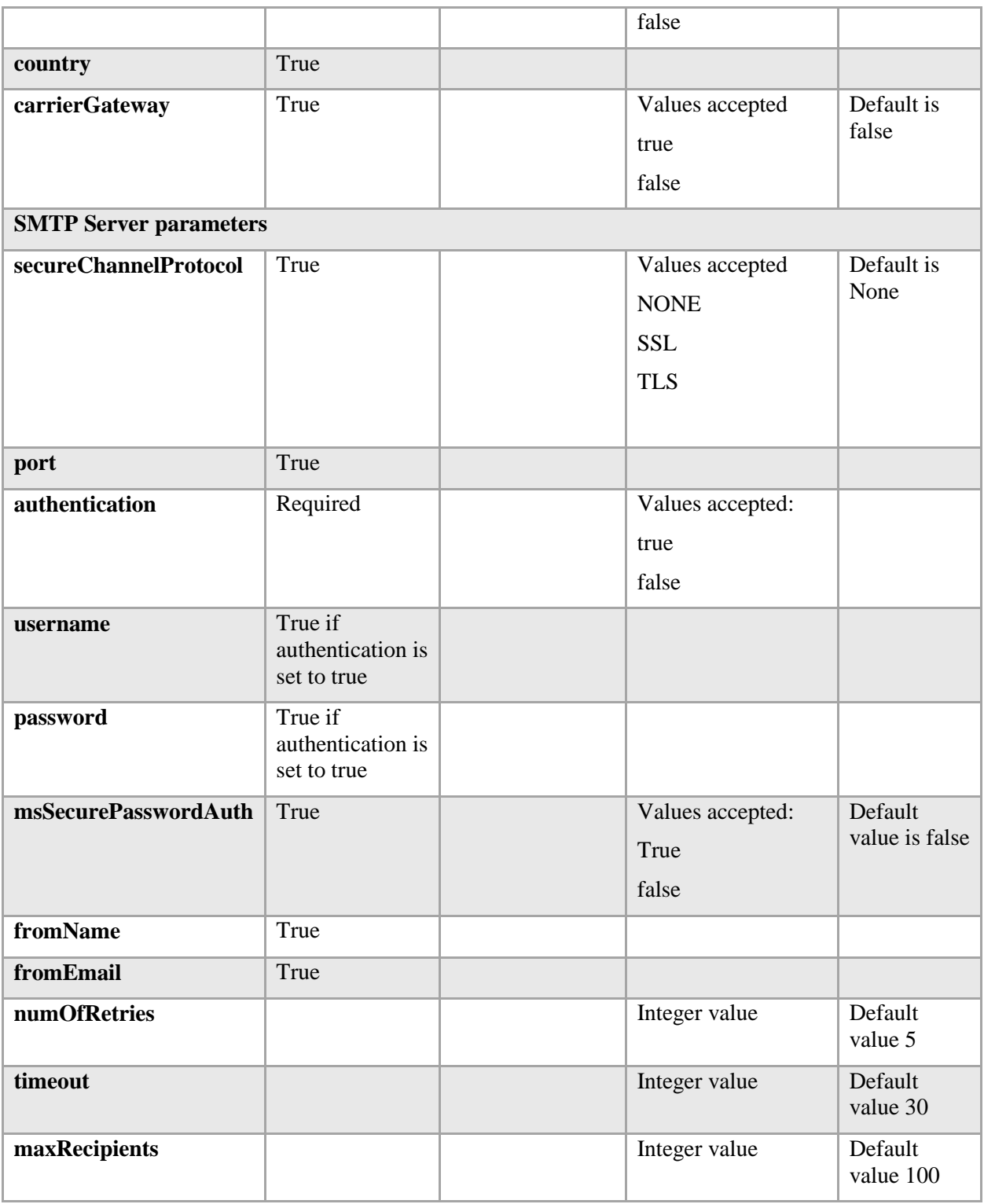

# **3.11 Delivery Groups**

# **3.11.1 Get Delivery Groups by Filter**

URL https://hostname:4443/xenmobile/api/v1/deliverygroups/filter

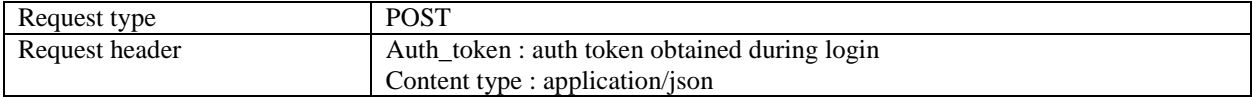

Sample Request:

```
{
        "start": 1,
        "sortOrder": "DESC",
        "deliveryGroupSortColumn": "id",
        "limit":10,"search": "add"
}
```
### Sample Response:

{

```
"status": 0,
"message": "Success",
"dgListData": {
        "totalMatchCount": 7,
        "totalCount": 10,
        "dgList": [{
                 "id": null,
                 "name": "add delivery group 6.0",
                 "description": "testing add delivery group 6.0",
                 "groups": [{
                         "id": null,
                         "userListId": null,
                         "name": "AC08EP61S75",
                         "uniqueName": "AC08EP61S75",
                         "uniqueId": "AC08EP61S75",
                         "domainName": "local",
                         "primaryToken": null,
                         "objectSid": null,
                         "customProperties": {
```

```
"CWCUserID": "Usertree/AD/usertree1.com/S-1
-5-21-1967764551-856306151-3571598965-1192"
                                  }
                         }],
                         "users": [{
                                  "uniqueName": "TempUser",
                                  "domainName": "local",
                                  "name": "TempUser",
                                  "objectSid": null,
                                  "customProperties": {
                                           "CWCUserID": "Usertree/AD/usertree1.com/S-1
-5-21-1967764551-856306151-3571598965-1235"
                                  },
                                  "uniqueId": "TempUser"
                         }],
                         "zoneId": null,
                         "zoneDomain": null,
                         "rules": "{\"AND\":[{\"values\":{\"stringOperator\":\"eq\",\
"value\":\"shankar.ganesh@citrix.com\"},\"ruleId\":\"001-restrictUserPropEmail\"}]}",
                         "disabled": false,
                         "lastUpdated": 1427144713353,
                         "anonymousUser": true,
                         "roledefLangVersionId": 1,
                         "applications": [{
                                  "name": "Web Link",
                                  "required": false
                         }, {
                                  "name": "GoogleApps_SAML",
                                  "required": true
                         }],
                         "devicePolicies": [
                                  "test terms conditions"
                         ],
                         "smartActions": [
```

```
"shankar ganesh"
                          ],
                          "nbSuccess": 0,
                          "nbFailure": 0,
                          "nbPending": 0
                 }]
        }
}
```
## **3.11.2 Get Delivery Group by Name or ID**

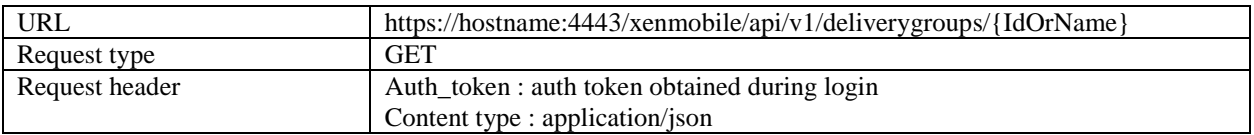

Sample URL (with name):

```
https://hostname:4443/xenmobile/api/v1/deliverygroups/AllUsers
```
Sample URL (with ID):

```
https://hostname:4443/xenmobile/api/v1/deliverygroups/1
```

```
{
     "status": 0,
     "message": "Success",
     "role": {
         "id": 2,
         "name": "AllUsers",
         "description": "default role",
         "groups": [{
             "id": null,
             "userListId": null,
             "name": "AC08EP61S75",
             "uniqueName": "AC08EP61S75",
```

```
 "uniqueId": "AC08EP61S75",
             "domainName": "local",
             "primaryToken": null,
             "objectSid": null,
             "customProperties": {
                 "CWCUserID": "Usertree/AD/usertree1.com/S-1-5-21-1967764551-856306151
-3571598965-1192"
 }
         }],
         "users": [{
             "uniqueName": "TempUser",
             "domainName": "local",
             "name": "TempUser",
             "objectSid": null,
             "customProperties": {
                 "CWCUserID": "Usertree/AD/usertree1.com/S-1-5-21-1967764551-856306151
-3571598965-1235"
             },
             "uniqueId": "TempUser"
         }],
         "zoneId": null,
         "zoneDomain": null,
         "rules": null,
         "disabled": false,
         "lastUpdated": null,
         "anonymousUser": false,
         "roledefLangVersionId": 1,
         "applications": [{
             "name": "TESTAPP1",
             "priority": -1,
             "required": false
         }, {
             "name": "TESTAPP2",
             "priority": -1,
```

```
 "required": false
     }],
     "devicePolicies": [{
          "name": "TestPolicy1",
         "priority": -1
     }, {
         "name": "TestPolicy",
         "priority": -1
     }],
     "smartActions": [{
         "name": "TestAction2",
         "priority": -1
     }, {
         "name": "TestAction3",
         "priority": -1
     }],
     "nbSuccess": 0,
     "nbFailure": 0,
     "nbPending": 0
 }
```
## **3.11.3 Edit Delivery Group by ID or Name**

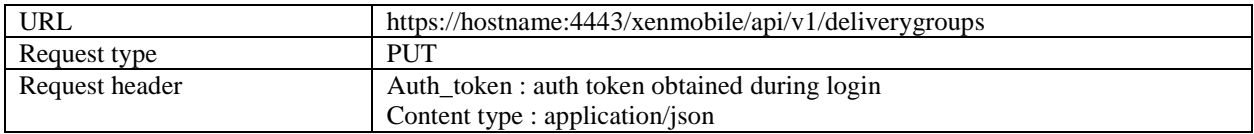

Sample Request (With ID):

```
"id": "3",
"description": "temp3 desc",
"applications": [{
        "name": "TESTAPP",
```
}

{

```
"priority": -1,
                 "required": false
        }],
        "devicePolicies": [{
                 "name": "test terms conditions",
                 "priority": -1
        }],
        "smartActions": [{
                 "name": "Smart Action Name 1",
                 "priority": -1
        }],
        "groups": [{
                 "domainName": "local",
                 "customProperties": {
                         "CWCUserID": "My User Group ID"
                 },
                 "uniqueId": "AC08EP61S75"
        }],
        "users": [{
                 "domainName": "local",
                 "customProperties": {
                         "CWCUserID": "Usertree/AD/usertree1.com/S-1-5-21-1967764551-
856306151-3571598965-1235"
                 },
                 "uniqueId": "TempUser"
        }],
        "rules": "{\"AND\":[{\"eq\":{\"property\":{\"type\":\"USER_PROPERTY\",\"name
\":\"mail\"},\"type\":\"STRING\",\"value\":\" testuser@citrix.com\"}}]}"
```
Sample Request (With Name):

{

}

"name": "Temp 3",

```
"description": "temp3 desc",
        "applications": [
                 {
                         "name": "TESTAPP",
                         "priority": -1,
                         "required": false
                 }
        ],
        "devicePolicies": [{
                 "name": "test terms conditions",
                 "priority": -1
        }],
        "smartActions": [{
                 "name": "Smart Action Name 1",
                 "priority": -1
        }],
        "groups": [{
                 "domainName": "local",
                 "customProperties": {
                         "CWCUserID": "My User Group ID"
                 },
                 "uniqueId": "AC08EP61S75"
        }],
        "users": [{
                 "domainName": "local",
                 "customProperties": {
                         "CWCUserID": "Usertree/AD/usertree1.com/S-1-5-21-1967764551-
856306151-3571598965-1235"
                 },
                 "uniqueId": "TempUser"
        }],
        "rules": "{\"AND\":[{\"eq\":{\"property\":{\"type\":\"USER_PROPERTY\",\"name
\":\"mail\"},\"type\":\"STRING\",\"value\":\" testuser@citrix.com\"}}]}"
```
}

```
{
        "status": 0,
        "message": "Success",
        "role": {
                 "id": 3,
                 "name": "temp4",
                 "description": "temp4 desc",
                 "zoneId": null,
                 "zoneDomain": null,
                 "rules": "{\"AND\":[{\"eq\":{\"property\":{\"type\":\"USER_PROPERTY\
",\"name\":\"mail\"},\"type\":\"STRING\",\"value\":\"tempuser@citrix.com\"}}]}",
                 "disabled": false,
                 "lastUpdated": null,
                 "anonymousUser": false,
                 "roledefLangVersionId": null,
                 "applications": [{
                         "name": "TESTAPP2",
                         "priority": -1,
                         "required": false
                 }, {
                         "name": "TESTAPP2",
                         "priority": -1,
                         "required": false
                 }],
                 "devicePolicies": [{
                         "name": "TestPolicy1",
                         "priority": -1
                }, {
                         "name": "TestPolicy",
                         "priority": -1
                 }],
                 "smartActions": [{
```

```
"name": "TestAction2",
                 "priority": -1
        }, {
                 "name": "TestAction3",
                 "priority": -1
        }],
        "nbSuccess": 0,
        "nbFailure": 0,
        "nbPending": 0,
        "groups": [{
                 "uniqueName": "AC08EP61S75",
                 "domainName": "local",
                 "name": "AC08EP61S75",
                 "objectSid": "AC08EP61S75",
                 "uniqueId": "AC08EP61S75",
                 "customProperties": {
                         "gr1": "gr1",
                         "gr2": "gr2"
                 }
        }],
        "users": [{
                 "uniqueName": " tempuser ",
                 "domainName": "local",
                 "name": " tempuser ",
                 "objectId": " tempuser ",
                 "customProperties": null,
                 "uniqueId": " tempuser "
        }]
}
```
## **3.11.4 Add Delivery Group**

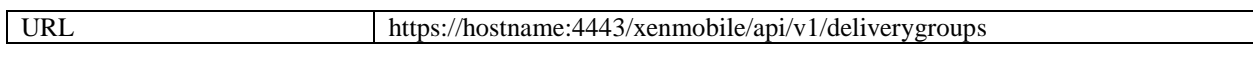

}

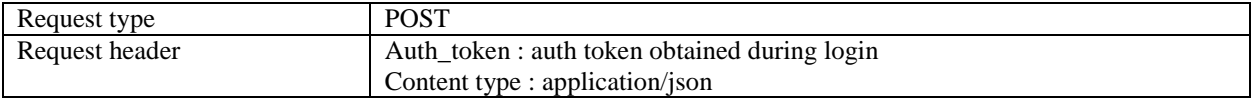

Sample Request:

```
{
        "name": "temp3",
        "description": "temp3 desc",
        "applications": [{
                 "name": "TESTAPP",
                 "priority": -1,
                 "required": false
        }],
        "devicePolicies": [{
                 "name": "test terms conditions",
                 "priority": -1
        }],
        "smartActions": [{
                 "name": "Smart Action Name 1",
                 "priority": -1
        }],
        "groups": [{
                 "domainName": "local",
                 "customProperties": {
                         "CWCUserID": "My User Group ID"
                 },
                 "uniqueId": "AC08EP61S75"
        }],
        "users": [{
                 "domainName": "local",
                 "customProperties": {
                         "CWCUserID": "Usertree/AD/usertree1.com/S-1-5-21-1967764551-
856306151-3571598965-1235"
                },
                 "uniqueId": "TempUser"
```

```
}],
        "rules": "{\"AND\":[{\"eq\":{\"property\":{\"type\":\"USER_PROPERTY\",\"name
\":\"mail\"},\"type\":\"STRING\",\"value\":\" testuser@citrix.com\"}}]}"
}
```

```
{
        "status": 0,
        "message": "Success",
        "role": {
                 "id": 23,
                 "name": "temp4",
                 "description": "temp4 desc",
                 "zoneId": null,
                 "zoneDomain": null,
                 "rules": "{\"AND\":[{\"eq\":{\"property\":{\"type\":\"USER_PROPERTY\
",\"name\":\"mail\"},\"type\":\"STRING\",\"value\":\"shankar.ganesh@citrix.com\"}}]}"
,
                 "disabled": false,
                 "lastUpdated": null,
                 "anonymousUser": false,
                 "roledefLangVersionId": null,
                 "applications": [{
                         "name": "TESTAPP2",
                         "priority": -1,
                         "required": false
                 }, {
                         "name": "TESTAPP2",
                         "priority": -1,
                         "required": false
                 }],
                 "devicePolicies": [{
                         "name": "TestPolicy1",
                         "priority": -1
```

```
}, {
        "name": "TestPolicy",
        "priority": -1
}],
"smartActions": [{
        "name": "TestAction2",
        "priority": -1
}, {
        "name": "TestAction3",
        "priority": -1
}],
"nbSuccess": 0,
"nbFailure": 0,
"nbPending": 0,
"groups": [{
        "uniqueName": "AC08EP61S75",
        "domainName": "local",
        "name": "AC08EP61S75",
        "objectSid": "AC08EP61S75",
        "uniqueId": "AC08EP61S75",
        "customProperties": {
                 "gr1": "gr1",
                 "gr2": "gr2"
        }
}],
"users": [{
        "uniqueName": " tempuser ",
        "domainName": "local",
        "name": " tempuser ",
        "objectId": " tempuser ",
        "customProperties": null,
        "uniqueId": " tempuser "
}]
```
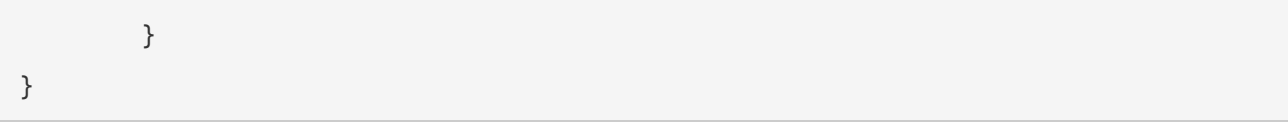

## **3.11.5 Delete Delivery Group(s) by ID or Name**

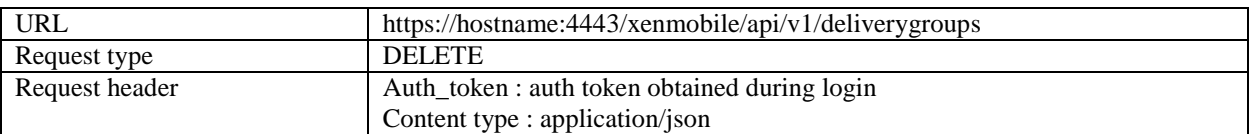

Sample Request (With IDs):

[23, 25]

Sample Request (With Names):

```
["Delivery Group 1", "Delivery Group 5"]
```
Sample Response:

```
{
        "status": 0,
         "message": "Success",
         "roleNames": [
                 "add delivery group 11.0"
        ]
}
```
## **3.11.6 Enable/Disable Delivery Group by ID or Name**

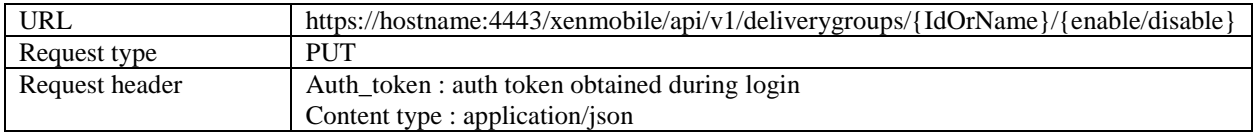

Sample URL (With ID):

```
https://hostname:4443/xenmobile/api/v1/deliverygroups/1/disable
```
Sample URL (With Name) :

https://hostname:4443/xenmobile/api/v1/deliverygroups/AllUsers/disable

Sample Response:

{

}

```
status: 0
message: "Success"
roleName: "AllUsers"
```
### **3.11.7 Deploy Delivery Group(s) by ID or Name**

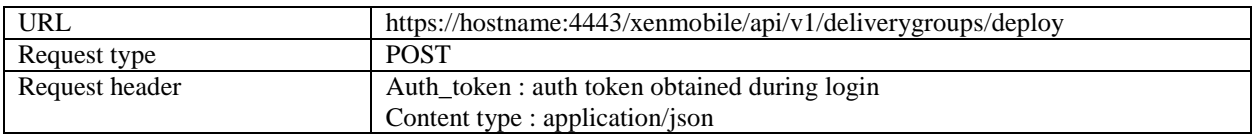

Sample Request (With ID):

[23, 25]

Sample Request (With Name):

```
["Delivery Group 1", "Delivery Group 5"]
```
Sample Response:

{

}

```
status: 0
message: "Success"
```
### **3.11.8 Get Deployment Status of Delivery Group by ID or Name**

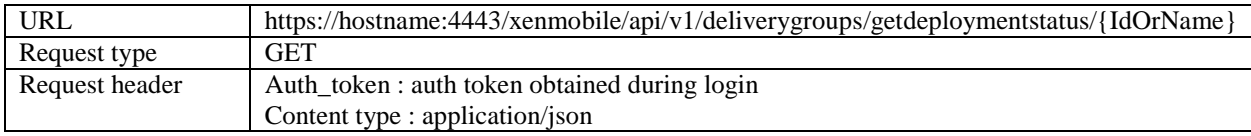

Sample URL (With ID):

https://hostname:4443/xenmobile/api/v1/deliverygroups/getdeploymentstatus/1

#### Sample URL (With Name) :

```
https://hostname:4443/xenmobile/api/v1/deliverygroups/getdeploymentstatus/AllUsers
```
### Sample Response:

```
name: "AllUsers",
nbSuccess: 2,
nbFailure: 0,
nbPending: 0
```
}

{

### **3.12 Users**

## **3.12.1 Add/Update User Property**

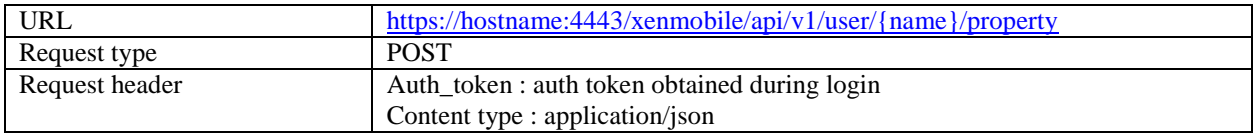

Sample URL:

https://hostname:4443/xenmobile/api/v1/user/user@xyz.net/property

Sample Request:

```
{
        "name": "sn",
        "value": "USER 2"
}
```

```
{
        "status": 0,
        "message": "Success"
}
```
## **3.12.2 Assign user to Local Groups**

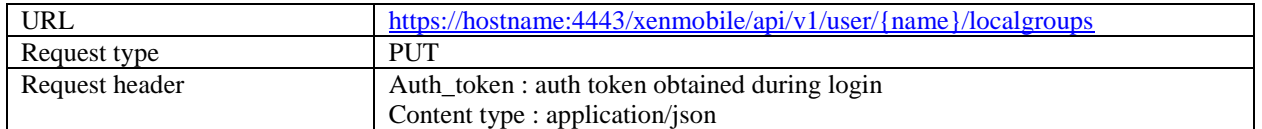

Sample URL:

https://hostname:4443/xenmobile/api/v1/user/user@xyz.net/localgroups

Sample Request:

```
\lceil"Group 1", "Group 2"
]
```
Sample Response:

```
{
        "status": 0,
        "message": "Success"
}
```
### **3.13 Local Users**

## **3.13.1 Get All Users**

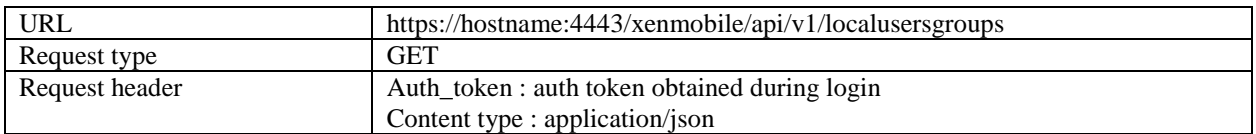

```
{
   "status": 0,
   "message": "Success",
   "users": [
     {
       "userid": 8,
       "username": "admin",
```

```
 "password": null,
       "confirmPassword": null,
       "groups": [
       ],
       "attributes": {
         "company": "citrix"
       },
       "role": "ADMIN",
       "roles": [
         "ADMIN"
       ],
       "createdOn": "10/14/16 4:00 PM",
       "lastAuthenticated": "10/14/16 4:00 PM",
       "domainName": "local",
       "adUser": false,
       "vppUser": false,
       "vppAccounts": null
     }
   ]
}
```
## **3.13.2 Get User**

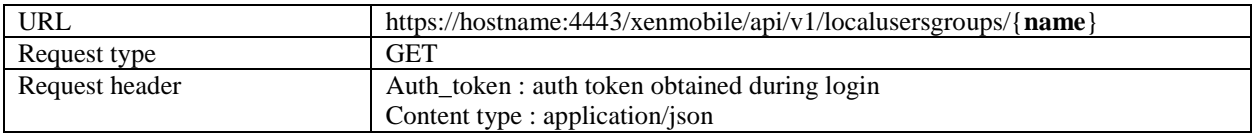

Sample URL:

```
https://hostname:4443/xenmobile/api/v1/localusersgroups/admin
```

```
Sample Response:{
  "status": 0,
```

```
 "message": "Success",
   "user": {
     "userid": 8,
     "username": "admin",
     "password": null,
     "confirmPassword": null,
     "groups": [
     ],
     "attributes": {
      "company": "citrix"
     },
     "role": "ADMIN",
     "roles": [
      "ADMIN"
     ],
     "createdOn": "10/14/16 4:00 PM",
     "lastAuthenticated": "10/14/16 4:00 PM",
     "domainName": "local",
     "adUser": false,
     "vppUser": false,
     "vppAccounts": null
   }
}
```
# **3.13.3 Add User**

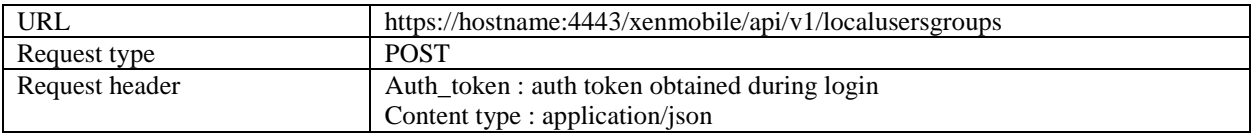

Sample Request:

```
{
   "attributes": {
```

```
 "badpwdcount": "4",
     "asuseremail": "test.user@citrix.com",
     "company": "citrix",
     "mobile": "4695831234"
   },
   "groups": [
    "MSP"
   ],
   "role": "USER",
   "username": "user_1",
   "password": "password"
}
```

```
{
   "status": 0,
   "message": "Success",
   "user": {
     "userid": 0,
     "username": "user_1",
     "password": "password",
     "confirmPassword": null,
     "groups": [
       "MSP"
     ],
     "attributes": {
       "badpwdcount": "4",
       "asuseremail": "test.user@citrix.com",
       "company": "citrix",
       "mobile": "4695831234"
     },
     "role": "USER",
     "roles": null,
```
```
 "createdOn": null,
     "lastAuthenticated": null,
     "domainName": null,
     "adUser": false,
     "vppUser": false,
     "vppAccounts": null
   }
}
```
# **3.13.4 Update User**

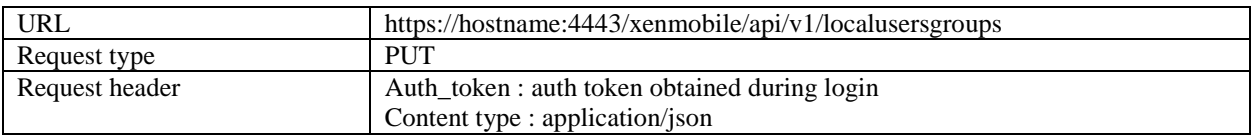

Sample Request:

```
{
   "attributes": {
     "badpwdcount": "5",
     "asuseremail": "test.user@citrix.com",
     "company": "citrix",
     "mobile": "9999831234"
   },
   "groups": [
    "MSP"
   ],
   "role": "USER",
   "username": "user_1",
   "password": "password"
}
```
Sample Response:

{

```
 "status": 0,
   "message": "Success",
   "user": {
     "userid": 13,
     "username": "user_1",
     "password": null,
     "confirmPassword": null,
     "groups": [
      "MSP"
     ],
     "attributes": {
       "badpwdcount": "5",
       "mobile": "9999831234",
       "company": "citrix",
       "asuseremail": "test.user@citrix.com"
     },
     "role": "USER",
     "roles": [
       "USER"
     ],
     "createdOn": "10/15/16 7:10 AM",
     "lastAuthenticated": "10/15/16 7:21 AM",
     "domainName": "local",
     "adUser": false,
     "vppUser": false,
     "vppAccounts": null
   }
}
```
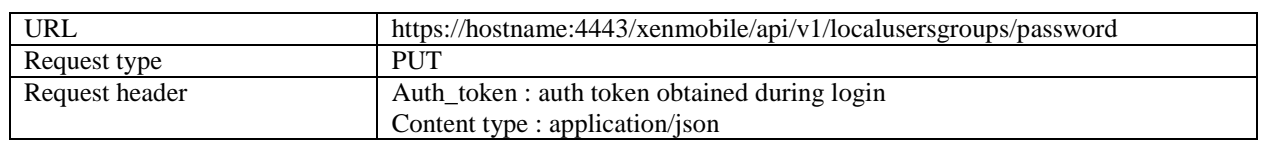

# **3.13.5 Change user password**

Sample Request:

```
{
 "username": "user_1",
 "password": "newPassword"
}
```

```
{
   "status": 0,
   "message": "Success",
   "user": {
     "userid": 13,
     "username": "user_1",
     "password": null,
     "confirmPassword": null,
     "groups": [
       "MSP"
     ],
     "attributes": {
       "badpwdcount": "5",
       "mobile": "9999831234",
       "company": "citrix",
       "asuseremail": "test.user@citrix.com"
     },
     "role": "USER",
     "roles": [
       "USER"
     ],
     "createdOn": "10/15/16 7:10 AM",
     "lastAuthenticated": "10/15/16 7:29 AM",
     "domainName": "local",
     "adUser": false,
     "vppUser": false,
```

```
 "vppAccounts": null
  }
}
```
#### Response Errors:

1250 – User id not found 1252 – Failed to reset the password

Note: Password can also be changed in the update local user call.

# **3.13.6 Delete Users**

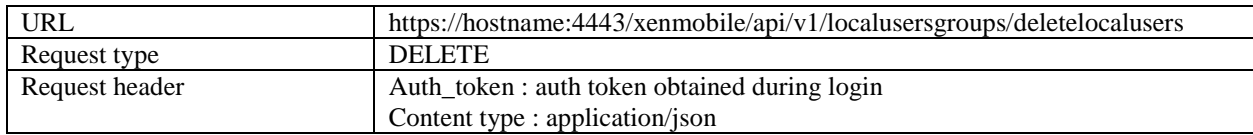

Sample Request:

```
 "user_1"
```
 $\mathbf{r}$ 

]

#### Sample Response:

```
{
   "status": 0,
   "message": "Local users deleted successfully"
}
```
# **3.13.7 Delete User**

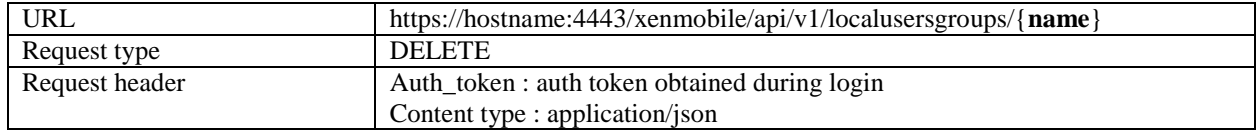

Sample URL:

https://hostname:4443/xenmobile/api/v1/localusersgroups/user\_2

Sample Response:

```
{
   "status": 0,
   "message": "Local user deleted successfully"
}
```
### **3.13.8 Import provisioning file**

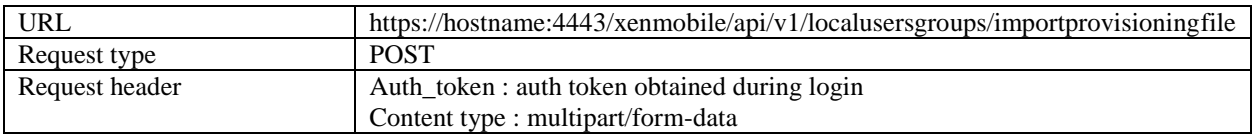

Sample Request:

```
importdata = {"fileType":"user"}
uploadFile = <file to be uploaded.csv>
```

```
Sample Response:{
   "status": 0,
   "message": "Import successful",
   "users": []
}
```
# **3.14 Local Groups**

### **3.14.1 Get All Local Groups**

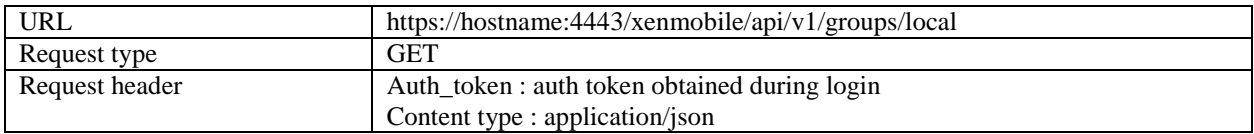

```
{
   "status": 0,
   "message": "Success",
   "userGroups": [
     {
       "id": 1,
       "userListId": 1,
       "name": "MSP",
       "uniqueName": "MSP",
       "uniqueId": "MSP",
       "domainName": "local",
       "primaryToken": 0
     },
     {
       "id": 2,
       "userListId": 1,
       "name": "Test1",
       "uniqueName": "Test1",
       "uniqueId": "Test1",
       "domainName": "local",
       "primaryToken": 0
     },
     {
       "id": 3,
       "userListId": 1,
       "name": "Test2",
       "uniqueName": "Test2",
       "uniqueId": "Test2",
       "domainName": "local",
       "primaryToken": 0
     }
   ]
}
```
### **3.14.2 Get All Groups**

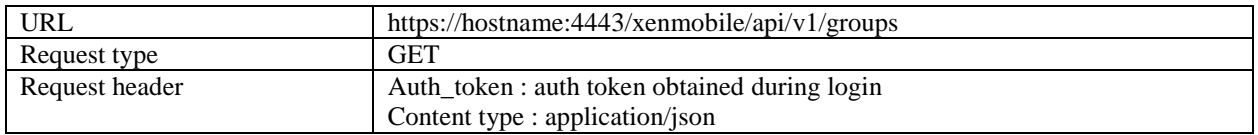

```
{
     "status": 0,
     "message": "Success",
     "userGroups": [
         {
             "id": 1,
              "userListId": 1,
              "name": "MSP",
              "uniqueName": "MSP",
              "uniqueId": "MSP",
              "domainName": "local",
              "primaryToken": 0
         },
         {
              "id": 2,
              "userListId": 1,
              "name": "Test1",
              "uniqueName": "Test1",
              "uniqueId": "Test1",
              "domainName": "local",
              "primaryToken": 0
         },
         {
              "id": 3,
              "userListId": 1,
              "name": "Test2",
              "uniqueName": "Test2",
```

```
 "uniqueId": "Test2",
              "domainName": "local",
              "primaryToken": 0
          }
     ]
}
```
# **3.14.3 Search Group By Name**

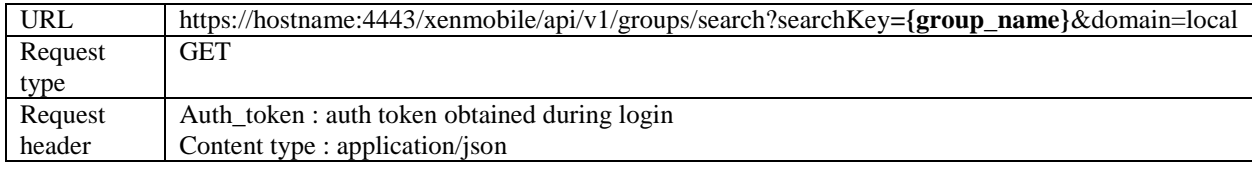

Pass the group name or partial group name as search key in query params.

Sample URL:

https://hostname:4443/xenmobile/api/v1/groups/search?searchKey=MSP&domain=local

```
{
   "status": 0,
  "message": "Success",
   "userGroups": [
     {
       "id": 1,
       "userListId": 1,
       "name": "MSP",
       "uniqueName": "MSP",
       "uniqueId": "MSP",
       "domainName": "local",
       "primaryToken": 0
     }
   ]
}
```
### **3.14.4 Add Local Group**

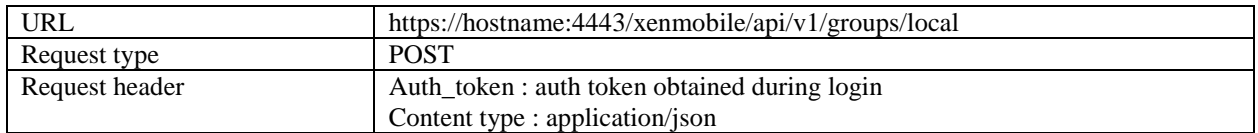

Sample Request:

{ "name": "Test3", "domainName": "local" }

Sample Response:

```
{
     "status": 0,
     "message": "Success",
     "group": {
         "id": 46,
         "userListId": 1,
         "name": "Test3",
         "uniqueName": "Test3",
         "uniqueId": "Test3",
         "domainName": "local",
         "primaryToken": 0
     }
}
```
# **3.14.5 Delete Local Group**

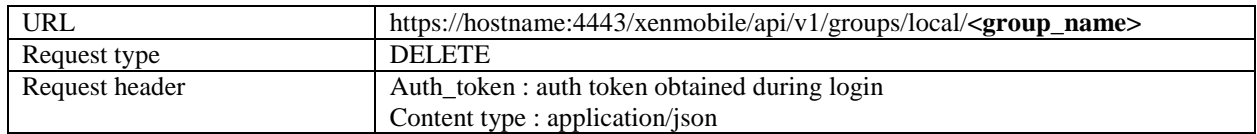

# Sample URL:

https://hostname:4443/xenmobile/api/v1/groups/local/Test3

Sample Response:

```
{
   "status": 0,
   "message": "Success",
   "userGroups": null
}
```
### **3.15 Server Properties**

### **3.15.1 Get All Server Properties**

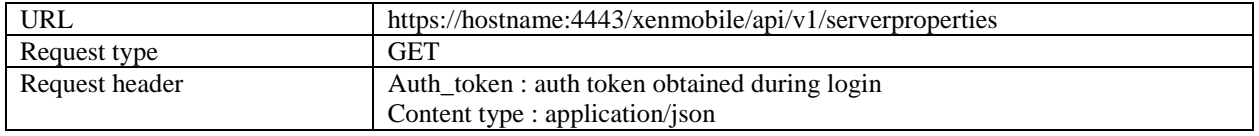

```
Sample Response:{
   "status": 0,
   "message": "Success",
   "allEwProperties": [
     {
       "id": 5,
       "name": "zdm.dbcleanup.deployHistRetentionTimeInDays",
       "value": "7",
       "displayName": "Deploy Log Cleanup (in Days)",
       "description": "Deploy log cleanup.",
       "defaultValue": "7"
    },
     {
       "id": 205,
       "name": "ios.mdm.enrollment.awaitMamRegistration.enabled",
       "value": "false",
       "displayName": "Enables/Disables awaitMAMregistration",
       "description": "Whether or not to wait for MAM registration to complete for dev
ices that are marked as requiring MAM",
       "defaultValue": "false"
```
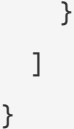

#### **3.15.2 Get Server Properties by Filter**

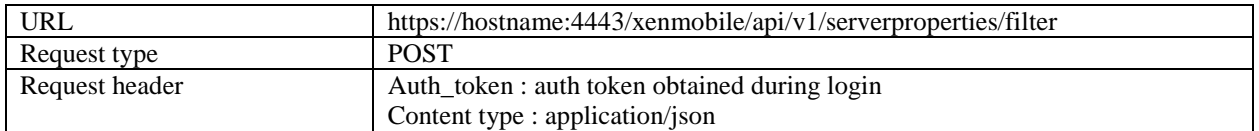

Sample Request:

{

}

```
"start": 0,
"limit": 10,
"orderBy": "name",
"sortOrder": "desc",
"searchStr": "wsapi"
```

```
{
   "status": 0,
   "message": "Success",
   "allEwProperties": [
     {
       "id": 10,
       "name": "wsapi.mdm.required.flag",
       "value": "false",
       "displayName": "Enrollment Required",
       "description": "Configuration option to make enrollment mandatory or optional i
n XenMobile enterprise mode.",
       "defaultValue": "false"
     }
   ]
```

```
}
```
#### **3.15.3 Add Server Property**

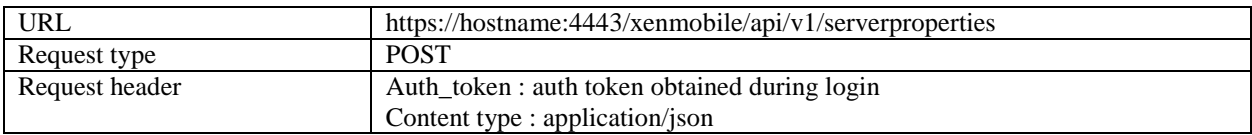

Sample Request:

```
{
   "name": "Key 2",
   "value": "Value 1",
   "displayName": "Display Name 1",
   "description": "Description 1"
}
```
#### Sample Response:

```
{
   "status": 0,
   "message": "You must restart XenMobile on all nodes to commit and activate your cha
nges to the server properties."
}
```
# **3.15.4 Edit Server Property**

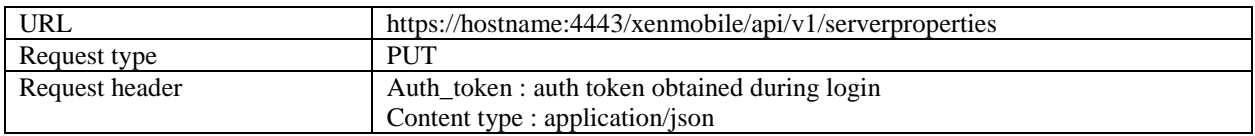

Sample Request:

```
{
   "name": "Key 2",
   "value": "Value 10",
   "displayName": "Display Name 10",
```

```
 "description": "Description 10"
```
Sample Response:

"status": 0,

 "message": "You must restart XenMobile on all nodes to commit and activate your cha nges to the server properties."

}

}

{

### **3.15.5 Delete Server Properties**

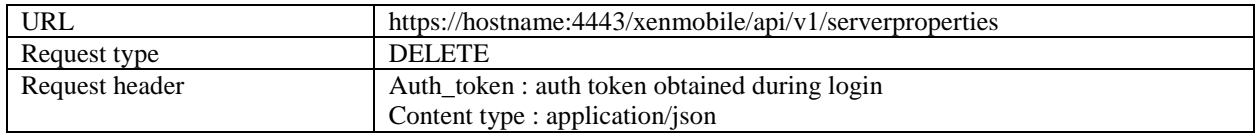

Sample Request:

```
\lceil "Key 2"
]
```
Sample Response:

```
{
  "status": 0,
  "message": "You must restart XenMobile on all nodes to commit and activate your cha
nges to the server properties."
}
```
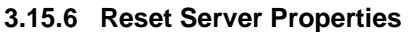

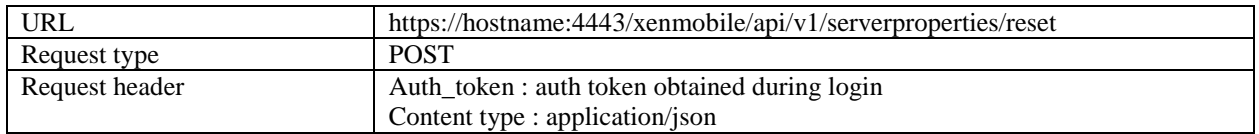

Sample Request:

{ "names": [ "Key 3" ] }

## Sample Response:

```
{
   "status": 0,
   "message": "You must restart XenMobile on all nodes to commit and activate your cha
nges to the server properties."
}
```
# **3.16 Applications**

## **3.16.1 Get all applications**

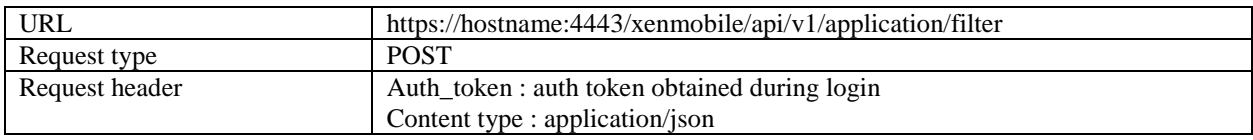

Sample request data:

```
{
        "start": 0,
        "limit": 10,
        "applicationSortColumn": "name",
        "sortOrder": "DESC",
        "enableCount": false,
        "search": "Worx",
        "filterIds":"['application.deliverygroup#<DG_Name>@_fn_@app.dg','application
.deliverygroup#<DG_Name>@_fn_@app.dg']"
}
```
Note: All fields are optional.

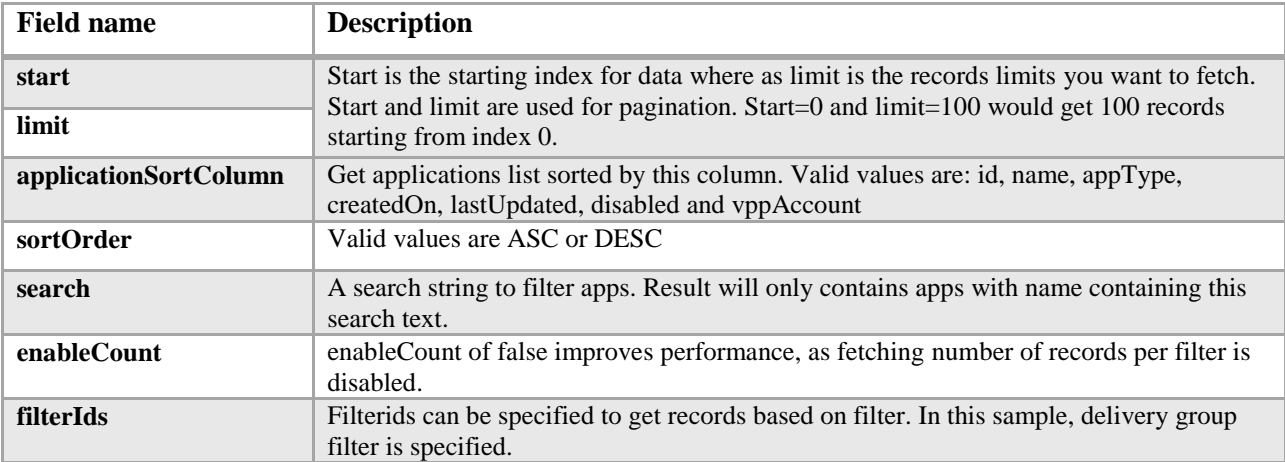

Sample Response data:

{

```
 "status": 0,
 "message": "Success",
 "applicationListData": {
     "totalMatchCount": 2,
     "totalCount": 2,
     "appList": [{
         "id": 2,
         "name": "WorxNotes",
         "description": "Worx Notes Application",
         "createdOn": "6/7/16 3:55 PM",
         "lastUpdated": "6/7/16 5:11 PM",
         "disabled": false,
         "nbSuccess": 0,
         "nbFailure": 0,
         "nbPending": 0,
         "schedule": null,
         "permitAsRequired": true,
         "iconData": "iVBORw0KGgoAAAANSUhEUgAAAHgAAAB4CAYAAAA5ZDbSAAA...........",
         "appType": "MDX",
         "categories": ["Default"],
```

```
 "roles": null,
         "workflow": null,
         "vppAccount": null
     }, {
         "id": 1,
         "name": "Angry Bird",
         "description": "",
         "createdOn": "6/7/16 3:53 PM",
         "lastUpdated": "6/7/16 3:54 PM",
         "disabled": false,
         "nbSuccess": 0,
         "nbFailure": 0,
         "nbPending": 0,
         "schedule": null,
         "permitAsRequired": true,
         "iconData": "/9j/4AAQSkZJRgABAQEAAQABAAD/2wBDAAYEBQYFBAYGBQYHBwYIChA...",
         "appType": "App Store App",
         "categories": ["Default"],
         "roles": null,
         "workflow": null,
         "vppAccount": null
     }]
 }
```
# **3.16.2 Get mobile app by container**

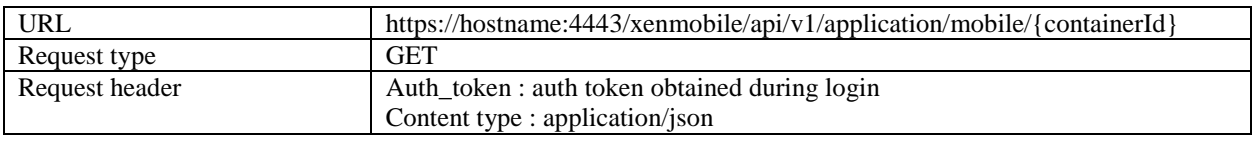

Response data:

}

```
{
   "status": 0,
   "message": "Success",
   "result": {
     "id": 14,
     "name": "testApp",
     "description": "",
     "createdOn": null,
     "lastUpdated": null,
     "disabled": false,
     "nbSuccess": 0,
     "nbFailure": 0,
     "nbPending": 0,
     "schedule": {
       "enableDeployment": true,
       "deploySchedule": "NOW",
       "deployScheduleCondition": "EVERYTIME",
       "deployDate": null,
       "deployTime": null,
       "deployInBackground": false
     },
     "iconData": "",
     "appType": "MDX",
     "categories": [
       "Default"
     ],
     "roles": [],
     "workflow": null,
     "ios": {
       "displayName": "GoToMeeting",
       "description": "G2MW_IOS_5.3.3_075_01",
       "paid": false,
```

```
 "removeWithMdm": true,
       "preventBackup": true,
       "appVersion": "5.3.3.075",
       "minOsVersion": "",
       "maxOsVersion": "",
       "excludedDevices": "",
       "avppParams": null,
       "avppTokenParams": null,
       "rules": null,
       "appType": "mobile_ios",
       "uuid": "8e69d397-48bb-4f29-a95c-dd7b16665c1c",
       "id": 0,
       "store": {
         "rating": {
           "rating": 0,
           "reviewerCount": 0
         },
         "screenshots": [],
         "faqs": [],
         "storeSettings": {
           "rate": true,
           "review": true
         }
       },
       "policies": [
         {
           "policyName": "ReauthenticationPeriod",
           "policyValue": "480",
           "policyType": "integer",
           "policyCategory": "Authentication",
           "title": "Reauthentication period (minutes)",
           "description": "\nDefines the period before a user is challenged to authent
icate again. ",
           "units": "minutes",
```

```
 "explanation": null
         },
         {
           "policyName": "BlockJailbrokenDevices",
           "policyValue": "true",
           "policyType": "boolean",
           "policyCategory": "Device Security",
           "title": "Block jailbroken or rooted",
           "description": "\nIf On, the application is locked when the device is jailb
roken or rooted.",
           "units": null,
           "explanation": null
         },
         {
           "policyName": "CertificateLabel",
           "policyValue": "",
           "policyType": "string",
           "policyCategory": "Network Access",
           "title": "Certificate label",
          "description": "\n<br>
lue is empty.\n                     ",
Default value is empty.\n
           "units": null,
           "explanation": null
         }
       ]
     },
     "android": null,
     "android_knox": null,
     "android_work": null,
     "windows": null,
     "windows_tab": null
   }
}
```
#### **3.16.3 Get publicstore app by container**

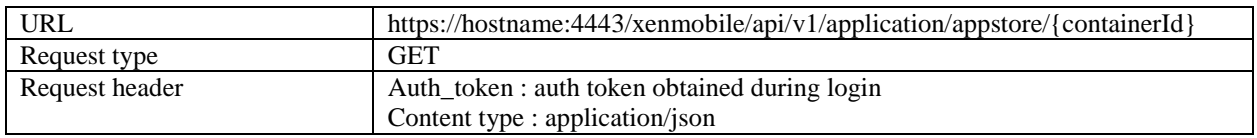

#### **3.16.4 Delete app container**

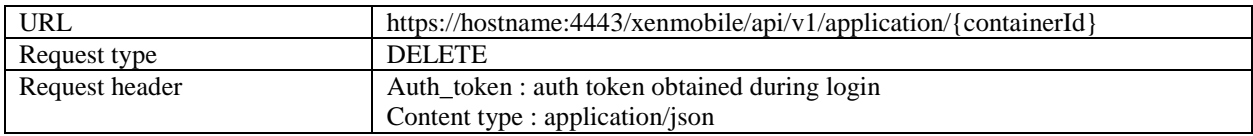

Deletes the application container (Web, mobile(MDX and Enterprise), public app store)

#### **3.16.5 Upload MDX mobile app in a new App container**

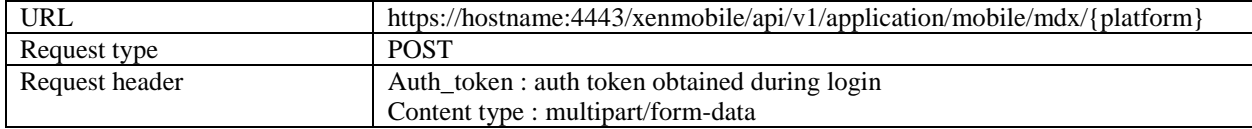

This API will upload a MDX app for the platform specified in the URL.

The values accepted for platform are

ios, android, android\_work, android\_knox, windows, windows\_tab.

The above API will create a new container and will upload the application for the platform specified. The name, description, categories, delivery groups and workflow for the container can be specified in the request.

#### **Sample request data:**

```
appInfo={
"name": "test app 1",
"description": "description should be here ",
"category":["default"],
"deliveryGroups":["AllUsers"],
"workflowTemplateName" : "",
"deploymentSchedule": {
                               "enableDeployment": true,
                              "deploySchedule": "NOW",
                              "deployDate": "",
                              "deployScheduleCondition": "EVERYTIME",
                              "deployInBackground": false
```
}

```
"uploadFile" : Application binary
```
}

#### **3.16.6 Upload Enterprise mobile app in a new App container**

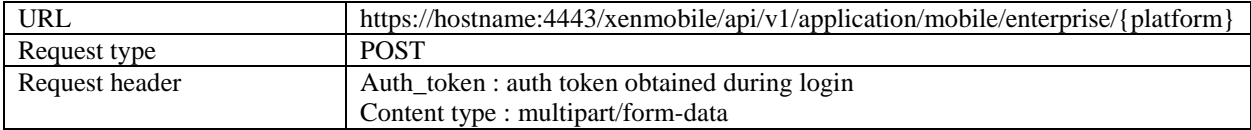

This API will upload a Enterprise app for the platform specified in the URL. The values accepted for platform are ios, android, android\_work, android\_knox, windows, windows\_tab.

The above API will create a new container and will upload the application for the platform specified. The name, description, categories, delivery groups and workflow for the container can be specified in the request.

Sample request data:

```
appInfo={
"name": "test app 1",
"description": "description should be here ",
"category":["default"],
"deliveryGroups":["AllUsers"],
"workflowTemplateName" : "",
"deploymentSchedule": {
                            "enableDeployment": true,
                           "deploySchedule": "NOW",
                            "deployDate": "",
                            "deployScheduleCondition": "EVERYTIME",
                            "deployInBackground": false
 }
}
 "uploadFile" : Application binary
```
Response:

```
{
    "status":0,
   "message":"Success"
}
```
## **3.16.7 Upload MDX mobile app to already existing container**

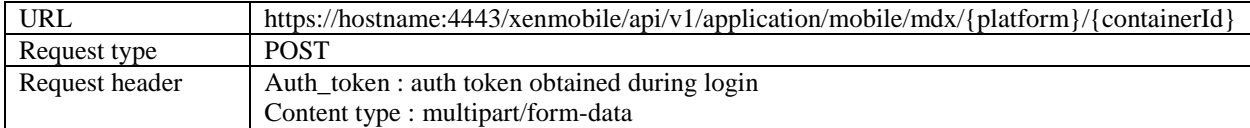

This API will upload a MDX app for the platform specified in the URL to an already existing application container. The values accepted for platform are

ios, android, android\_work, android\_knox, windows, windows\_tab.

The name, description, categories, delivery groups and workflow for the container can be specified in the request.

Request Data:

```
appInfo={
"name": "test app 1",
"description": "description should be here ",
"category":["default"],
"deliveryGroups":["AllUsers"],
"workflowTemplateName" : "",
"deploymentSchedule": {
                           "enableDeployment": true,
                          "deploySchedule": "NOW",
                          "deployDate": "",
                          "deployScheduleCondition": "EVERYTIME",
                          "deployInBackground": false
 }
}
 "uploadFile" : Application binary
```
Response:

"

```
{
   "status":0,
  "message":"Success"
}
```
### **3.16.8 Upload Enterprise mobile app to already existing container**

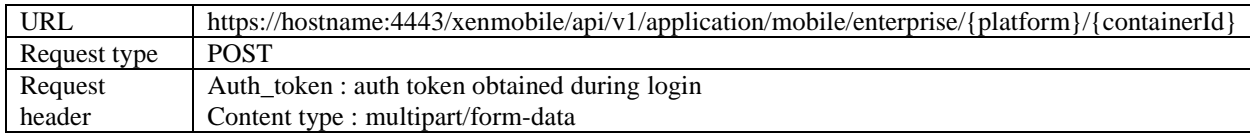

This API will upload a Enterprise app for the platform specified in the URL to an already existing application container.

The values accepted for platform are

ios, android, android\_work, android\_knox, windows, windows\_tab.

The name, description, categories, delivery groups and workflow for the container can be specified in the request.

#### **Sample request data:**

```
appInfo={
"name": "test app 1",
"description": "description should be here ",
"category":["default"],
"deliveryGroups":["AllUsers"],
"workflowTemplateName" : "",
"deploymentSchedule": {
                           "enableDeployment": true,
                          "deploySchedule": "NOW",
                          "deployDate": "",
                           "deployScheduleCondition": "EVERYTIME",
                           "deployInBackground": false
 }
} "uploadFile" : Application binary
```
Response:

```
{
   "status": 0,
   "message": "Success"
}
```
}

### **3.16.9 Edit platform details inside the container for MDX apps**

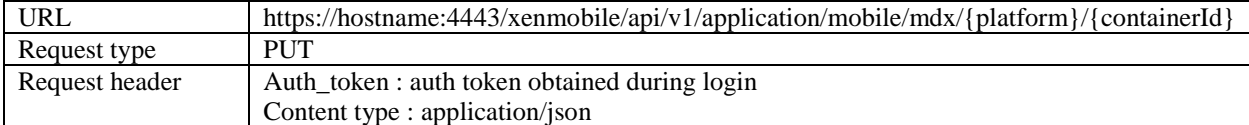

This API will edit some properties of the specified platform.

#### **Sample request data:**

```
{
   "displayName": "ios_GTM_edited",
   "description": "Edited Description for the app",
   "removeWithMdm": true,
   "preventBackup": true,
   "appVersion": "5.0.0.1",
   "minOsVersion": "",
   "maxOsVersion": "",
   "excludedDevices": "ipad",
   "store": {
     "faqs": [
       {
         "question": "question text",
         "answer": "answer",
         "displayOrder": 1
       }
     ],
     "storeSettings": {
```

```
 "rate": false,
        "review": false
     }
   }
}
```
### **3.17 Device**

# **3.17.1 Get Devices by Filters**

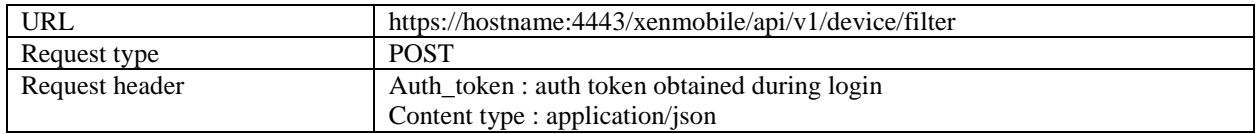

Sample Request:

```
{
 "start": "0-999",
  "limit": "0-999",
  "sortOrder": "ASC",
  "sortColumn": "ID",
  "search": "Any search term",
  "enableCount": "false",
  "constraints": 
"{'constraintList':[{'constraint':'DEVICE_OS_FAMILY','parameters':[{'name':'osFamily','type':'STRING','value':'iO
S'}]}]}",
  "filterIds": "['group#/group/MSP@_fn_@normal']"
}
```
All fields are optional

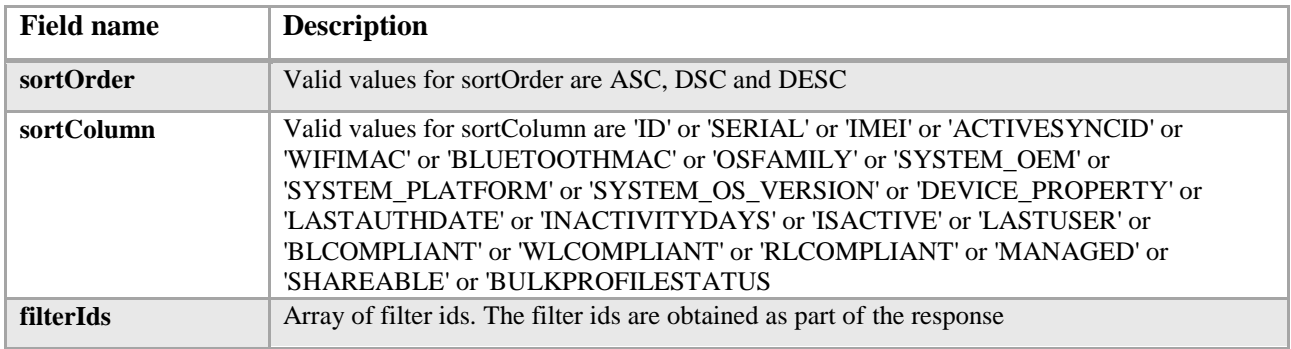

```
{
 "id": "1-9999999",
```

```
 "jailBroken": "true/false",
 "managed": "true/false",
 "gatewayBlocked": "true/false",
 "deployFailed": "1-999",
 "deployPending": "1-999",
 "deploySuccess": "1-999",
 "mdmKnown": "true/false",
 "mamRegistered": "true/false",
"mamKnown": "true/false",
 "userName": "user name",
 "serialNumber": "serial number",
 "imeiOrMeid": "IMEI/MEID",
 "activeSyncId": "Active sync ID",
 "wifiMacAddress": "WiFi MAC address",
 "blueToothMacAccress": "Bluetoothi MAC address",
 "devicePlatform": "Device platform",
"osVersion": "Operating system version of the device",
 "deviceModel": "Device model information",
 "lastAccess": "Timestamp when the device was last accessed",
"inactivityDays": "Number of days device has been inactive",
"shareable": "Flag indicating if the device is shareable",
 "sharedStatus": "Get shareable status of the device",
"depRegistered": "Flag indicating if the device is DEP registered",
 "deviceName": "Name of the device",
 "deviceType": "Phone/Tablet",
 "productName": "Product name",
 "platform": "Platform of the device"
```

```
}
```
## **3.17.2 Get Device information by ID**

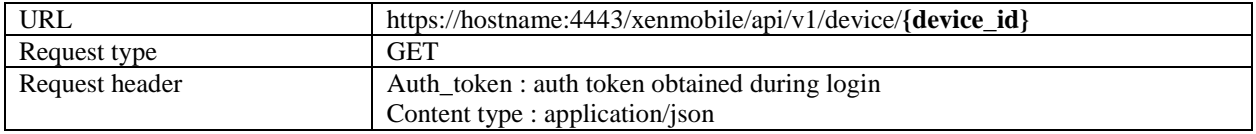

```
{
   "status": 0,
   "message": "string",
   "device": {
   "htcMdm": true,
 "managedByZMSP": true,
    "serialNumber": "string",
    "id": 0,
```

```
 "applications": [
\left\{\begin{array}{c} \end{array}\right\} "resourceType": "APP_NATIVE",
 "resourceTypeLabel": "string",
 "packageInfo": "string",
 "statusLabel": "string",
 "lastUpdate": 0,
     "status": "SUCCESS",
 "name": "string"
\begin{array}{c} \begin{array}{c} \end{array} ],
      "smartActions": [
\left\{\right\} "resourceType": "APP_NATIVE",
 "resourceTypeLabel": "string",
 "packageInfo": "string",
     "statusLabel": "string",
 "lastUpdate": 0,
 "status": "SUCCESS",
 "name": "string"
\left\{\begin{array}{c}1\\1\end{array}\right\} ],
 "platform": "string",
 "osFamily": "WINDOWS",
"nbSuccess": 0,
     "nbFailure": 0,
"nbPending": 0,
 "deliveryGroups": [
\left| \cdot \right| "statusLabel": "string",
    "linkey": "string",
 "lastUpdate": 0,
 "status": "SUCCESS",
"name": "string"
\left\{\right\} ],
"lastAuthDate": 0,
     "sharedStatus": "INACTIVE",
    "managed": true,
     "smgStatus": "ACCESS_ALLOWED",
     "mdmKnown": true,
    "mamKnown": true,
    "mamRegistered": true,
     "lastUsername": "string",
```

```
"imei": "string",
     "activesyncid": "string",
    "wifimac": "string",
    "bluetoothmac": "string",
    "inactivityDays": 0,
    "shareable": true,
     "bulkProfileStatus": "NO_BULK",
     "deviceType": "string",
 "softwareInventory": [
\left| \cdot \right| "version": "string",
      "blacklistCompliant": true,
     "suggestedListCompliant": true,
 "packageInfo": "string",
 "installCount": 0,
 "installTimeStamp": 0,
"author": "string",
 "container": 0,
"name": "string",
 "size": 0
\left\{\begin{array}{c}1\end{array}\right\} ],
 "deviceActions": [
\left| \cdot \right| "actionType": "WIPE",
     "failedTime": 0,
 "doneTime": 0,
 "askedTime": 0
\left\{\begin{array}{c} \end{array}\right\} ],
 "managedSoftwareInventory": [
\left| \cdot \right| "version": "string",
 "blacklistCompliant": true,
     "suggestedListCompliant": true,
     "packageInfo": "string",
 "installCount": 0,
 "installTimeStamp": 0,
"author": "string",
     "container": 0,
    "name": "string",
 "size": 0
\left\{\begin{array}{c}1\\1\end{array}\right\} ],
```

```
 "policies": [
\overline{\phantom{a}} "resourceType": "APP_NATIVE",
 "resourceTypeLabel": "string",
 "packageInfo": "string",
 "statusLabel": "string",
 "lastUpdate": 0,
 "status": "SUCCESS",
 "name": "string"
\left\{\begin{array}{c}1\\1\end{array}\right\} ],
"active": true,
 "xmlId": "string",
 "deviceUsers": [
\left| \cdot \right| "user": {
"displayName": "string",
 "id": 0,
 "xmlId": "string",
 "properties": [
\overline{\mathcal{L}} "displayName": "string",
"id": 0, "b64": true,
 "group": "string",
 "name": "string",
 "value": "string"
\left\{\begin{array}{cc} 1 & 0 \\ 0 & 0 \end{array}\right\}\sim 1
\vert \vert,
 "lastAuthDate": 0,
 "prevAuthDate": 0,
 "userLogin": "string"
\left\{\begin{array}{c} \end{array}\right\} ],
 "packageStates": [
\overline{\phantom{a}} "packageName": "string",
 "packageId": 0,
 "statusLabel": "string",
 "date": 0,
 "status": "PENDING"
\left\{\begin{array}{c}1\\1\end{array}\right\} ],
```

```
 "pushState": "ENQUEUED",
     "pushStateLabel": "string",
    "lastPushDate": 0,
    "lastSentNotification": 0,
    "lastRepliedNotification": 0,
 "strongId": "string",
   "lastSoftwareInventoryTime": 0,
     "firstConnectionDate": 0,
   "lastIOSProfileInventoryTime": 0,
 "lastUser": {
 "displayName": "string",
    "id": 0,
 "xmlId": "string",
 "properties": [
\sim {
 "displayName": "string",
 "id": 0,
 "b64": true,
 "group": "string",
"name": "string",
 "value": "string"
\overline{\phantom{a}}\blacksquare },
    "blacklistCompliant": true,
     "suggestedListCompliant": true,
    "requiredListCompliant": true,
"devicePropertiesTimestamp": 0,
 "revoked": true,
   "mamDeviceId": "string",
    "deviceToken": "string",
    "typeInst": 0,
   "appLock": true,
"appWipe": true,
    "mamReady": true,
    "validCertificates": [
\overline{\phantom{a}} "credentialProviderId": "string",
 "type": "string",
    "issuerName": "string",
     "startDate": 0,
    "endDate": 0,
    "revoked": true,
     "certificateNumber": "string"
```

```
\overline{\phantom{a}} ],
 "revokedCertificates": [
\left| \cdot \right| "credentialProviderId": "string",
 "type": "string",
  "issuerName": "string",
      "startDate": 0,
     "endDate": 0,
```
"revoked": true,

"certificateNumber": "string"

```
\left\{\begin{array}{c}1\end{array}\right\} ],
```
 "authorizeEnabled": true, "revokeEnabled": true, "lockEnabled": true, "cancelLockEnabled": true, "unlockEnabled": true, "cancelUnlockEnabled": true, "containerLockEnabled": true, "cancelContainerLockEnabled": true, "containerUnlockEnabled": true, "cancelContainerUnlockEnabled": true, "containerPwdResetEnabled": true, "cancelContainerPwdResetEnabled": true, "wipeEnabled": true, "cancelWipeEnabled": true, "clearRestrictionsEnabled": true, "cancelClearRestrictionsEnabled": true, "corpWipeEnabled": true, "cancelCorpWipeEnabled": true, "sdCardWipeEnabled": true, "cancelSdCardWipeEnabled": true, "locateEnabled": true, "cancelLocateEnabled": true, "enableTrackingEnabled": true, "disableTrackingEnabled": true, "disownEnabled": true, "activationLockBypassEnabled": true, "ringEnabled": true, "cancelRingEnabled": true, "newPinCode": "string", "oldPinCode": "string", "lockMessage": "string",

```
"resetPinCode": true,
      "scanTime": "string",
      "screenSharingPwd": "string",
 "iosprofileInventory": [
\left\{\right\} "iosConfigInventories": [
\sim {
       "description": "string",
 "type": "string",
 "organization": "string",
 "identifier": "string",
 "name": "string"
 }
 ],
"description": "string",
 "organization": "string",
     "managed": true,
"identifier": "string",
 "receivedDate": 0,
 "encrypted": true,
"name": "string"
\left\{\begin{array}{c}1\\1\end{array}\right\} ],
 "iosprovisioningProfileInventory": [
\left\{\right\}"managed": true,
     "uuid": "string",
"expiryDate": 0,
"name": "string"
\left\{\begin{array}{c}1\\1\end{array}\right\} ],
"erasedMemoryCard": true,
 "gpsCoordinates": [
\overline{\phantom{a}} "gpsTimestamp": 0
\left\{\begin{array}{c} \end{array}\right\} ],
      "lastGpsCoordinate": {
 "gpsTimestamp": 0
 },
      "gpsFilterStartDate": 0,
      "gpsFilterEndDate": 0,
      "wipePinCode": "string",
      "lockPhoneNumber": "string",
```

```
 "dstDevIdUsed": true,
     "dstValue": "string",
     "smartActionsFailure": true,
     "policiesFailure": true,
     "applicationsFailure": true,
     "touchdownProperties": [
\left\{\right."category": "string",
    "name": "string",
 "value": "string"
\left\{\begin{array}{c}1\end{array}\right\} ],
     "appUnwipeEnabled": true,
      "requestMirroringEnabled": true,
      "cancelRequestMirroringEnabled": true,
    "stopMirroringEnabled": true,
     "cancelStopMirroringEnabled": true,
     "knownByZMSP": true,
     "wipeDeviceFlag": true,
    "lockDeviceFlag": true,
     "appWipeEnabled": true,
     "appLockEnabled": true,
     "appUnlockEnabled": true,
    "bulkEnrolled": true,
    "nbAvailable": 0,
    "hasContainer": true,
     "connected": true,
     "properties": [
\left| \cdot \right| "displayName": "string",
    "id": 0,
 "b64": true,
 "group": "string",
"name": "string",
 "value": "string"
\left\{\begin{array}{c} \end{array}\right\} ]
 }
```
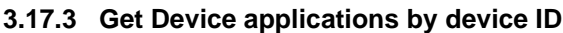

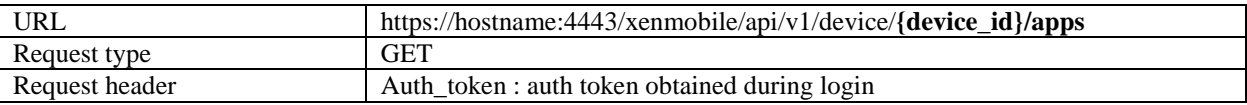

}

Content type : application/json Sample Response: { "status": 0, "message": "string", "applications": [  $\overline{\mathbf{a}}$  "resourceType": "APP\_NATIVE", "resourceTypeLabel": "string", "packageInfo": "string", "statusLabel": "string", "lastUpdate": 0, "status": "SUCCESS", "name": "string" }

 ] }

### **3.17.4 Get Device actions by device ID**

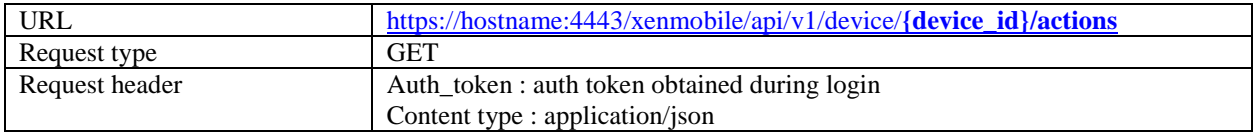

```
Sample Response:
```

```
{
 "status": 0,
   "message": "string",
   "actions": [
\overline{\mathcal{A}} "resourceType": "APP_NATIVE",
      "resourceTypeLabel": "string",
      "packageInfo": "string",
       "statusLabel": "string",
      "lastUpdate": 0,
 "status": "SUCCESS",
"name": "string"
 }
 ]
}
```
# **3.17.5 Get Device delivery groups by device ID**

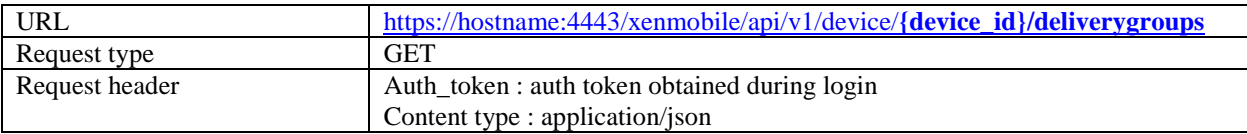

Sample Response:

```
{
  "status": 0,
 "message": "string",
 "deliveryGroups": [
\overline{\mathbf{a}} "statusLabel": "string",
 "linkey": "string",
"lastUpdate": 0,
 "status": "SUCCESS",
 "name": "string"
 }
 ]
}
```
# **3.17.6 Get Device managed software inventory by device ID**

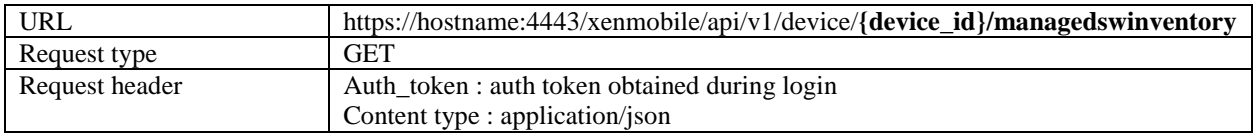

```
Sample Response:
```

```
{
 "status": 0,
 "message": "string",
 "softwareInventory": [
\overline{\phantom{a}}"version": "string",
 "blacklistCompliant": true,
 "suggestedListCompliant": true,
 "packageInfo": "string",
 "installCount": 0,
 "installTimeStamp": 0,
 "author": "string",
 "container": 0,
 "name": "string",
 "size": 0
 }
 ]
}
```
### **3.17.7 Get Device policies by device ID**

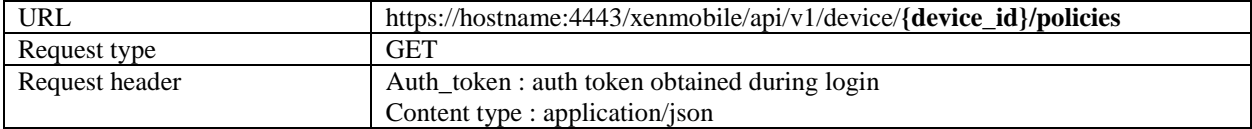

Sample Response:

```
{
 "status": 0,
 "message": "string",
 "policies": [
\overline{\phantom{a}} "resourceType": "APP_NATIVE",
 "resourceTypeLabel": "string",
 "packageInfo": "string",
 "statusLabel": "string",
"lastUpdate": 0,
 "status": "SUCCESS",
 "name": "string"
 }
 ]
}
```
**3.17.8 Get Device software inventory by device ID**

| URL            | https://hostname:4443/xenmobile/api/v1/device/{device id}/softwareinventory |
|----------------|-----------------------------------------------------------------------------|
| Request type   | <b>GET</b>                                                                  |
| Request header | Auth_token : auth token obtained during login                               |
|                | Content type : application/json                                             |

Sample Response:

{

```
 "status": 0,
 "message": "string",
 "softwareInventory": [
\overline{\mathbf{a}} "version": "string",
 "blacklistCompliant": true,
      "suggestedListCompliant": true,
 "packageInfo": "string",
       "installCount": 0,
       "installTimeStamp": 0,
      "author": "string",
```
```
 "container": 0,
 "name": "string",
"size" : 0 }
\blacksquare}
```
# **3.17.9 Get Device GPS Coordinates by device ID**

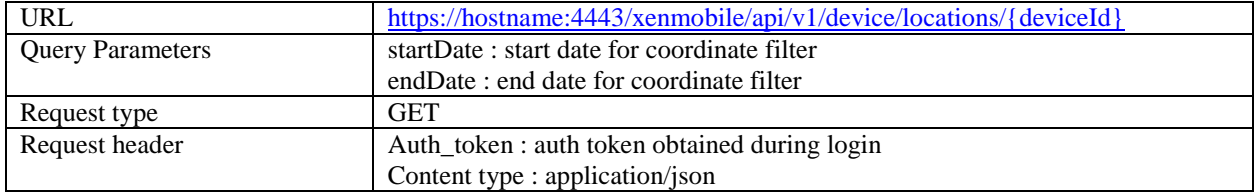

#### Sample Response:

```
{
 "status": 0,
 "message": "string",
 "deviceCoordinates": {
 "deviceCoordinateList": {
 "deviceCoordinateList": [
\overline{\phantom{a}} "gpsTimestamp": 0
\left\{\frac{1}{2}, \frac{1}{2}\right\} ],
 "startDate": 0,
 "endDate": 0
 }
 }
```
# **3.17.10 Send notification to a list of devices/users**

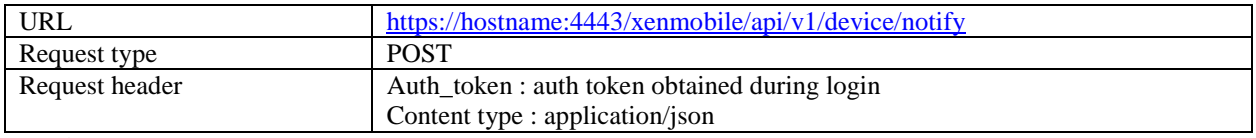

Sample Request:

{

```
 "smtpFrom": "Test",
 "to": [
   {
  "deviceId": "1",
    "email": "user@test.com",
    "osFamily": "iOS",
    "serialNumber": "F7NLX6WDF196",
    "smsTo": "+123456676",
    "token": {
     "type": "apns",
```

```
 "value": "dfb2fb351a4fb068e40858ecad572e317e6c39b4fa7de6fb29ea1ad7e2254499"
     }
   }
  ],
  "smtpSubject": "this is test subject",
  "smtpMessage": "this is test message",
  "smsMessage": "this is test message",
  "agentMessage": "this is test message",
  "sendAsBCC": "true",
  "smtp": "true",
 "sms": "true",
  "agent": "true",
  "templateId": "-1",
  "agentCustomProps": {
   "sound": "Casino.wav"
  }
}
Sample Response:
{
 "status": 0,
   "message": "string",
   "notificationRequests": {
     "smtpNotifRequestId": 0,
      "smsNotifRequestId": 0,
      "smsGatewayNotifRequestId": 0,
      "apnsAgentNotifRequestId": 0,
      "shtpAgentNotifRequestId": 0
 }
}
```
**3.17.11 Authorize a list of devices**

| URL            | https://hostname:4443/xenmobile/api/v1/device/authorize |
|----------------|---------------------------------------------------------|
| Request type   | <b>POST</b>                                             |
| Request header | Auth_token: auth token obtained during login            |
|                | Content type : application/json                         |

Sample Request:

[1,2]

Sample Response:

```
{
```
 "status": 0, "message": "string",

"deviceActionMessages": {

```
 "devicesActionParameters": {
```
"description": "string",

"messageList": [

```
\overline{\mathcal{A}}
```
 "id": "string", "message": "string"  $\overline{\phantom{a}}$  $\Box$  } } }

#### **3.17.12 Activation lock bypass on a list of devices**

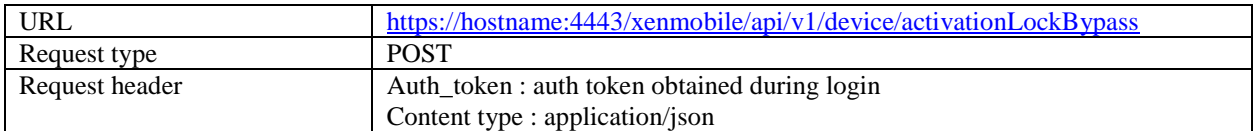

Sample Request:

[1,2]

Sample Response:

```
{
 "status": 0,
 "message": "string",
  "deviceActionMessages": {
   "devicesActionParameters": {
 "description": "string",
 "messageList": [
\overline{\phantom{a}} "id": "string",
"message": "string"
\left\{\begin{array}{cc} 1 & 1 \\ 1 & 1 \end{array}\right\} ]
 }
 }
}
```
### **3.17.13 App lock on a list of devices**

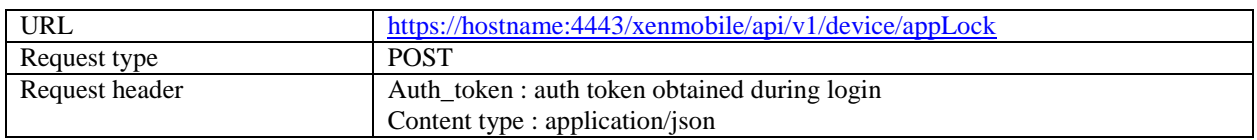

The appLock api is a toggle api. Subsequent requests would lock/unlock in a toggle fashion.

Sample Request:

[1,2]

```
{
  "status": 0,
   "message": "string",
   "deviceActionMessages": {
 "devicesActionParameters": {
```

```
"description": "string",
 "messageList": [
\overline{\phantom{a}} "id": "string",
 "message": "string"
\left\{\begin{array}{cc} 1 & 1 \\ 1 & 1 \end{array}\right\}\blacksquare }
 }
}
```
# **3.17.14 App wipe on a list of devices**

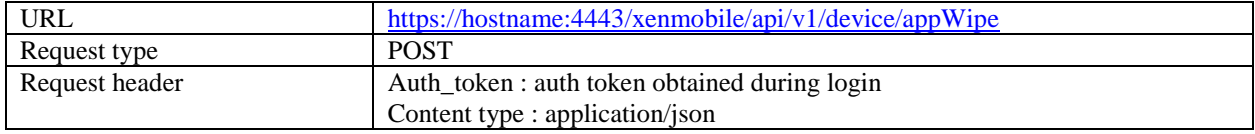

The appWipe api is a toggle api. Subsequent requests would appWipe/appUnwipe in a toggle fashion.

Sample Request:

[1,2]

```
Sample Response:
{
 "status": 0,
 "message": "string",
   "deviceActionMessages": {
 "devicesActionParameters": {
"description": "string",
 "messageList": [
\overline{\phantom{a}} "id": "string",
 "message": "string"
\overline{\phantom{a}}\blacksquare }
 }
}
```
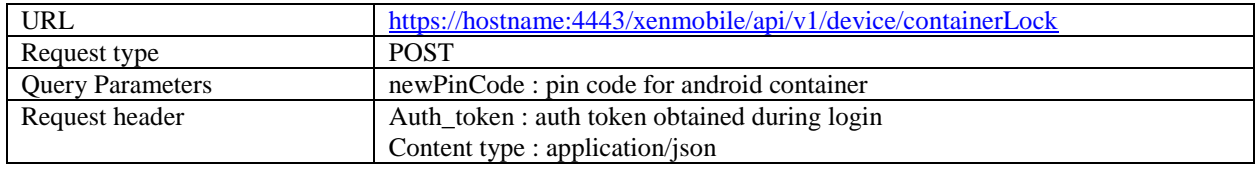

# **3.17.15 Container lock on a list of devices**

Sample Request:

[1,2]

Sample Response:

```
{
    "status": 0,
    "message": "string",
    "deviceActionMessages": {
    "devicesActionParameters": {
 "description": "string",
 "messageList": [
\overline{\phantom{a}} "id": "string",
 "message": "string"
\left\{\begin{array}{cc} 1 & 1 \\ 1 & 1 \end{array}\right\}\blacksquare }
 }
}
```
### **3.17.16 Cancel container lock on a list of devices**

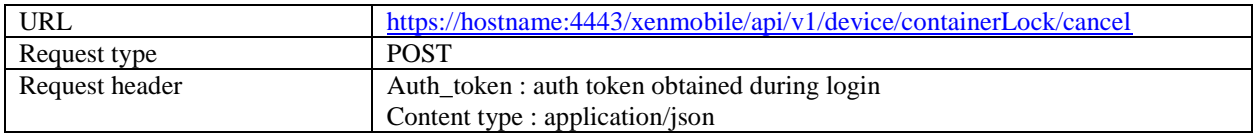

Sample Request:

[1,2]

Sample Response:

```
{
```

```
 "status": 0,
    "message": "string",
    "deviceActionMessages": {
 "devicesActionParameters": {
"description": "string",
 "messageList": [
\overline{\phantom{a}} "id": "string",
 "message": "string"
\left\{\begin{array}{c} \end{array}\right\}\blacksquare }
 }
}
```
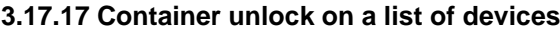

URL <https://hostname:4443/xenmobile/api/v1/device/containerUnlock>

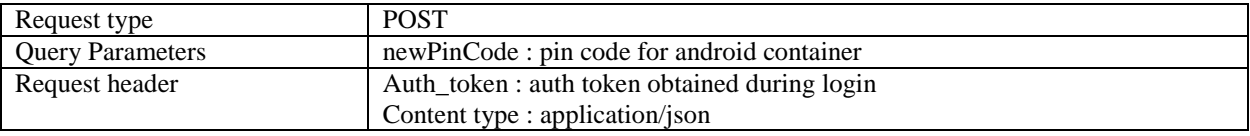

Sample Request:

[1,2]

Sample Response:

```
{
```

```
 "status": 0,
   "message": "string",
   "deviceActionMessages": {
 "devicesActionParameters": {
"description": "string",
 "messageList": [
\overline{\phantom{a}} "id": "string",
 "message": "string"
\overline{\phantom{a}}\blacksquare }
 }
}
```
# **3.17.18 Cancel container unlock on a list of devices**

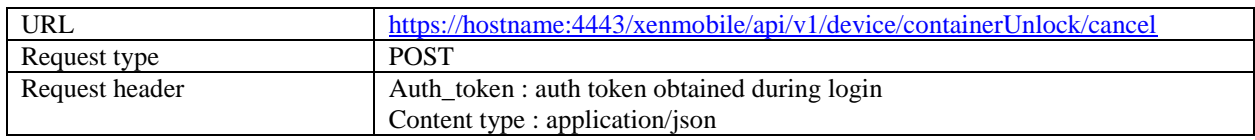

Sample Request:

[1,2]

```
{
 "status": 0,
 "message": "string",
   "deviceActionMessages": {
 "devicesActionParameters": {
"description": "string",
 "messageList": [
\overline{\phantom{a}} "id": "string",
 "message": "string"
\left\{\begin{array}{cc} 1 & 1 \\ 1 & 1 \end{array}\right\}\blacksquare }
```
### **3.17.19 Reset container password on a list of devices**

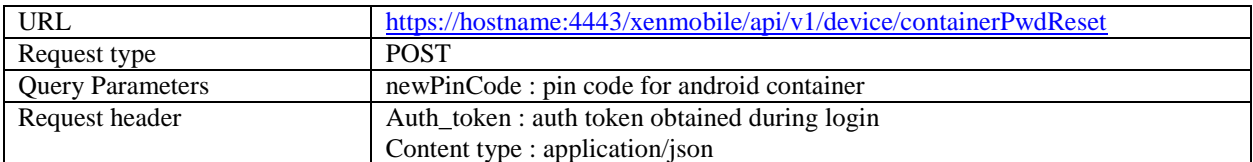

Sample Request:

[1,2]

Sample Response:

```
{
 "status": 0,
 "message": "string",
 "deviceActionMessages": {
 "devicesActionParameters": {
"description": "string",
 "messageList": [
\overline{\phantom{a}} "id": "string",
 "message": "string"
\left\{\begin{array}{cc} 1 & 1 \\ 1 & 1 \end{array}\right\}\blacksquare }
 }
}
3.17.20 Cancel reset container password a list of devices
```
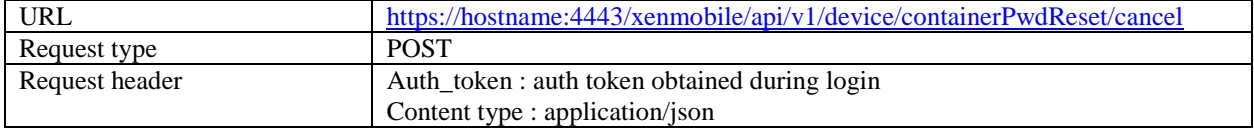

Sample Request:

[1,2]

Sample Response:

{ "status": 0, "message": "string", "deviceActionMessages": { "devicesActionParameters": { "description": "string", "messageList": [

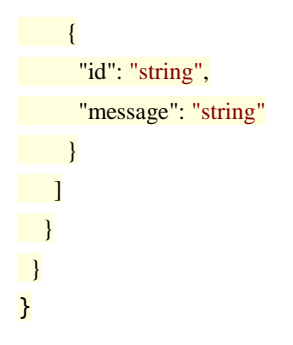

# **3.17.21 Disown a list of devices**

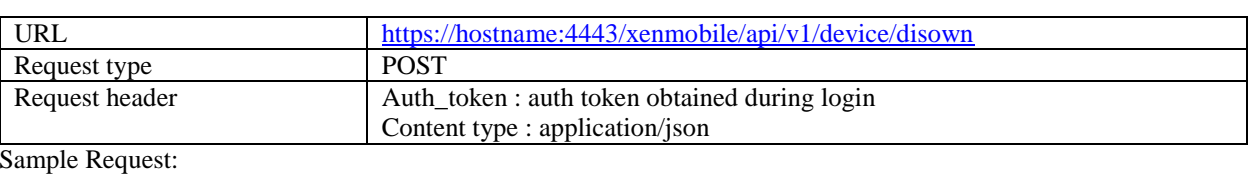

[1,2]

Sample Response:

#### {

```
"status": 0, "message": "string",
 "deviceActionMessages": {
 "devicesActionParameters": {
"description": "string",
 "messageList": [
\overline{\phantom{a}} "id": "string",
 "message": "string"
\left\{\begin{array}{c} \mathbf{1} & \mathbf{1} \\ \mathbf{1} & \mathbf{1} \end{array}\right\}\blacksquare }
 }
}
```
## **3.17.22 Locate a list of devices**

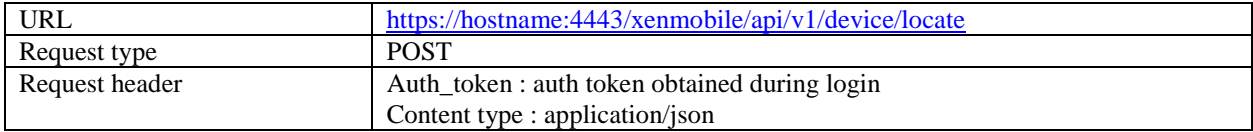

Sample Request:

[1,2]

```
{
 "status": 0,
 "message": "string",
```

```
 "deviceActionMessages": {
 "devicesActionParameters": {
 "description": "string",
 "messageList": [
\overline{\phantom{a}} "id": "string",
 "message": "string"
\overline{\phantom{a}}\blacksquare }
 }
}
```
## **3.17.23 Cancel locating a list of devices**

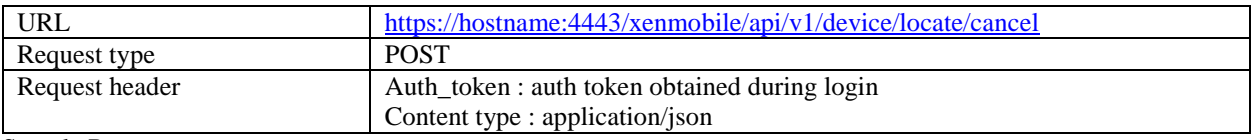

Sample Request:

[1,2]

```
Sample Response:
{
 "status": 0,
 "message": "string",
 "deviceActionMessages": {
 "devicesActionParameters": {
"description": "string",
 "messageList": [
\overline{\phantom{a}} "id": "string",
 "message": "string"
\overline{\phantom{a}}\blacksquare
```

```
 }
 }
}
```
## **3.17.24 GPS tracking a list of devices**

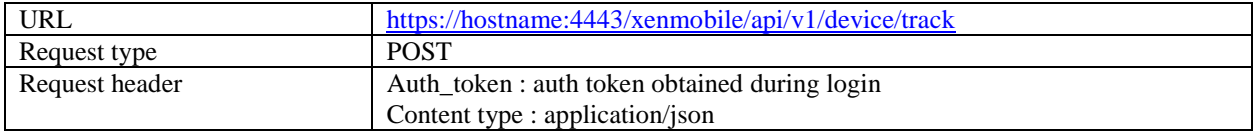

Sample Request:

[1,2]

Sample Response:

```
{
 "status": 0,
 "message": "string",
 "deviceActionMessages": {
 "devicesActionParameters": {
"description": "string",
 "messageList": [
\overline{\phantom{a}} "id": "string",
 "message": "string"
\left\{\begin{array}{c}1\\1\end{array}\right\}\Box]
 }
 }
}
```
### **3.17.25 Cancel GPS tracking a list of devices**

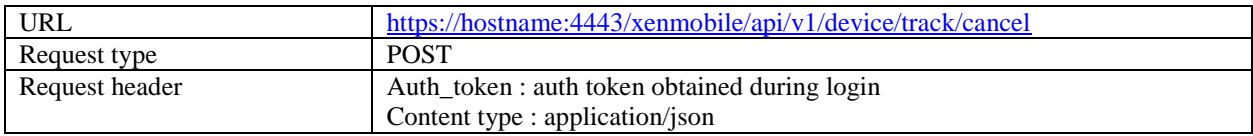

Sample Request:

[1,2]

Sample Response:

```
{
 "status": 0,
 "message": "string",
 "deviceActionMessages": {
 "devicesActionParameters": {
 "description": "string",
 "messageList": [
\overline{\mathcal{L}} "id": "string",
 "message": "string"
\overline{\phantom{a}}\blacksquare }
 }
}
```
### **3.17.26 Lock a list of devices**

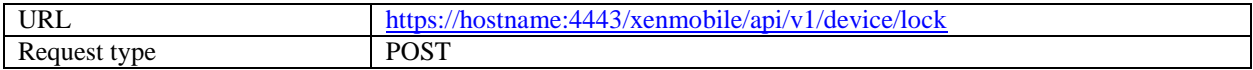

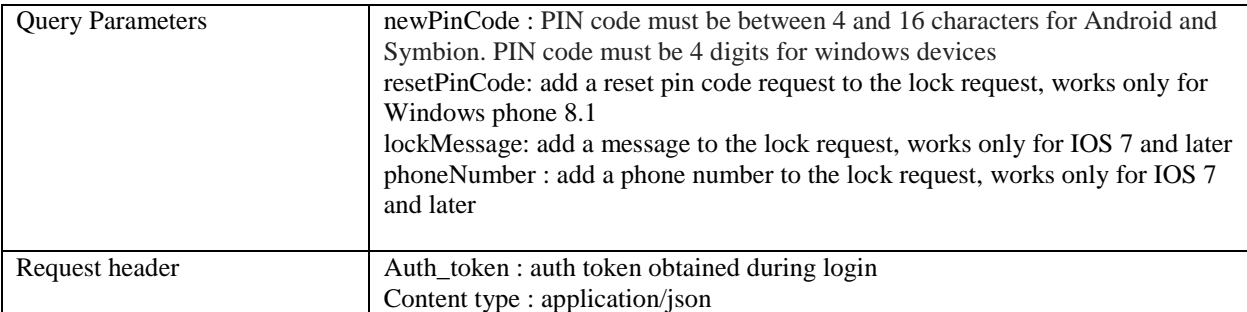

Sample Request:

[1,2]

Sample Response:

```
{
   "status": 0,
    "message": "string",
 "deviceActionMessages": {
 "devicesActionParameters": {
"description": "string",
 "messageList": [
\overline{\phantom{a}} "id": "string",
 "message": "string"
\left\{\begin{array}{c}1\\1\end{array}\right\}\blacksquare }
 }
}
```
# **3.17.27 Cancel locking a list of devices**

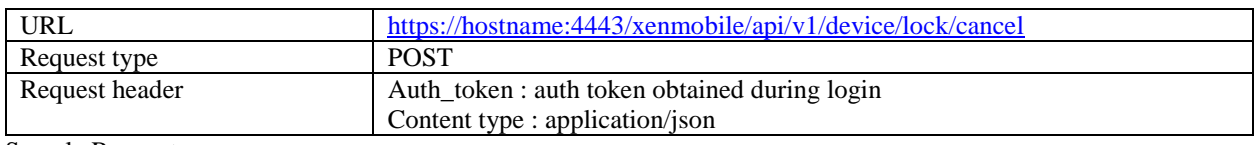

Sample Request:

 $[1,2]$ 

```
Sample Response:
```

```
{
```

```
 "status": 0,
 "message": "string",
   "deviceActionMessages": {
  "devicesActionParameters": {
"description": "string",
 "messageList": [
\overline{\phantom{a}}
```

```
 "id": "string",
 "message": "string"
\overline{\phantom{a}}\Box }
 }
}
```
### **3.17.28 Unlock a list of devices**

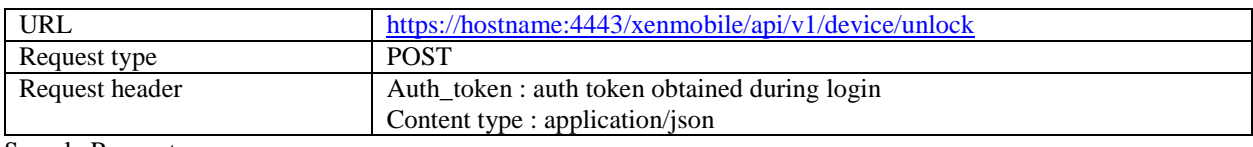

Sample Request:

[1,2]

Sample Response:

```
{
```

```
 "status": 0,
 "message": "string",
 "deviceActionMessages": {
 "devicesActionParameters": {
"description": "string",
 "messageList": [
\overline{\phantom{a}} "id": "string",
 "message": "string"
 }
\blacksquare }
 }
}
```
#### **3.17.29 Cancel unlocking a list of devices**

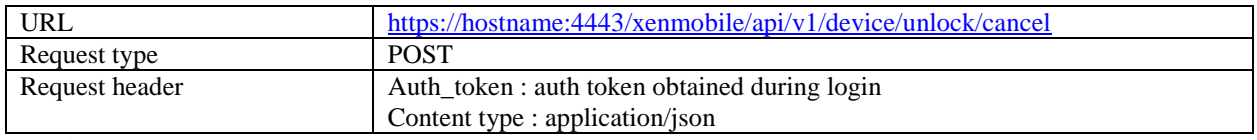

Sample Request:

[1,2]

```
{
 "status": 0,
 "message": "string",
 "deviceActionMessages": {
```

```
 "devicesActionParameters": {
"description": "string",
 "messageList": [
\overline{\phantom{a}} "id": "string",
 "message": "string"
\overline{\phantom{a}}\blacksquare }
 }
}
```
## **3.17.30 Deploy a list of devices**

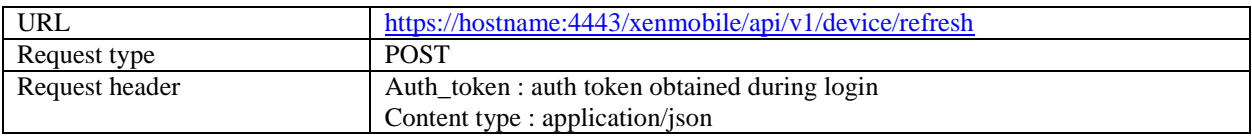

Sample Request:

[1,2]

Sample Response:

```
{
```

```
 "status": 0,
 "message": "string",
 "deviceActionMessages": {
 "devicesActionParameters": {
"description": "string",
 "messageList": [
\overline{\phantom{a}} "id": "string",
 "message": "string"
\left\{\begin{array}{cc} 1 & 1 \\ 1 & 1 \end{array}\right\}\blacksquare }
 }
}
```
#### **3.17.31 Request an Airplay mirroring on a list of devices**

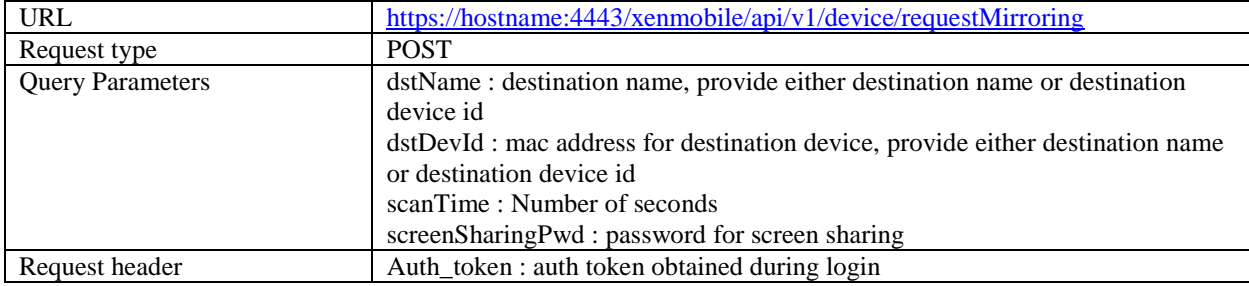

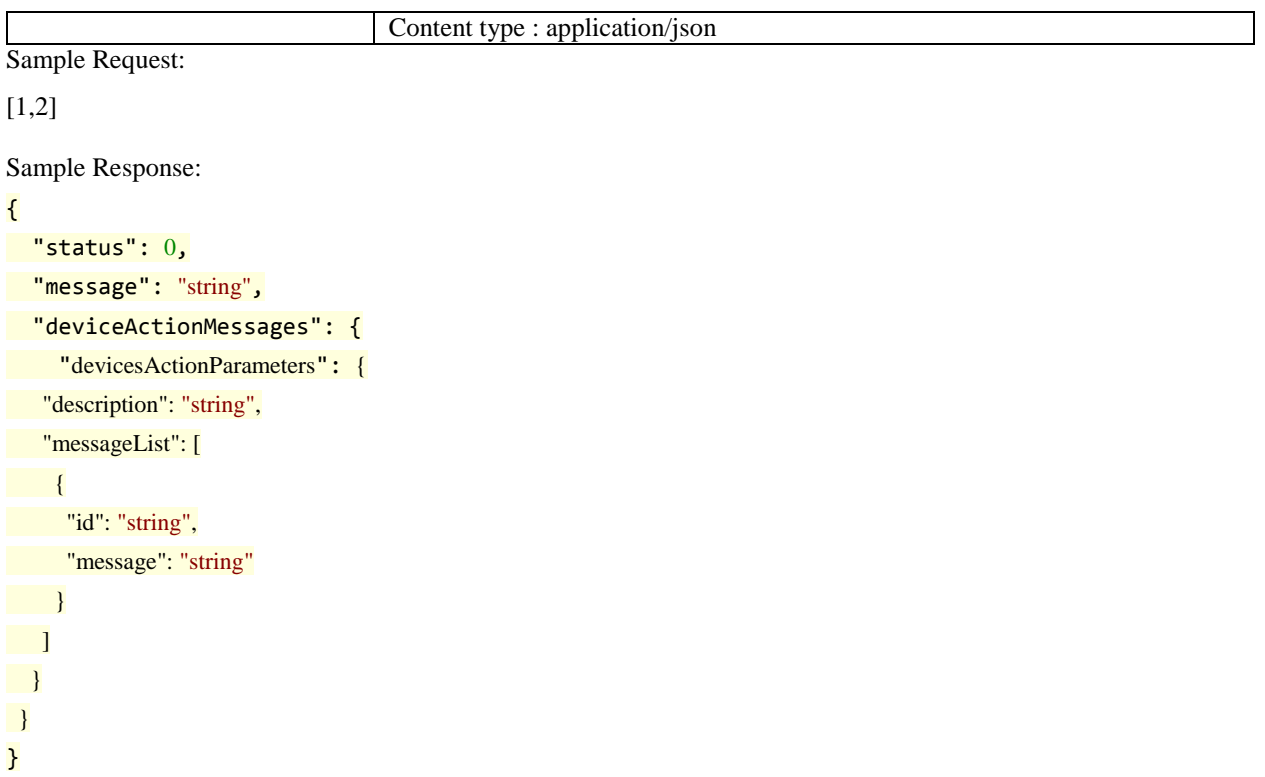

# **3.17.32 Cancel request for Airplay mirroring a list of devices**

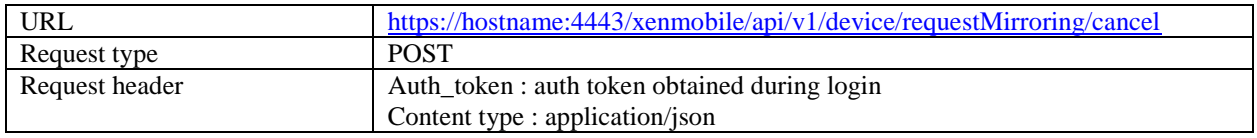

# Sample Request:

[1,2]

```
Sample Response:
{
 "status": 0,
"message": "string",
 "deviceActionMessages": {
 "devicesActionParameters": {
"description": "string",
 "messageList": [
\overline{\phantom{a}} "id": "string",
 "message": "string"
\overline{\phantom{a}} ]
 }
 }
}
```
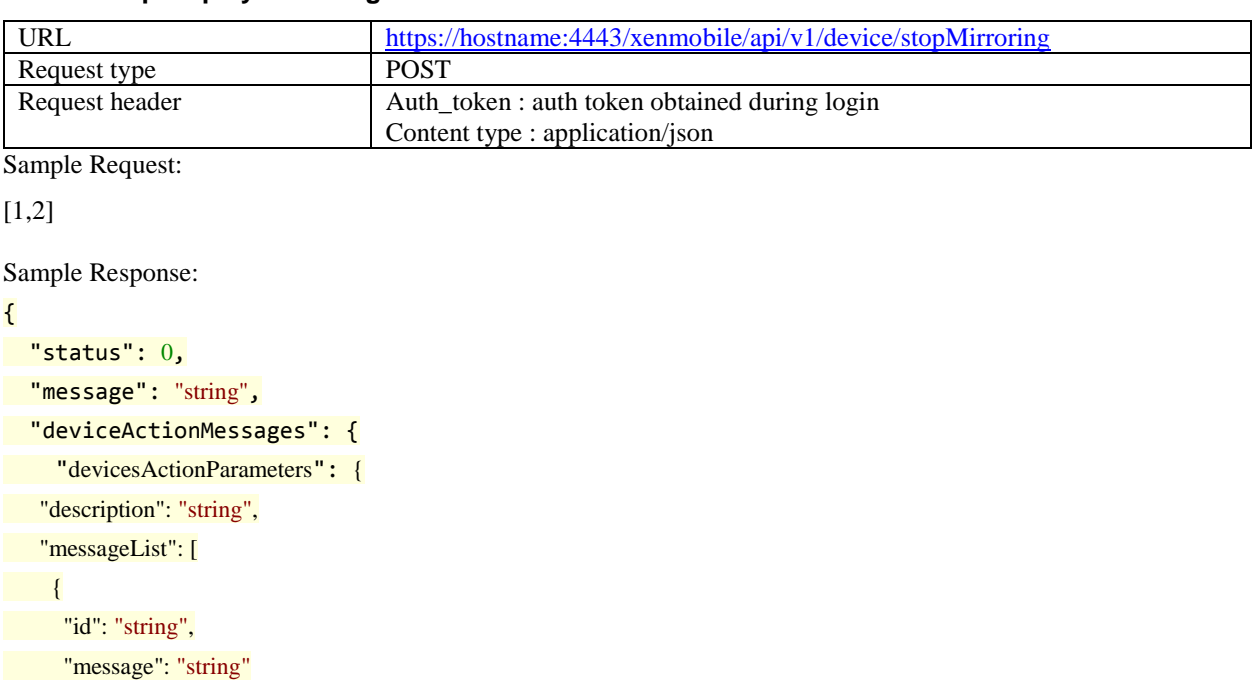

# **3.17.33 Stop Airplay mirroring on a list of devices**

```
3.17.34 Cancel stop Airplay mirroring on a list of devices
```
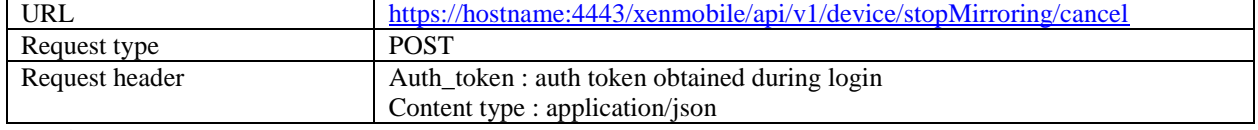

Sample Request:

[1,2]

 $\left\{\begin{array}{c}1\\1\end{array}\right\}$  $\blacksquare$  } } }

```
{
   "status": 0,
 "message": "string",
 "deviceActionMessages": {
 "devicesActionParameters": {
"description": "string",
 "messageList": [
\overline{\phantom{a}} "id": "string",
 "message": "string"
\overline{\phantom{a}}\blacksquare
```
## **3.17.35 Clear the restrictions on a list of devices**

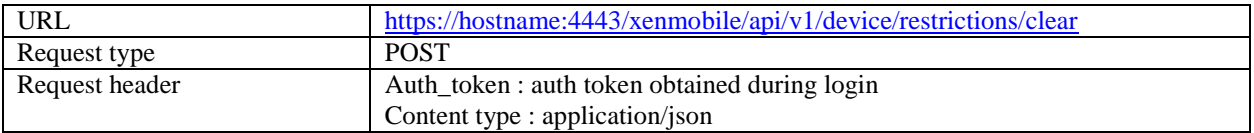

Sample Request:

 $[1,2]$ 

Sample Response:

```
{
 "status": 0,
 "message": "string",
 "deviceActionMessages": {
 "devicesActionParameters": {
"description": "string",
 "messageList": [
\overline{\phantom{a}} "id": "string",
 "message": "string"
\overline{\phantom{a}} ]
 }
 }
}
```
### **3.17.36 Cancel clear the restrictions on a list of devices**

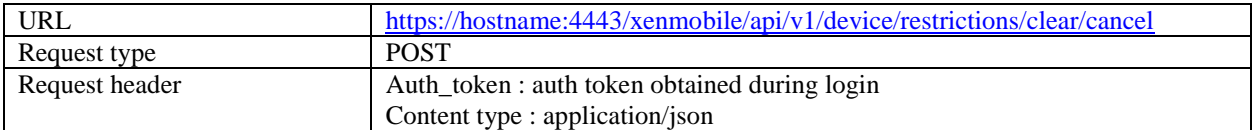

Sample Request:

```
[1,2]
```

```
Sample Response:
{
 "status": 0,
 "message": "string",
 "deviceActionMessages": {
 "devicesActionParameters": {
"description": "string",
 "messageList": [
\overline{\mathcal{L}}
```
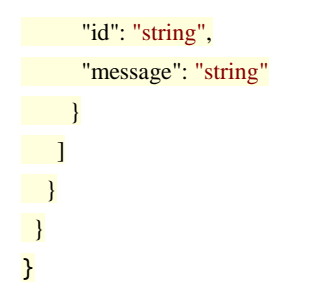

**3.17.37 Revoke a list of devices**

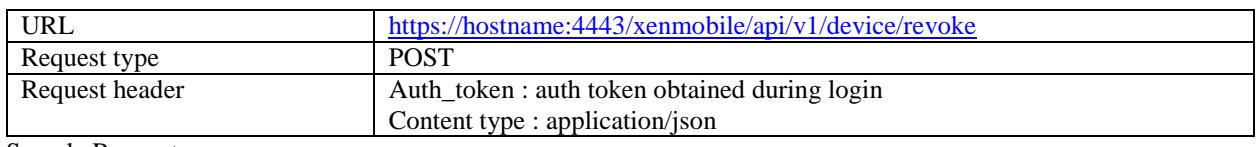

Sample Request:

[1,2]

Sample Response:

```
{
```

```
 "status": 0,
 "message": "string",
 "deviceActionMessages": {
 "devicesActionParameters": {
"description": "string",
 "messageList": [
\overline{\phantom{a}} "id": "string",
 "message": "string"
 }
\blacksquare }
 }
}
```
# **3.17.38 Make ring a list of devices**

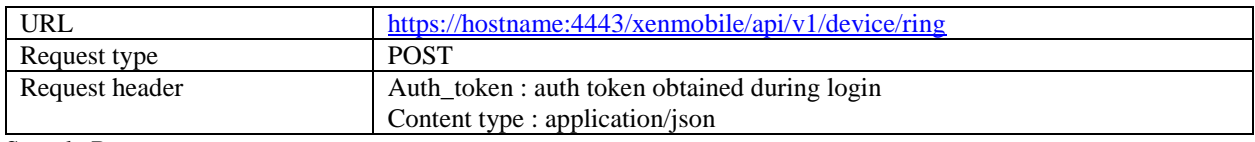

Sample Request:

[1,2]

```
{
 "status": 0,
 "message": "string",
 "deviceActionMessages": {
```

```
 "devicesActionParameters": {
"description": "string",
 "messageList": [
\overline{\mathcal{L}} "id": "string",
 "message": "string"
\overline{\phantom{a}}\blacksquare }
 }
}
```
## **3.17.39 Cancel ring on list of devices**

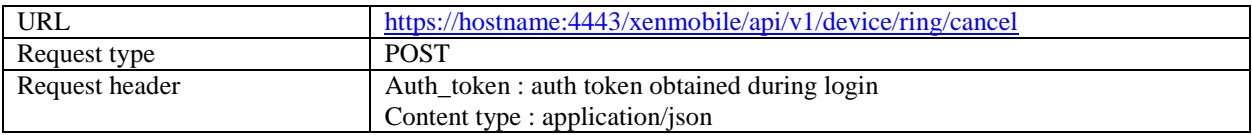

Sample Request:

[1,2]

Sample Response:

```
{
```

```
 "status": 0,
 "message": "string",
 "deviceActionMessages": {
 "devicesActionParameters": {
"description": "string",
 "messageList": [
\overline{\phantom{a}} "id": "string",
 "message": "string"
\left\{\begin{array}{c}1\end{array}\right\}\blacksquare }
 }
}
```
# **3.17.40 Wipe a list of devices**

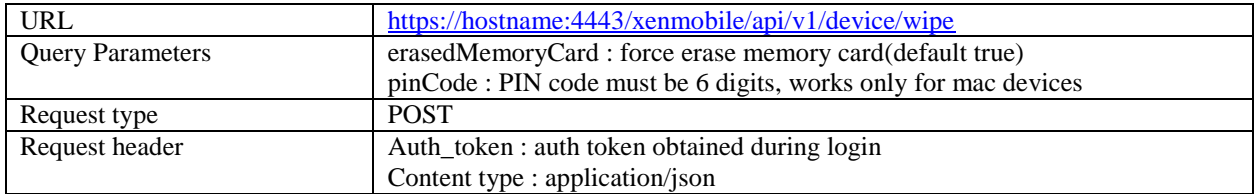

Sample Request:

[1,2]

Sample Response:

```
{
 "status": 0,
 "message": "string",
 "deviceActionMessages": {
   "devicesActionParameters": {
"description": "string",
 "messageList": [
\overline{\phantom{a}} "id": "string",
 "message": "string"
\overline{\phantom{a}}\blacksquare }
 }
}
```
## **3.17.41 Cancel wipe on list of devices**

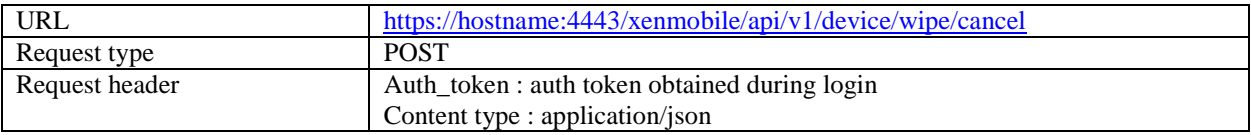

Sample Request:

[1,2]

```
{
   "status": 0,
 "message": "string",
 "deviceActionMessages": {
 "devicesActionParameters": {
"description": "string",
 "messageList": [
\overline{\phantom{a}} "id": "string",
 "message": "string"
\left\{\begin{array}{c}1\\1\end{array}\right\}\blacksquare }
 }
}
```
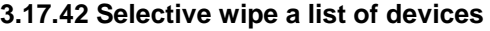

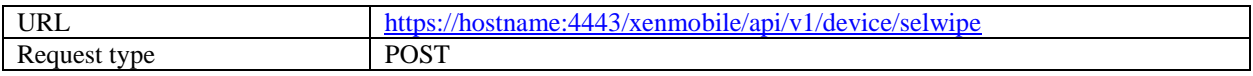

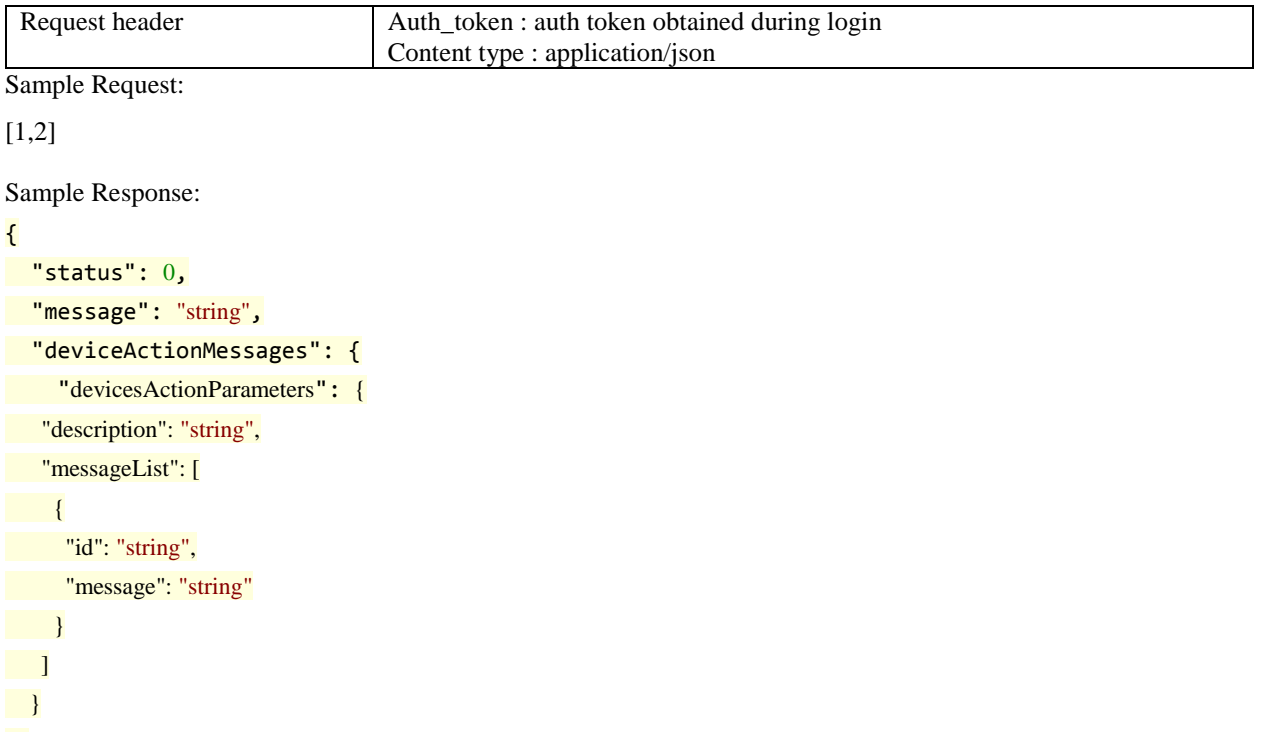

```
 }
}
```
# **3.17.43 Cancel selective wipe on list of devices**

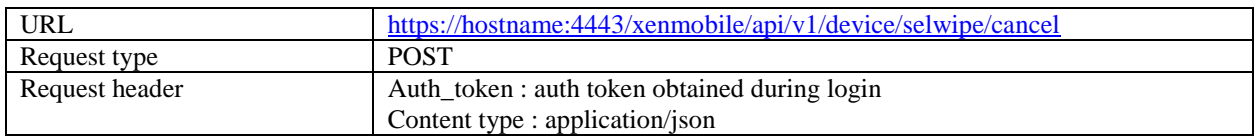

Sample Request:

[1,2]

```
{
   "status": 0,
 "message": "string",
   "deviceActionMessages": {
 "devicesActionParameters": {
"description": "string",
 "messageList": [
\overline{\phantom{a}} "id": "string",
 "message": "string"
\begin{pmatrix} 1 & 1 \\ 1 & 1 \end{pmatrix}\blacksquare }
 }
}
```
# **3.17.44 SD card wipe on a list of devices** URL <https://hostname:4443/xenmobile/api/v1/device/sdcardwipe> Request type POST Request header Auth\_token : auth token obtained during login Content type : application/json

Sample Request:

[1,2]

Sample Response:

```
{
```

```
 "status": 0,
    "message": "string",
    "deviceActionMessages": {
       "devicesActionParameters": {
"description": "string",
 "messageList": [
\overline{\phantom{a}} "id": "string",
 "message": "string"
\left\{\begin{array}{cc} 1 & 1 \\ 1 & 1 \end{array}\right\}\blacksquare }
 }
}
```
### **3.17.45 Cancel SD card wipe on list of devices**

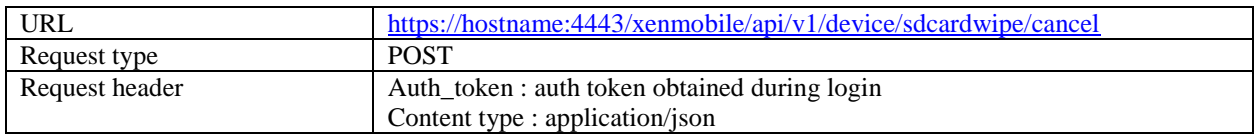

Sample Request:

[1,2]

```
{
```

```
 "status": 0,
   "message": "string",
   "deviceActionMessages": {
   "devicesActionParameters": {
 "description": "string",
 "messageList": [
\overline{\phantom{a}} "id": "string",
  "message": "string"
\left\{\begin{array}{c}1\\1\end{array}\right\}\Box]
```
# **3.17.46 Get all device known properties**

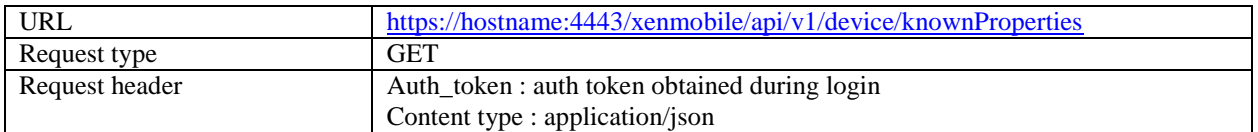

Sample Response:

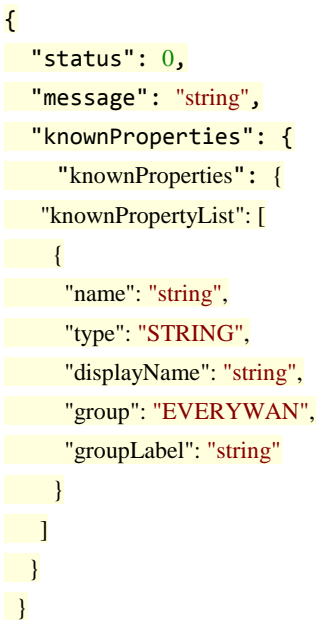

# **3.17.47 Get all device used properties**

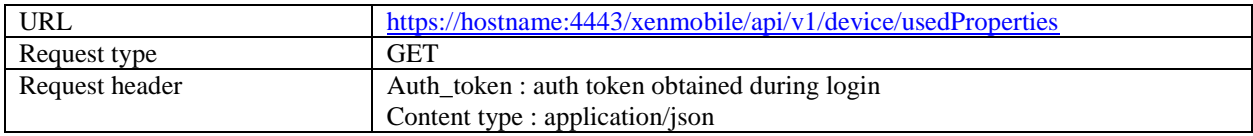

```
{
 "status": 0,
"message": "string",
 "deviceUsedPropertiesList": {
 "deviceUsedProperties": {
 "deviceUsedPropertiesParameters": [
\overline{\phantom{a}} "name": "string",
 "type": "STRING",
 "displayName": "string"
\overline{\phantom{a}}
```
# **3.17.48 Retrieve all device properties by device ID**

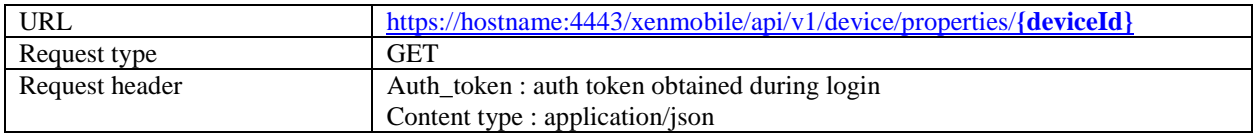

Sample Response:

```
{
 "status": 0,
 "message": "string",
 "devicePropertiesList": {
 "deviceProperties": {
 "startIndex": 0,
 "devicePropertyParameters": [
\overline{\phantom{a}} "name": "string",
 "value": "string",
 "id": 0,
 "displayName": "string",
 "group": "string",
 "b64": true
\left\{\begin{array}{c} \end{array}\right\} ],
 "totalCount": 0
 }
 }
}
```
## **3.17.49 Update all device properties in bulk by device ID**

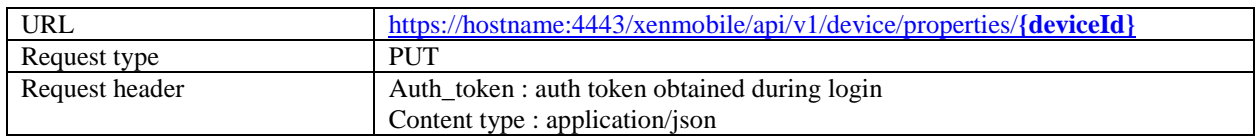

Sample Request:

```
{
   "properties": [
     {
        "name": "ACTIVE_ITUNES",
        "value": "0"
     }
  ]
}
```

```
Sample Response:
{
"status": 0, "message": "string"
}
```
#### **3.17.50 Add or Update a device property by device ID**

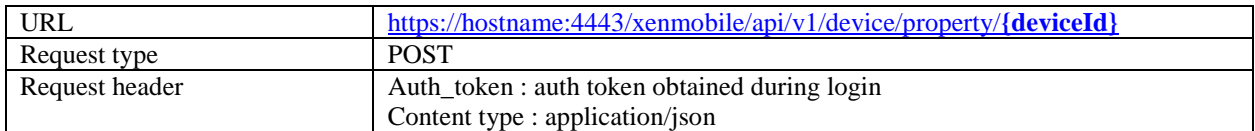

```
Sample Request:
```

```
{
  "name": "PROPERTY_NAME",
 "value": "PROPERTY_VALUE"
}
Sample Response:
{
 "status": 0,
 "message": "string"
}
```
#### **3.17.51 Delete a device property by device ID**

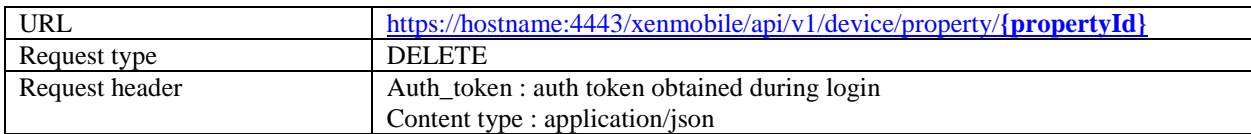

#### Sample Response:

```
{
 "status": 0,
 "message": "string"
}
```
### **3.17.52 Retrieve iOS MDM Status of device by device ID**

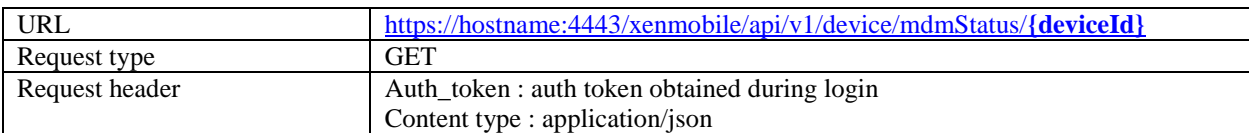

```
{
 "status": 0,
 "message": "string",
 "deviceMdmStatus": {
  "deviceMdmStatusParameters": {
```

```
 "pushState": "ENQUEUED",
      "lastPushDate": 0,
 "lastRepliedNotification": 0,
"lastSentNotification": 0,
 "pushStateLabel": "string"
\left\{\begin{array}{c} \end{array}\right\} }
}
```
#### **3.17.53 Generate pin code**

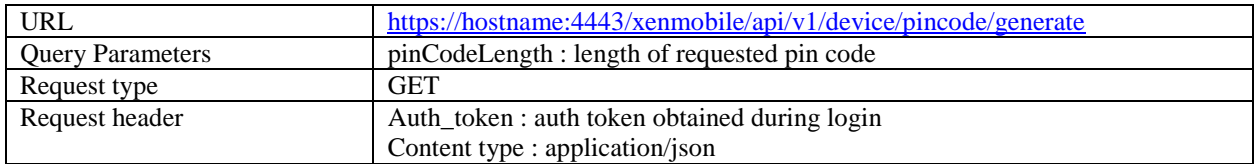

Sample Response:

```
{
 "status": 0,
 "message": "string",
 "pinCode": {
"answer": "string"
 }
}
```
#### **3.17.54 Get Device last location by device ID**

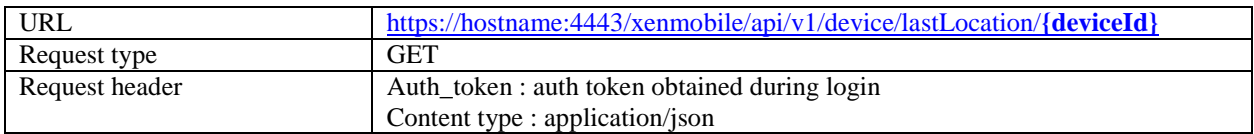

```
{
   "status": 0,
   "message": "Success",
   "deviceCoordinate": {
     "longitude": 2.43398027,
     "latitude": 48.64588589,
     "accuracy": 0.0,
     "gpsTimestamp": 1472226743000
   }
}
```
#### **3.17.55 Delete Device by device ID**

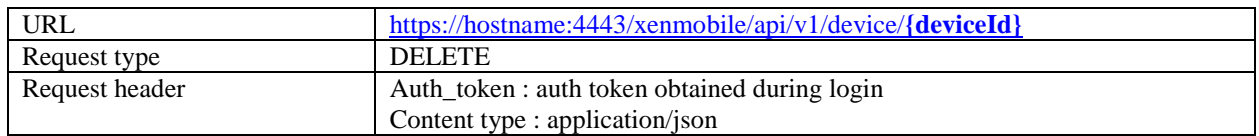

#### Sample Response:

```
{
   "status" : "0"
   "message" : "Device deleted successfully"
}
```
#### **3.17.56 Delete Devices in bulk by device ID**

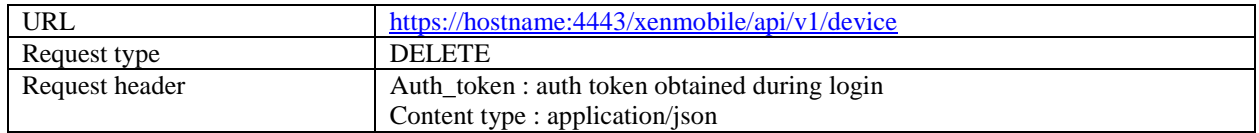

Sample Request:

[1,2,3,4]

#### Sample Response:

```
{
   "status" : "0"
   "message" : "Devices deleted successfully"
}
```
#### **3.18 Client Properties**

Note: For a list of built-in and your custom keys, see **Settings > Client Properties** in the XenMobile console.

#### **3.18.1 Get Client Properties**

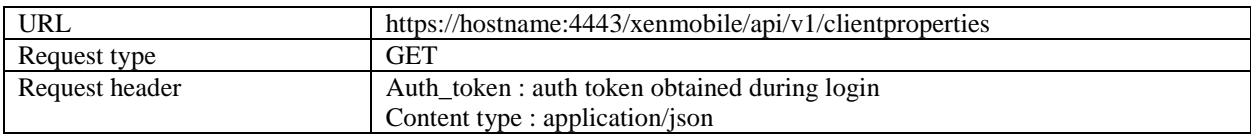

Sample Response:

```
{
   "status": 0,
   "message": "Success",
   "allClientProperties": [
    {
       "displayName": "Enable User Password Caching",
       "description": "Enable User Password Caching",
       "key": "ENABLE_PASSWORD_CACHING",
       "value": "false",
       "preDefined": false
     },
     {
       "displayName": "Inactivity Timer",
       "description": "Inactivity Timer",
       "key": "INACTIVITY_TIMER",
       "value": "15",
       "preDefined": false
     }
   ]
}
```
### **3.18.2 Get Client Property**

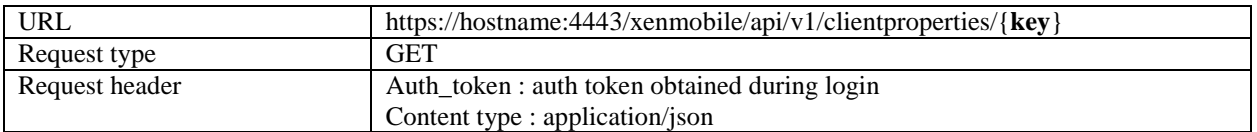

Sample URL:

https://hostname:4443/xenmobile/api/v1/clientproperties/PASSCODE\_MAX\_ATTEMPTS

Sample Response:

{

```
 "status": 0,
   "message": "Success",
   "allClientProperties": [
     {
       "displayName": "PIN Attempts",
       "description": "Maximum allowed invalid PIN Attempts",
       "key": "PASSCODE_MAX_ATTEMPTS",
       "value": "15",
       "preDefined": false
     }
   ]
}
```
#### **3.18.3 Add Client Property**

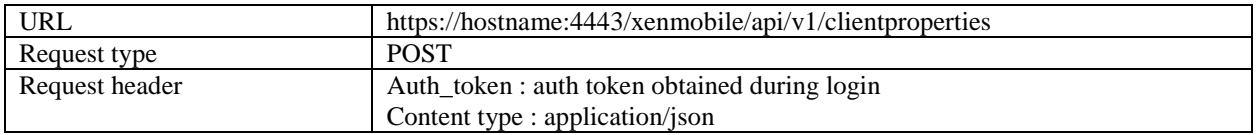

Sample Request:

```
{
   "displayName": "MyProperty",
   "description": "MyProperty Description",
   "key": "MyKey",
   "value": "15"
}
```

```
{
   "status": 0,
   "message": "Property has been added successfully"
}
```
#### **3.18.4 Edit Client Property**

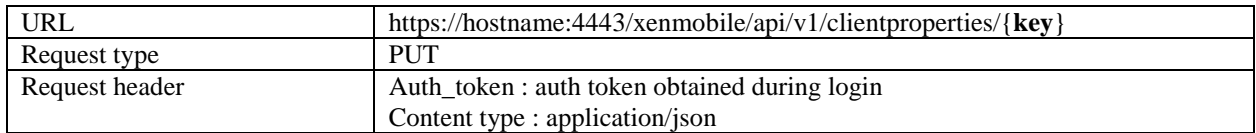

Sample URL:

https://hostname:4443/xenmobile/api/v1/clientproperties/MyKey

Sample Request:

```
{
   "displayName": "MyProperty updated",
   "description": "MyProperty Description updated",
   "value": "16"
}
```
Sample Response:

```
{
   "status": 0,
   "message": "Property has been updated successfully"
}
```
#### **3.18.5 Delete Client Property**

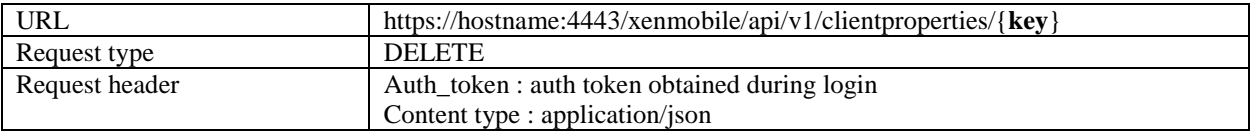

Sample URL:

https://hostname:4443/xenmobile/api/v1/clientproperties/MyKey

Sample Response:

{

"status": 0,

```
 "message": "Property has been deleted successfully"
}
```
## **3.18.6 Delete Client Properties**

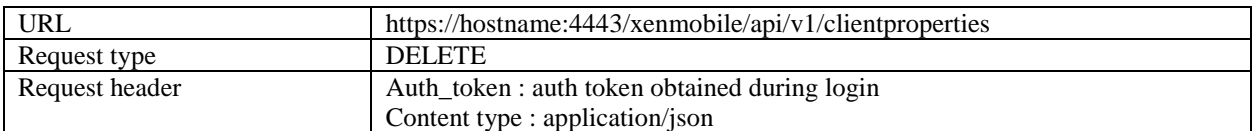

Sample Request

```
\overline{L} "Test"
]
```

```
Sample Response:{
   "status": 0,
   "message": "Properties have been deleted successfully"
}
```
#### **3.19 Client Branding**

#### **3.19.1.1 Add/Edit client branding**

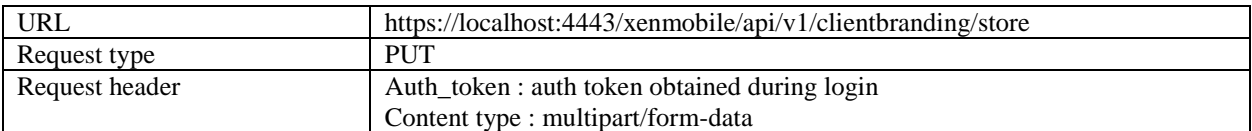

Request should be sent in multipart/form-data format and a file should always be with .zip extension.

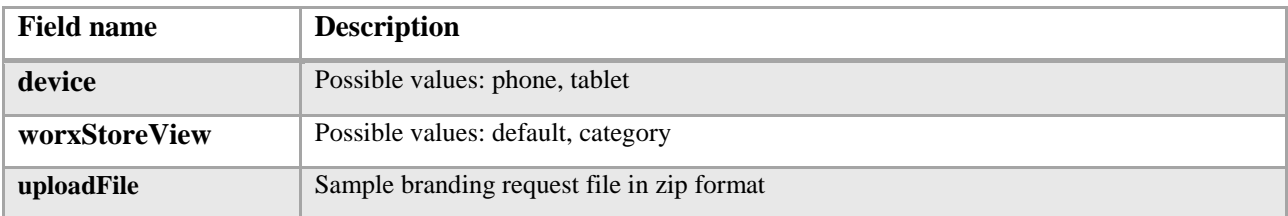

Sample Request:

```
device = phone
worxStoreView = default
uploadFile = <file to be uploadedzip>
```
Sample Response:

```
{
   "status": 0,
  "message": "Success"
}
```
#### **3.19.1.2 Delete client branding**

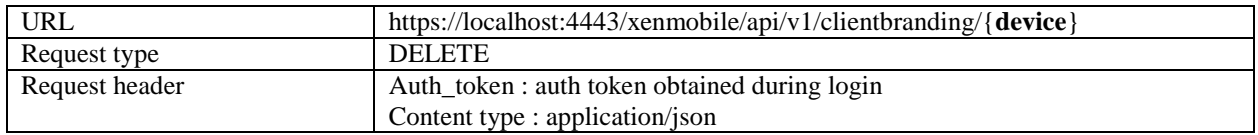

Note: Possible **device** values in the URL path are **phone** and **tablet**.

Sample URL:

```
https://hostname:4443/xenmobile/api/v1/clientbranding/phone
```

```
Sample Response:{
   "status": 0,
   "message": "Success"
}
```
#### **3.20 Enrollment**

## **3.20.1.1 Get Enrollment Modes**

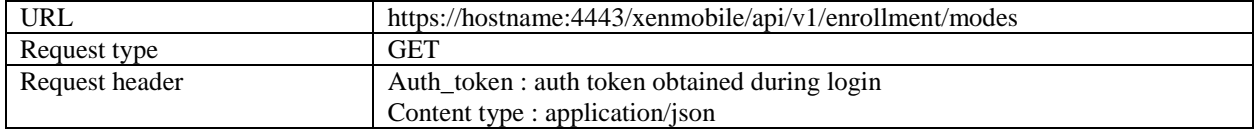

```
Sample Response:{
```

```
 "status": 0,
  "message": "Success",
  "enrollmentModes": {
    "enrollmentModes": [
      {
        "name": "classic",
        "modeDisplayName": "User name + Password",
         "validDurationMillis": 0,
       "maxTry": 0,
        "secretLength": null,
        "secretGenerator": null,
        "notificationTemplateCategories": [
          {
             "category": "ENROLLMENT_AGENT",
             "categoryLabel": "Template For Agent Download",
             "notificationTemplate": null
          },
\{ "category": "ENROLLMENT_URL",
             "categoryLabel": "Template For Enrollment URL",
             "notificationTemplate": null
          },
\{ "category": "ENROLLMENT_PIN",
             "categoryLabel": "Template For Enrollment PIN",
             "notificationTemplate": null
          },
\{ "category": "ENROLLMENT_CONFIRMATION",
             "categoryLabel": "Template For Enrollment Confirmation",
             "notificationTemplate": null
          }
        ],
```

```
 "requiringSecret": false,
         "requiringIdentification": true,
        "requiringAuthentication": true,
        "defaultable": true,
        "requiringToken": false,
        "shpMode": false,
        "enabled": true,
        "default": true
      },
       {
        "name": "high_security",
        "modeDisplayName": "High Security",
        "validDurationMillis": 86400000,
        "maxTry": 3,
        "secretLength": 8,
         "secretGenerator": "NUMERIC",
         "notificationTemplateCategories": [
          {
             "category": "ENROLLMENT_AGENT",
             "categoryLabel": "Template For Agent Download",
             "notificationTemplate": null
          },
\{ "category": "ENROLLMENT_URL",
             "categoryLabel": "Template For Enrollment URL",
             "notificationTemplate": null
          },
\{ "category": "ENROLLMENT_PIN",
             "categoryLabel": "Template For Enrollment PIN",
             "notificationTemplate": null
          },
\{
```

```
 "category": "ENROLLMENT_CONFIRMATION",
             "categoryLabel": "Template For Enrollment Confirmation",
             "notificationTemplate": null
          }
        ],
        "requiringSecret": true,
        "requiringIdentification": true,
        "requiringAuthentication": true,
        "defaultable": false,
        "requiringToken": true,
        "shpMode": false,
        "enabled": true,
        "default": false
      },
      {
        "name": "invitation",
        "modeDisplayName": "Invitation URL",
         "validDurationMillis": 86400000,
       "maxTry": 0,
        "secretLength": null,
         "secretGenerator": null,
         "notificationTemplateCategories": [
\{ "category": "ENROLLMENT_AGENT",
             "categoryLabel": "Template For Agent Download",
             "notificationTemplate": null
          },
\{ "category": "ENROLLMENT_URL",
             "categoryLabel": "Template For Enrollment URL",
             "notificationTemplate": null
          },
\{
```

```
 "category": "ENROLLMENT_PIN",
             "categoryLabel": "Template For Enrollment PIN",
             "notificationTemplate": null
          },
\{ "category": "ENROLLMENT_CONFIRMATION",
             "categoryLabel": "Template For Enrollment Confirmation",
             "notificationTemplate": null
 }
        ],
        "requiringSecret": false,
        "requiringIdentification": false,
        "requiringAuthentication": false,
        "defaultable": false,
        "requiringToken": true,
        "shpMode": false,
        "enabled": true,
        "default": false
      },
      {
        "name": "invitation_pin",
        "modeDisplayName": "Invitation URL + PIN",
        "validDurationMillis": 86400000,
        "maxTry": 3,
        "secretLength": 8,
         "secretGenerator": "NUMERIC",
         "notificationTemplateCategories": [
          {
             "category": "ENROLLMENT_AGENT",
             "categoryLabel": "Template For Agent Download",
             "notificationTemplate": null
          },
\{
```

```
 "category": "ENROLLMENT_URL",
             "categoryLabel": "Template For Enrollment URL",
             "notificationTemplate": null
          },
\{ "category": "ENROLLMENT_PIN",
             "categoryLabel": "Template For Enrollment PIN",
             "notificationTemplate": null
          },
\{ "category": "ENROLLMENT_CONFIRMATION",
             "categoryLabel": "Template For Enrollment Confirmation",
            "notificationTemplate": null
          }
        ],
        "requiringSecret": true,
        "requiringIdentification": false,
        "requiringAuthentication": false,
        "defaultable": false,
        "requiringToken": true,
        "shpMode": false,
        "enabled": true,
        "default": false
      },
      {
        "name": "invitation_pwd",
        "modeDisplayName": "Invitation URL + Password",
        "validDurationMillis": 86400000,
        "maxTry": 3,
         "secretLength": null,
         "secretGenerator": null,
         "notificationTemplateCategories": [
\{
```
```
 "category": "ENROLLMENT_AGENT",
             "categoryLabel": "Template For Agent Download",
             "notificationTemplate": null
          },
\{ "category": "ENROLLMENT_URL",
             "categoryLabel": "Template For Enrollment URL",
             "notificationTemplate": null
          },
\{ "category": "ENROLLMENT_PIN",
             "categoryLabel": "Template For Enrollment PIN",
            "notificationTemplate": null
          },
\{ "category": "ENROLLMENT_CONFIRMATION",
             "categoryLabel": "Template For Enrollment Confirmation",
             "notificationTemplate": null
          }
        ],
        "requiringSecret": false,
        "requiringIdentification": false,
        "requiringAuthentication": true,
        "defaultable": false,
        "requiringToken": true,
        "shpMode": false,
        "enabled": true,
        "default": false
      },
      {
        "name": "two_factor",
        "modeDisplayName": "Two Factor",
        "validDurationMillis": 86400000,
```

```
 "maxTry": 3,
         "secretLength": 8,
         "secretGenerator": "NUMERIC",
         "notificationTemplateCategories": [
          {
             "category": "ENROLLMENT_AGENT",
             "categoryLabel": "Template For Agent Download",
             "notificationTemplate": null
          },
\{ "category": "ENROLLMENT_URL",
             "categoryLabel": "Template For Enrollment URL",
            "notificationTemplate": null
          },
\{ "category": "ENROLLMENT_PIN",
             "categoryLabel": "Template For Enrollment PIN",
             "notificationTemplate": null
          },
\{ "category": "ENROLLMENT_CONFIRMATION",
             "categoryLabel": "Template For Enrollment Confirmation",
            "notificationTemplate": null
          }
        ],
        "requiringSecret": true,
        "requiringIdentification": true,
        "requiringAuthentication": true,
        "defaultable": true,
         "requiringToken": false,
         "shpMode": false,
         "enabled": true,
        "default": false
```

```
 },
      {
        "name": "username_pin",
         "modeDisplayName": "User name + PIN",
         "validDurationMillis": 86400000,
        "maxTry": 3,
        "secretLength": 8,
         "secretGenerator": "NUMERIC",
         "notificationTemplateCategories": [
\{ "category": "ENROLLMENT_AGENT",
            "categoryLabel": "Template For Agent Download",
            "notificationTemplate": null
          },
\{ "category": "ENROLLMENT_URL",
            "categoryLabel": "Template For Enrollment URL",
            "notificationTemplate": null
          },
\{ "category": "ENROLLMENT_PIN",
            "categoryLabel": "Template For Enrollment PIN",
            "notificationTemplate": null
          },
\{ "category": "ENROLLMENT_CONFIRMATION",
             "categoryLabel": "Template For Enrollment Confirmation",
            "notificationTemplate": null
          }
        ],
        "requiringSecret": true,
         "requiringIdentification": true,
         "requiringAuthentication": false,
```

```
 "defaultable": true,
          "requiringToken": false,
         "shpMode": false,
          "enabled": true,
          "default": false
       }
     ]
   }
}
```
## **3.20.1.2 Get Enrollment Information**

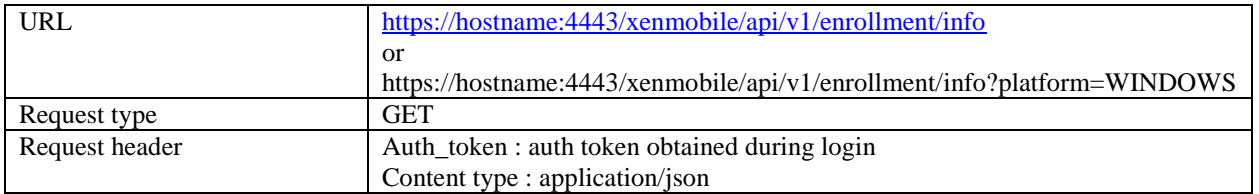

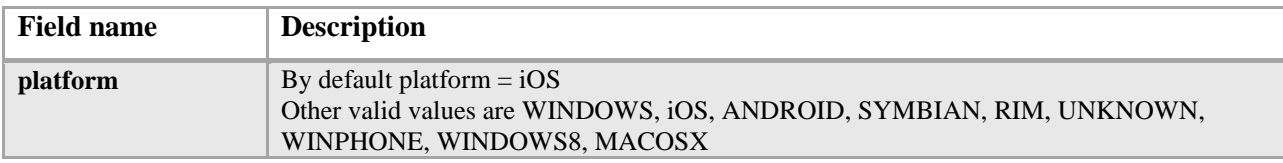

```
{
   "status": 0,
   "message": "Success",
   "enrollmentInfo": {
     "enrollmentModes": [
       {
         "name": "classic",
         "modeDisplayName": "User name + Password",
         "validDurationMillis": 0,
         "maxTry": 0,
```

```
 "secretLength": null,
         "secretGenerator": null,
         "notificationTemplateCategories": [
           {
             "category": "ENROLLMENT_AGENT",
             "categoryLabel": "Template For Agent Download",
             "notificationTemplate": null
           },
\{ "category": "ENROLLMENT_URL",
             "categoryLabel": "Template For Enrollment URL",
             "notificationTemplate": null
           },
           {
             "category": "ENROLLMENT_PIN",
             "categoryLabel": "Template For Enrollment PIN",
             "notificationTemplate": null
          },
           {
             "category": "ENROLLMENT_CONFIRMATION",
             "categoryLabel": "Template For Enrollment Confirmation",
             "notificationTemplate": null
           }
         ],
         "requiringSecret": false,
         "requiringIdentification": true,
         "requiringAuthentication": true,
         "defaultable": true,
         "requiringToken": false,
         "shpMode": false,
         "enabled": true,
         "default": true
       },
```

```
 {
         "name": "high_security",
         "modeDisplayName": "High Security",
         "validDurationMillis": 86400000,
         "maxTry": 3,
         "secretLength": 8,
         "secretGenerator": "NUMERIC",
         "notificationTemplateCategories": [
          {
             "category": "ENROLLMENT_AGENT",
             "categoryLabel": "Template For Agent Download",
             "notificationTemplate": null
          },
           {
             "category": "ENROLLMENT_URL",
             "categoryLabel": "Template For Enrollment URL",
             "notificationTemplate": null
          },
           {
             "category": "ENROLLMENT_PIN",
             "categoryLabel": "Template For Enrollment PIN",
             "notificationTemplate": null
          },
\{ "category": "ENROLLMENT_CONFIRMATION",
             "categoryLabel": "Template For Enrollment Confirmation",
             "notificationTemplate": null
 }
         ],
         "requiringSecret": true,
         "requiringIdentification": true,
         "requiringAuthentication": true,
         "defaultable": false,
```

```
 "requiringToken": true,
         "shpMode": false,
         "enabled": true,
         "default": false
       },
       {
         "name": "invitation",
         "modeDisplayName": "Invitation URL",
         "validDurationMillis": 86400000,
        "maxTry": 0,
         "secretLength": null,
         "secretGenerator": null,
         "notificationTemplateCategories": [
           {
             "category": "ENROLLMENT_AGENT",
             "categoryLabel": "Template For Agent Download",
             "notificationTemplate": null
           },
           {
             "category": "ENROLLMENT_URL",
             "categoryLabel": "Template For Enrollment URL",
             "notificationTemplate": null
           },
\{ "category": "ENROLLMENT_PIN",
             "categoryLabel": "Template For Enrollment PIN",
             "notificationTemplate": null
           },
           {
             "category": "ENROLLMENT_CONFIRMATION",
             "categoryLabel": "Template For Enrollment Confirmation",
             "notificationTemplate": null
           }
```

```
 ],
```

```
 "requiringSecret": false,
         "requiringIdentification": false,
         "requiringAuthentication": false,
         "defaultable": false,
         "requiringToken": true,
         "shpMode": false,
         "enabled": true,
         "default": false
      },
       {
         "name": "invitation_pin",
         "modeDisplayName": "Invitation URL + PIN",
         "validDurationMillis": 86400000,
         "maxTry": 3,
         "secretLength": 8,
         "secretGenerator": "NUMERIC",
         "notificationTemplateCategories": [
           {
             "category": "ENROLLMENT_AGENT",
             "categoryLabel": "Template For Agent Download",
             "notificationTemplate": null
           },
\{ "category": "ENROLLMENT_URL",
             "categoryLabel": "Template For Enrollment URL",
             "notificationTemplate": null
           },
           {
             "category": "ENROLLMENT_PIN",
             "categoryLabel": "Template For Enrollment PIN",
             "notificationTemplate": null
           },
```

```
 {
       "category": "ENROLLMENT_CONFIRMATION",
       "categoryLabel": "Template For Enrollment Confirmation",
       "notificationTemplate": null
     }
   ],
   "requiringSecret": true,
   "requiringIdentification": false,
   "requiringAuthentication": false,
   "defaultable": false,
   "requiringToken": true,
   "shpMode": false,
   "enabled": true,
   "default": false
 },
 {
  "name": "invitation pwd",
   "modeDisplayName": "Invitation URL + Password",
   "validDurationMillis": 86400000,
   "maxTry": 3,
   "secretLength": null,
   "secretGenerator": null,
   "notificationTemplateCategories": [
     {
       "category": "ENROLLMENT_AGENT",
       "categoryLabel": "Template For Agent Download",
       "notificationTemplate": null
     },
     {
       "category": "ENROLLMENT_URL",
       "categoryLabel": "Template For Enrollment URL",
       "notificationTemplate": null
     },
```

```
 {
       "category": "ENROLLMENT_PIN",
       "categoryLabel": "Template For Enrollment PIN",
       "notificationTemplate": null
     },
     {
       "category": "ENROLLMENT_CONFIRMATION",
       "categoryLabel": "Template For Enrollment Confirmation",
       "notificationTemplate": null
     }
   ],
   "requiringSecret": false,
   "requiringIdentification": false,
   "requiringAuthentication": true,
   "defaultable": false,
   "requiringToken": true,
   "shpMode": false,
   "enabled": true,
   "default": false
 },
 {
   "name": "two_factor",
   "modeDisplayName": "Two Factor",
   "validDurationMillis": 86400000,
   "maxTry": 3,
   "secretLength": 8,
   "secretGenerator": "NUMERIC",
   "notificationTemplateCategories": [
     {
       "category": "ENROLLMENT_AGENT",
       "categoryLabel": "Template For Agent Download",
       "notificationTemplate": null
     },
```

```
 {
             "category": "ENROLLMENT_URL",
             "categoryLabel": "Template For Enrollment URL",
             "notificationTemplate": null
           },
           {
             "category": "ENROLLMENT_PIN",
             "categoryLabel": "Template For Enrollment PIN",
             "notificationTemplate": null
           },
\{ "category": "ENROLLMENT_CONFIRMATION",
             "categoryLabel": "Template For Enrollment Confirmation",
             "notificationTemplate": null
           }
         ],
         "requiringSecret": true,
         "requiringIdentification": true,
         "requiringAuthentication": true,
         "defaultable": true,
         "requiringToken": false,
         "shpMode": false,
         "enabled": true,
         "default": false
       },
       {
         "name": "username_pin",
         "modeDisplayName": "User name + PIN",
         "validDurationMillis": 86400000,
         "maxTry": 3,
         "secretLength": 8,
         "secretGenerator": "NUMERIC",
         "notificationTemplateCategories": [
```

```
 {
             "category": "ENROLLMENT_AGENT",
             "categoryLabel": "Template For Agent Download",
             "notificationTemplate": null
           },
           {
             "category": "ENROLLMENT_URL",
             "categoryLabel": "Template For Enrollment URL",
             "notificationTemplate": null
           },
\{ "category": "ENROLLMENT_PIN",
             "categoryLabel": "Template For Enrollment PIN",
             "notificationTemplate": null
           },
           {
             "category": "ENROLLMENT_CONFIRMATION",
             "categoryLabel": "Template For Enrollment Confirmation",
             "notificationTemplate": null
           }
         ],
         "requiringSecret": true,
         "requiringIdentification": true,
         "requiringAuthentication": false,
         "defaultable": true,
         "requiringToken": false,
         "shpMode": false,
         "enabled": true,
         "default": false
      }
    ],
     "notificationTemplatesCategories": [
       {
```

```
 "category": "ENROLLMENT_AGENT",
   "notificationTemplate": [
     {
       "id": 3,
       "agent": null,
       "automatic": null,
       "description": null,
       "name": "iOS Download Link",
       "eventType": "ZDM_NOTIFICATION_ENROLLMENT_DOWNLOAD_IOS",
       "sms": null,
       "smtp": null,
       "systemNoDelete": null,
       "classifications": null,
       "msg": null
     }
   ]
 },
 {
   "category": "ENROLLMENT_URL",
   "notificationTemplate": [
    {
       "id": 5,
       "agent": null,
       "automatic": null,
       "description": null,
       "name": "Enrollment Invitation",
       "eventType": "ZDM_NOTIFICATION_ENROLLMENT_INVITATION",
       "sms": null,
       "smtp": null,
       "systemNoDelete": null,
       "classifications": null,
       "msg": null
     }
```

```
 ]
 },
 {
   "category": "ENROLLMENT_PIN",
   "notificationTemplate": [
     {
       "id": 4,
       "agent": null,
       "automatic": null,
       "description": null,
       "name": "Enrollment PIN",
       "eventType": "ZDM_NOTIFICATION_ENROLLMENT_PIN",
       "sms": null,
       "smtp": null,
       "systemNoDelete": null,
       "classifications": null,
       "msg": null
     }
  \mathbf{I} },
 {
   "category": "ENROLLMENT_CONFIRMATION",
   "notificationTemplate": [
     {
       "id": 1,
       "agent": null,
       "automatic": null,
       "description": null,
       "name": "Enrollment Confirmation",
       "eventType": "ZDM_NOTIFICATION_ENROLLMENT_CONFIRMATION_ON_SUCCESS",
       "sms": null,
       "smtp": null,
       "systemNoDelete": null,
```

```
 "classifications": null,
              "msg": null
            }
          ]
       }
     ],
     "domainGroupsList": [
     ],
     "carriers": [
       "NONE",
       "Alltel",
       "AT&T",
       "Boost Mobile",
       "Bouygues Telecom",
       "Cingular",
       "Metro PCS",
       "Nextel",
       "Orange",
       "Powertel",
       "SFR",
       "Sprint",
       "SunCom",
       "T-Mobile",
       "US Cellular",
       "Verizon",
       "Virgin Mobile"
     ]
   }
}
```
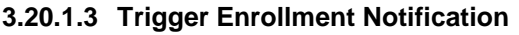

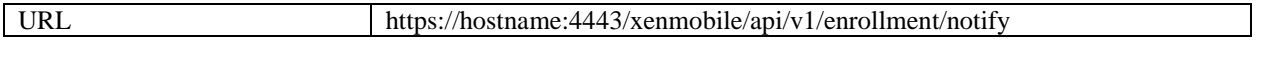

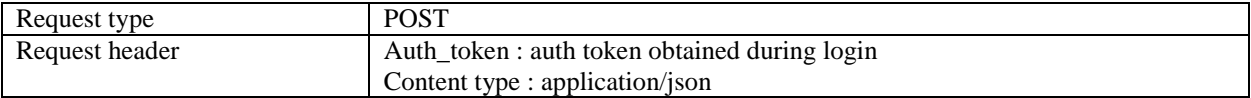

Sample Request:

```
\overline{[} "ep-0f05c0f3-c90c-42b6-ae9c-06dcabe01ae2",
   "ep-deaeca69-41cf-48b3-868c-ae1b4ab448be"
\, \, \,
```
Note: Should be a list of One-Time Passwords (OTPs).

Sample Request:

```
{
   "status": 0,
   "message": "Success"
}
```
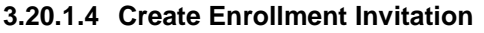

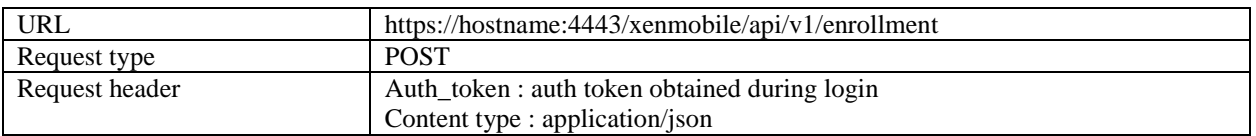

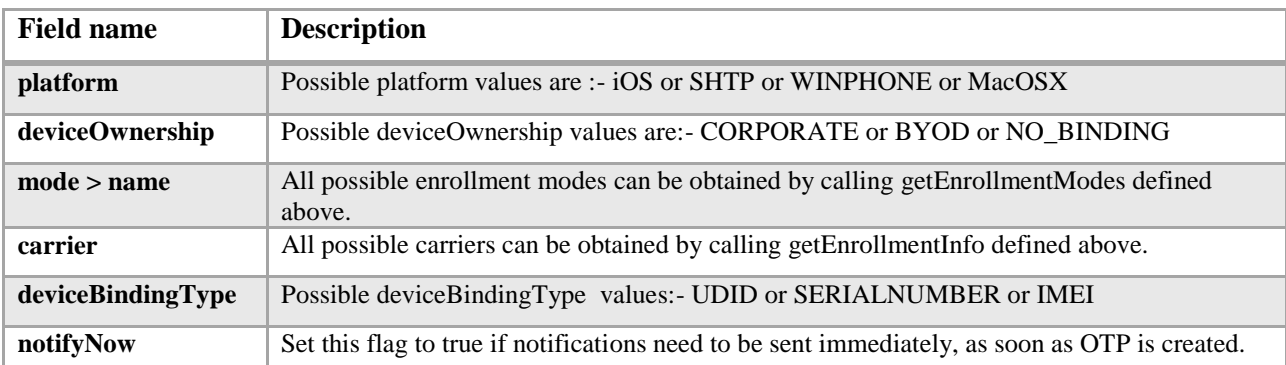

Sample Request (For Single User):-

{

```
 "platform": "iOS",
 "deviceOwnership": "CORPORATE",
 "mode": {
  "name": "classic"
 },
 "userName": "local1",
 "notificationTemplateCategories": [
  {
     "category": "ENROLLMENT_AGENT",
     "notificationTemplate": {
      "name": "iOS Download Link"
    }
   },
   {
     "category": "ENROLLMENT_URL",
     "notificationTemplate": {
       "name": "NONE"
    }
   },
   {
     "category": "ENROLLMENT_PIN",
    "notificationTemplate": {
      "name": "NONE"
    }
   },
   {
     "category": "ENROLLMENT_CONFIRMATION",
     "notificationTemplate": {
       "name": "Enrollment Confirmation"
     }
   }
 ],
 "phoneNumber": "9999999999",
```

```
 "carrier": "Alltel",
   "deviceBindingType": "SERIALNUMBER",
   "deviceBindingData": "987654321",
   "notifyNow": true
}
```
Sample Response (For Single User):

```
{
   "status": 0,
   "message": "Success",
   "token": "ep-31ae1cb3-f96b-41dd-8d87-c245799a04af",
   "url": "https://hostname:8443/zdm/su?e=ep-31ae1cb3-f96b-41dd-8d87-c245799a04af"
}
```
Sample Request (For Group):

```
{
   "platform": "iOS",
   "deviceOwnership": "CORPORATE",
   "mode": {
     "name": "classic"
   },
   "notificationTemplateCategories": [
     {
       "category": "ENROLLMENT_AGENT",
       "notificationTemplate": {
         "name": "iOS Download Link"
       }
     },
     {
       "category": "ENROLLMENT_URL",
       "notificationTemplate": {
         "name": "NONE"
```

```
 }
     },
     {
       "category": "ENROLLMENT_PIN",
       "notificationTemplate": {
         "name": "NONE"
       }
     },
     {
       "category": "ENROLLMENT_CONFIRMATION",
       "notificationTemplate": {
         "name": "Enrollment Confirmation"
       }
     }
   ],
   "carrier": "NONE",
   "deviceBindingType": "SERIALNUMBER",
   "domainName": "local",
   "groupName": "AC08EP61S75",
   "notifyNow": true
}
```
Sample Response (For Group):-

```
{
   "status": 0,
   "message": "OTPs created successfully for group",
   "token": null,
   "url": null
}
```
You cannot cannot send a token for a group, since it may contain multiple users.

| URL            | https://hostname:4443/xenmobile/api/v1/enrollment/filter |
|----------------|----------------------------------------------------------|
| Request type   | <b>POST</b>                                              |
| Request header | Auth_token: auth token obtained during login             |
|                | Content type : application/json                          |

**3.20.1.5 Get Enrollment Records by Filter**

```
{
   "start": "0",
   "limit": "10",
   "sortOrder": "ASC",
   "sortColumn": "ID",
   "search": "Any search term",
   "enableCount": "false",
   "filterIds": "['group#/group/MSP@_fn_@normal']"
}
```
All fields are optional

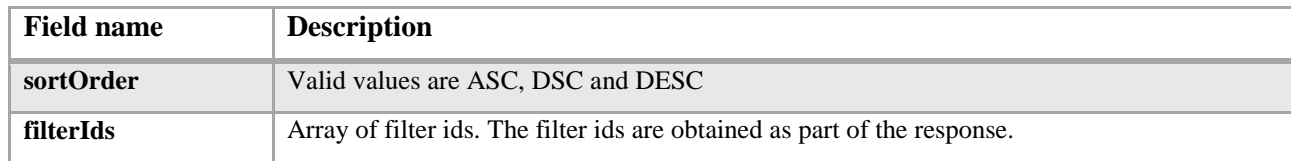

```
Sample Response:{
   "status": 0,
   "message": "Success",
   "enrollmentFilterResponse": {
     "currentFilter": {
       "detail": [
         {
           "displayName": "Invitation Status",
           "name": "enrollment.invitationStatus",
           "value": null,
           "level": null,
           "checked": null,
           "leafNode": false,
           "nodes": [
```

```
\{ "displayName": "Redeemed",
              "name": "enrollment.invitationStatus.redeemed",
              "value": -1,
             "level": 0,
              "checked": false,
              "leafNode": true,
              "nodes": null
            },
\{ "displayName": "Pending",
              "name": "enrollment.invitationStatus.pending",
              "value": -1,
              "level": 0,
              "checked": false,
              "leafNode": true,
              "nodes": null
            },
\{ "displayName": "Expired",
              "name": "enrollment.invitationStatus.expired",
              "value": -1,
             "level": 0,
              "checked": false,
              "leafNode": true,
              "nodes": null
            },
\{ "displayName": "Failed",
              "name": "enrollment.invitationStatus.failed",
              "value": -1,
              "level": 0,
              "checked": false,
```

```
 "leafNode": true,
               "nodes": null
             }
           ]
         },
         {
           "displayName": "Invitation Platform",
           "name": "enrollment.invitationPlatform",
           "value": null,
           "level": null,
           "checked": null,
           "leafNode": false,
           "nodes": [
             {
               "displayName": "Android",
               "name": "enrollment.invitationPlatform.android",
              "value": -1,
              "level": 0,
               "checked": false,
               "leafNode": true,
               "nodes": null
             },
\{ "displayName": "iOS",
               "name": "enrollment.invitationStatus.ios",
              "value": -1,
               "level": 0,
               "checked": false,
               "leafNode": true,
               "nodes": null
             }
           ]
         },
```

```
 {
   "displayName": "Invitation Mode",
   "name": "enrollment.invitationMode",
   "value": null,
   "level": null,
   "checked": null,
   "leafNode": false,
   "nodes": [
     {
       "displayName": "User name + Password",
       "name": "enrollment.invitationMode#classic@_fn_@invitation",
      "value": -1,
      "level": 0,
       "checked": false,
       "leafNode": true,
       "nodes": null
    }
   ]
 },
 {
   "displayName": "Device Ownership",
   "name": "enrollment.ownership",
   "value": null,
   "level": null,
   "checked": null,
   "leafNode": false,
   "nodes": [
     {
       "displayName": "BYOD",
       "name": "enrollment.ownership.byod",
      "value": -1,
       "level": 0,
       "checked": false,
```

```
 "leafNode": true,
               "nodes": null
             },
             {
               "displayName": "Corporate owned",
               "name": "enrollment.ownership.corporate",
               "value": -1,
              "level": 0,
               "checked": false,
               "leafNode": true,
               "nodes": null
             },
\{ "displayName": "Unknown",
               "name": "enrollment.ownership.unknown",
              "value": -1,
              "level": 0,
               "checked": false,
               "leafNode": true,
               "nodes": null
             }
           ]
        }
       ],
      "selectedFilters": [
      ]
    },
     "enrollmentList": {
       "enrollments": [
        {
           "token": "ep-31ae1cb3-f96b-41dd-8d87-c245799a04af",
           "type": "iOS",
```

```
 "typeLabel": "iOS",
          "mode": "classic",
          "userName": "local1",
          "deviceBindingType": "SERIALNUMBER",
          "deviceBindingTypeLabel": "Serial Number",
          "deviceBindingData": "987654321",
          "secret": null,
          "createTime": 1476618383925,
          "validUntil": null,
          "status": "PENDING",
          "statusLabel": "_X_ew_FILTER_DEVICE_INVITATION_STATUS_PENDING",
          "notificationTemplateCategories": [
\{ "category": "ENROLLMENT_AGENT",
              "categoryLabel": "Template For Agent Download",
              "notificationTemplate": {
                "id": 3,
                "agent": null,
                "automatic": null,
                "description": null,
                "name": "iOS Download Link",
                "eventType": "ZDM_NOTIFICATION_ENROLLMENT_DOWNLOAD_IOS",
                "sms": null,
                "smtp": null,
                "systemNoDelete": null,
                "classifications": null,
                "msg": null
 }
            },
\{ "category": "ENROLLMENT_URL",
              "categoryLabel": "Template For Enrollment URL",
              "notificationTemplate": null
```

```
 },
\{ "category": "ENROLLMENT_PIN",
              "categoryLabel": "Template For Enrollment PIN",
              "notificationTemplate": null
            },
\{ "category": "ENROLLMENT_CONFIRMATION",
              "categoryLabel": "Template For Enrollment Confirmation",
              "notificationTemplate": {
                "id": 1,
                "agent": null,
                "automatic": null,
                "description": null,
                "name": "Enrollment Confirmation",
                "eventType": "ZDM_NOTIFICATION_ENROLLMENT_CONFIRMATION_ON_SUCCESS",
                "sms": null,
                "smtp": null,
                "systemNoDelete": null,
                "classifications": null,
                "msg": null
 }
            }
          ]
        },
        {
          "token": "ep-9b495e0c-77fd-4e7a-9e2d-1e8b9377e38c",
          "type": "iOS",
          "typeLabel": "iOS",
          "mode": "classic",
          "userName": "admin",
          "deviceBindingType": null,
          "deviceBindingTypeLabel": null,
```

```
 "deviceBindingData": null,
          "secret": null,
          "createTime": 1476616485315,
          "validUntil": null,
          "status": "PENDING",
          "statusLabel": "_X_ew_FILTER_DEVICE_INVITATION_STATUS_PENDING",
          "notificationTemplateCategories": [
            {
              "category": "ENROLLMENT_AGENT",
              "categoryLabel": "Template For Agent Download",
              "notificationTemplate": null
            },
\{ "category": "ENROLLMENT_URL",
              "categoryLabel": "Template For Enrollment URL",
              "notificationTemplate": null
            },
\{ "category": "ENROLLMENT_PIN",
              "categoryLabel": "Template For Enrollment PIN",
              "notificationTemplate": null
            },
\{ "category": "ENROLLMENT_CONFIRMATION",
              "categoryLabel": "Template For Enrollment Confirmation",
              "notificationTemplate": null
      "count": 2,
      "totalCount": 2
    }
```
}

}

## **3.21 Role Based Access**

### **3.21.1.1 Get Roles**

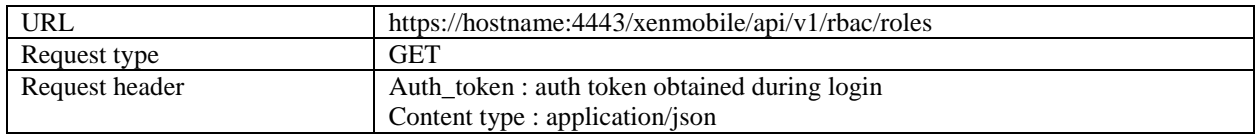

```
Sample Response:{
   "status": 0,
   "message": "Roles list has been fetched successfully",
   "roles": [
    "ADMIN",
     "DEVICE_PROVISIONING",
     "SUPPORT",
    "USER"
   ],
   "totalCount": 4
}
```
# **3.21.1.2 Get Role Definition**

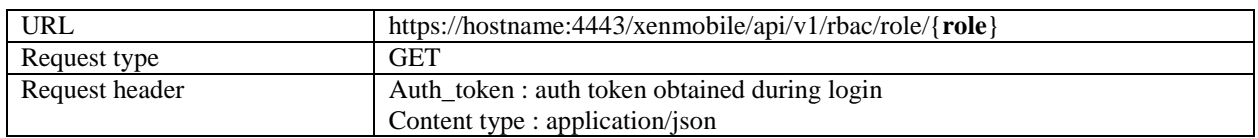

Sample URL:

https://hostname:4443/xenmobile/api/v1/rbac/role/DEVICE\_PROVISIONING

```
{
   "status": 0,
   "message": "Success",
   "permissions": [
    {
       "permission": "feature-USER_EDITGROUP-",
       "granted": true
```

```
 },
 {
   "permission": "feature-CONFIG-",
   "granted": true
 },
 {
   "permission": "feature-USER_EDITUSER_PROPERTIES-",
   "granted": true
 },
 {
   "permission": "feature-USER_EDITUSER-",
   "granted": true
 },
 {
   "permission": "feature-DEVICE-",
   "granted": true
 },
 {
   "permission": "feature-DEVICE_EDIT_PROPERTIES-",
   "granted": true
 },
 {
   "permission": "feature-DEVICE_EDIT-",
   "granted": true
 },
 {
   "permission": "feature-SETTING-",
   "granted": true
 },
 {
   "permission": "feature-USER_PERMISSION-",
   "granted": true
 }
```

```
 ],
   "name": "DEVICE_PROVISIONING",
   "adGroups": null
}
```
**3.21.1.3 Get Permission Tree** 

| <b>URL</b>     | https://hostname:4443/xenmobile/api/v1/rbac/permissiontree/{role} |
|----------------|-------------------------------------------------------------------|
| Request type   | GET                                                               |
| Request header | Auth_token: auth token obtained during login                      |
|                | Content type : application/json                                   |

Sample URL:

```
https://hostname:4443/xenmobile/api/v1/rbac/permissiontree/DEVICE_PROVISIONING
```

```
{
   "status": 0,
   "message": "Permission tree has been fetched successfully",
   "roleBasedAccessTreeChildren": {
     "text": "Features",
     "id": "features",
     "leaf": false,
     "children": [
       {
         "text": "Devices",
         "id": "perm-feature-DEVICE-",
         "leaf": false,
         "children": [
           {
             "text": "Edit device",
             "id": "perm-feature-DEVICE_EDIT_PROPERTIES-",
             "leaf": true,
             "children": null
           },
```

```
 {
              "text": "Add/Delete device",
              "id": "perm-feature-DEVICE_EDIT-",
              "leaf": true,
              "children": null
            }
          ]
       },
       {
         "text": "Setting",
          "id": "perm-feature-SETTING-",
          "leaf": true,
          "children": null
       }
     ]
   }
}
```
### **3.21.1.4 Get Ad Groups for role**

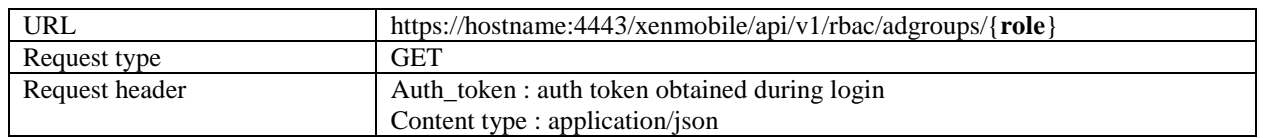

```
Sample URL:
```

```
https://hostname:4443/xenmobile/api/v1/rbac/adgroups/DEVICE_PROVISIONING
```

```
{
   "status": 0,
   "message": "Ad Groups have been fetched successfully",
   "adGroups": [
     {
```

```
 "primaryGroupToken": 545,
       "uniqueName": "Users",
       "domainName": "agsag.com"
     }
   ]
}
```
## **3.21.1.5 Add Role**

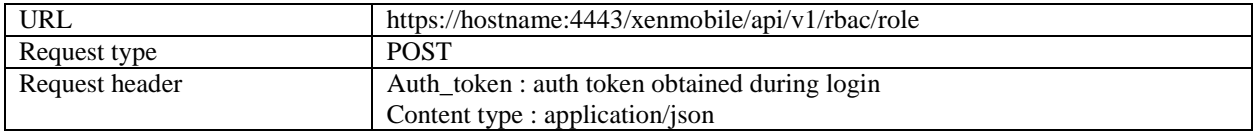

Sample Request:

```
{
   "name": "ADMIN_11",
   "permissions": [
    {
       "permission": "perm-feature-DEVICE-",
       "granted": true
     },
     {
       "permission": "perm-feature-DEVICE_EDIT_PROPERTIES-",
       "granted": true
     },
     {
       "permission": "perm-feature-DEVICE_EDIT-",
       "granted": true
     },
     {
       "permission": "perm-feature-SETTING-",
       "granted": true
```

```
 }
   ],
   "adGroups": [
     {
       "primaryGroupToken": 545,
       "uniqueName": "Users",
       "domainName": "agsag.com"
     }
   ]
}
```
## Sample Response:

```
{
   "status": 0,
   "message": "Role has been added successfully"
}
```
### **3.21.1.6 Update Role**

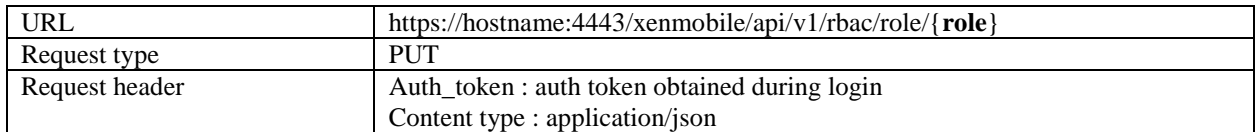

Sample URL:

```
https://hostname:4443/xenmobile/api/v1/rbac/role/ADMIN_11
```
### Sample Request:

```
{
   "permissions": [
     {
       "permission": "perm-feature-DEVICE-",
       "granted": true
     },
```

```
 {
       "permission": "perm-feature-DEVICE_EDIT_PROPERTIES-",
       "granted": true
     },
     {
       "permission": "perm-feature-DEVICE_EDIT-",
       "granted": true
     },
     {
       "permission": "perm-feature-SETTING-",
       "granted": true
     }
   ],
   "adGroups": []
}
```

```
Sample Response:{
status: 0
message: "Role has been updated successfully"
}
```
# **3.21.1.7 Delete Role**

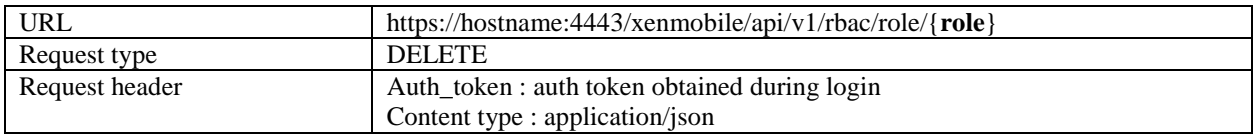

Sample URL:

https://hostname:4443/xenmobile/api/v1/rbac/role/ADMIN\_11

```
Sample Response:{
   "status": 0,
   "message": "Role has been deleted successfully"
```
}